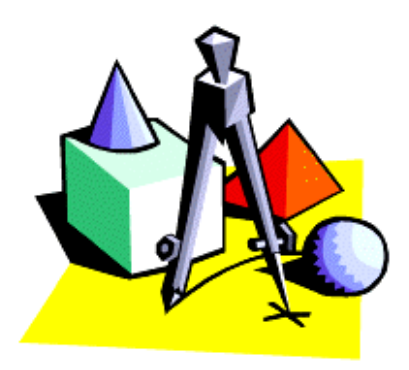

# **Livret de Leçons** Mathématiques

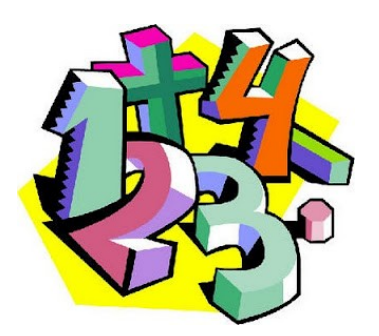

**Nom et prénom :……………………………………..**

# **Les tables de multiplication**

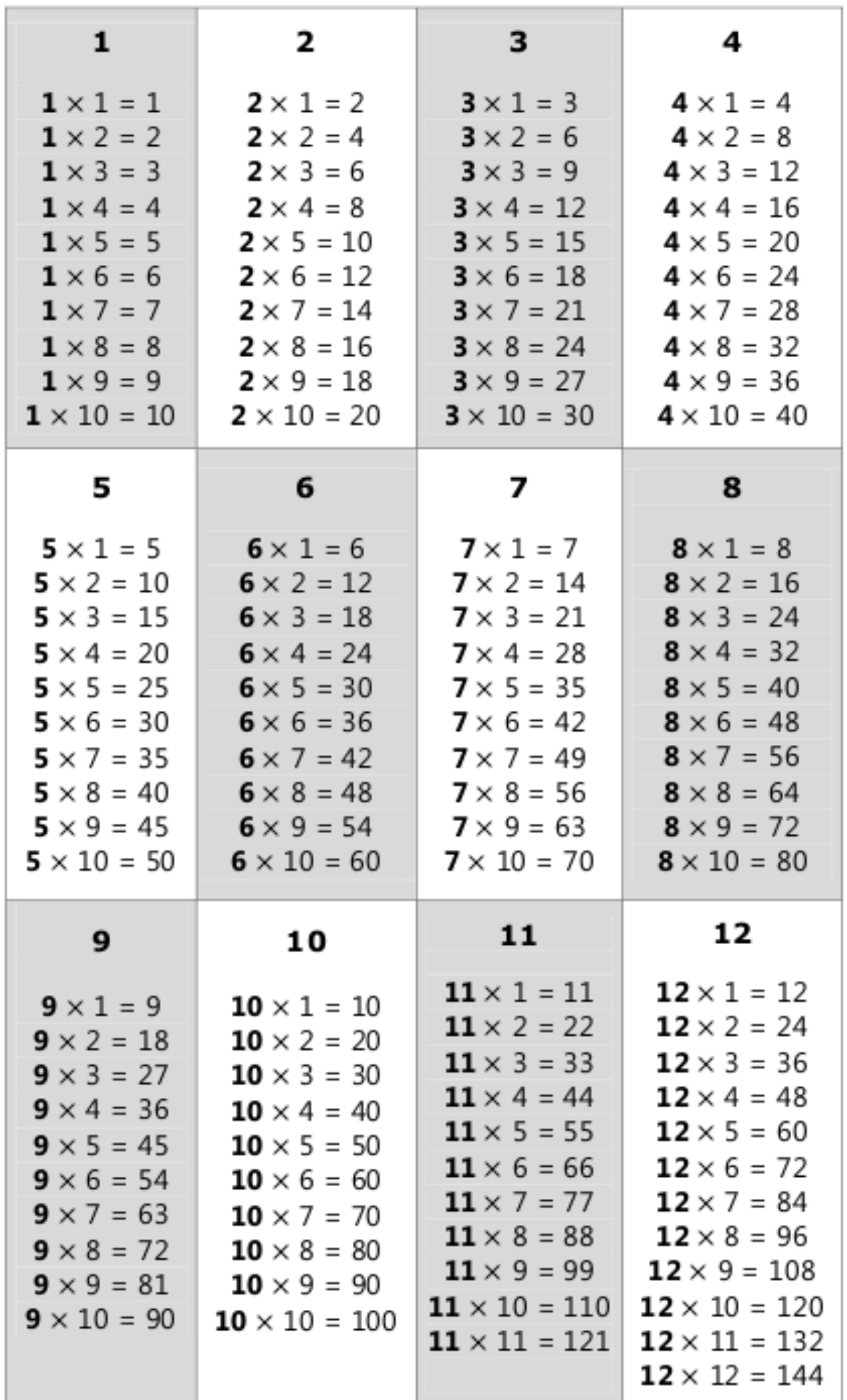

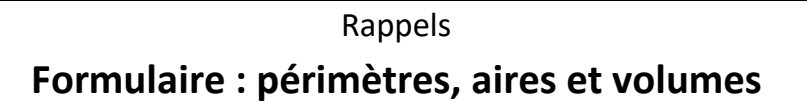

#### **Périmètre d'un disque**

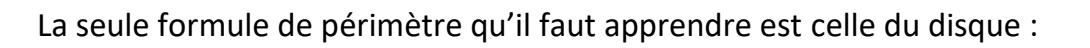

$$
P_{disque} = 2 \times r \times \pi \text{ ou } 2 \pi r
$$

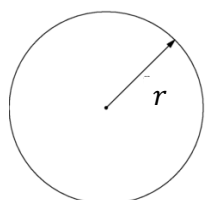

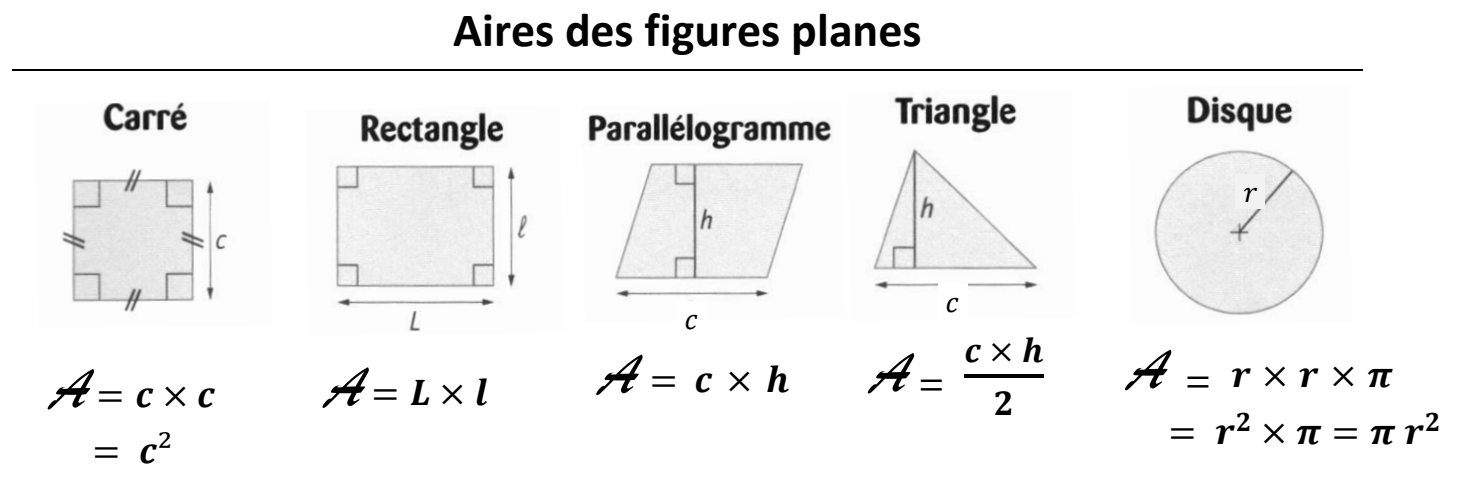

#### **Volumes des solides**

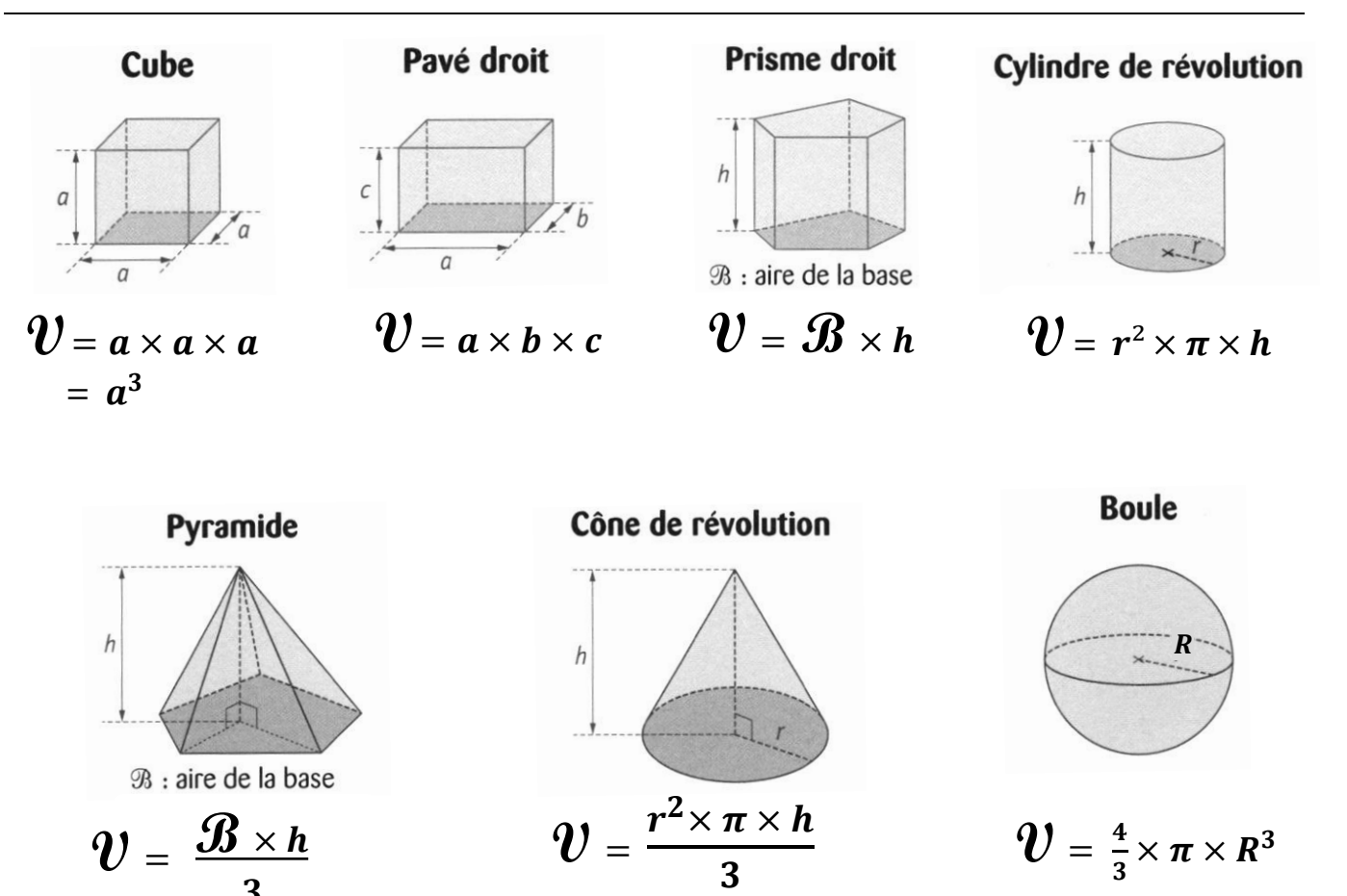

**3**

#### Rappels **Périmètre, aire d'une figure et volume d'un solide**

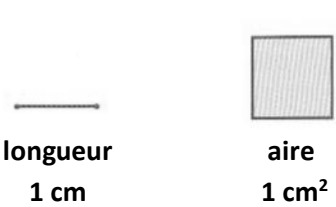

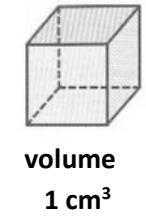

#### **I – Périmètre d'une figure**

#### **Le périmètre d'une figure** est la **longueur de son contour**.

Le **périmètre d'un polygone** est donc la somme des longueurs de ses côtés.

#### *Changement d'unités de longueur :*

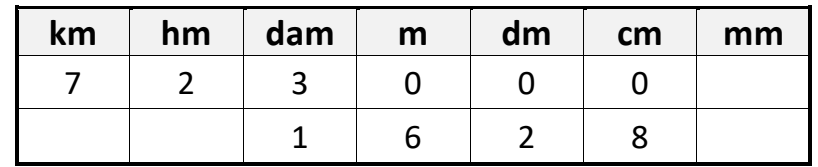

*Exemples de conversions :*

723 000 cm = 723 dam 162,8 dm = 16,28 m

#### **II – Aire d'une figure**

**L'aire d'une figure est la mesure de la surface** située à l'intérieur de son contour. L'unité d'aire de référence est **le** *mètre carré***, noté** *m²***.**

**1 m²** est **l'aire d'un carré de 1 m de côté.**

#### *Changement d'unités d'aire :*

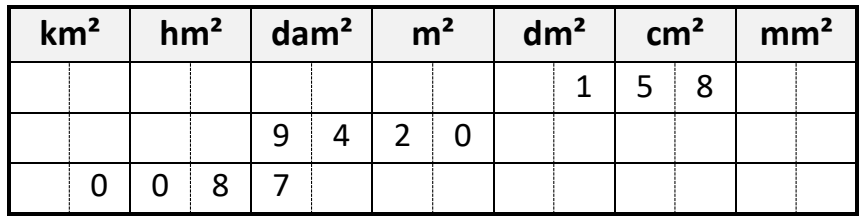

*Exemples de conversions :* 158 cm<sup>2</sup> = 1,58 dm<sup>2</sup> 94,2 dam<sup>2</sup> = 9 420 m<sup>2</sup> 8,7 hm<sup>2</sup> = 0,087 km<sup>2</sup>

#### **III – Volume d'un solide**

**Le volume d'un solide** est la mesure de **l'espace contenu à l'intérieur de ce solide**.

L'unité de volume de référence est le *mètre cube***, noté** *m<sup>3</sup> .*

#### **1 m<sup>3</sup>** est **le volume d'un cube de 1 m d'arête.**

Pour mesurer des volumes de liquides ou de gaz, on utilise les unités de capacité. Une capacité de 1 L correspond à un volume de 1 dm<sup>3</sup> :

 $1 L = 1 dm<sup>3</sup>$ 

#### *Changement d'unités de volume :*

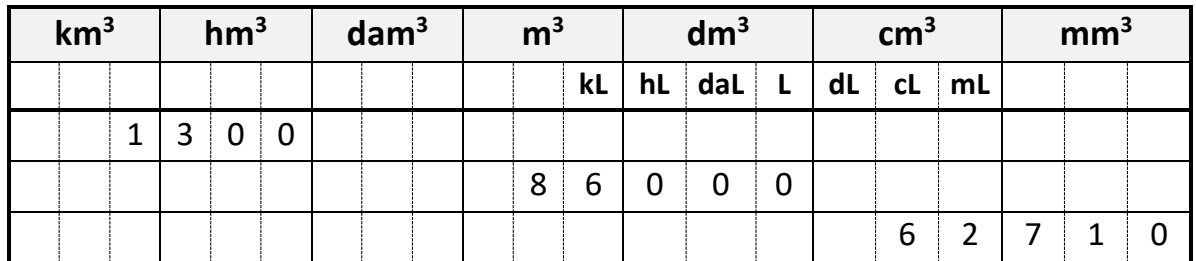

*Exemples de conversions :* 

1.3 km<sup>3</sup> = 1 300 hm<sup>3</sup>

86 000 L = 86  $m^3$ 

62,71 cm<sup>3</sup> = 62 710 mm<sup>3</sup>

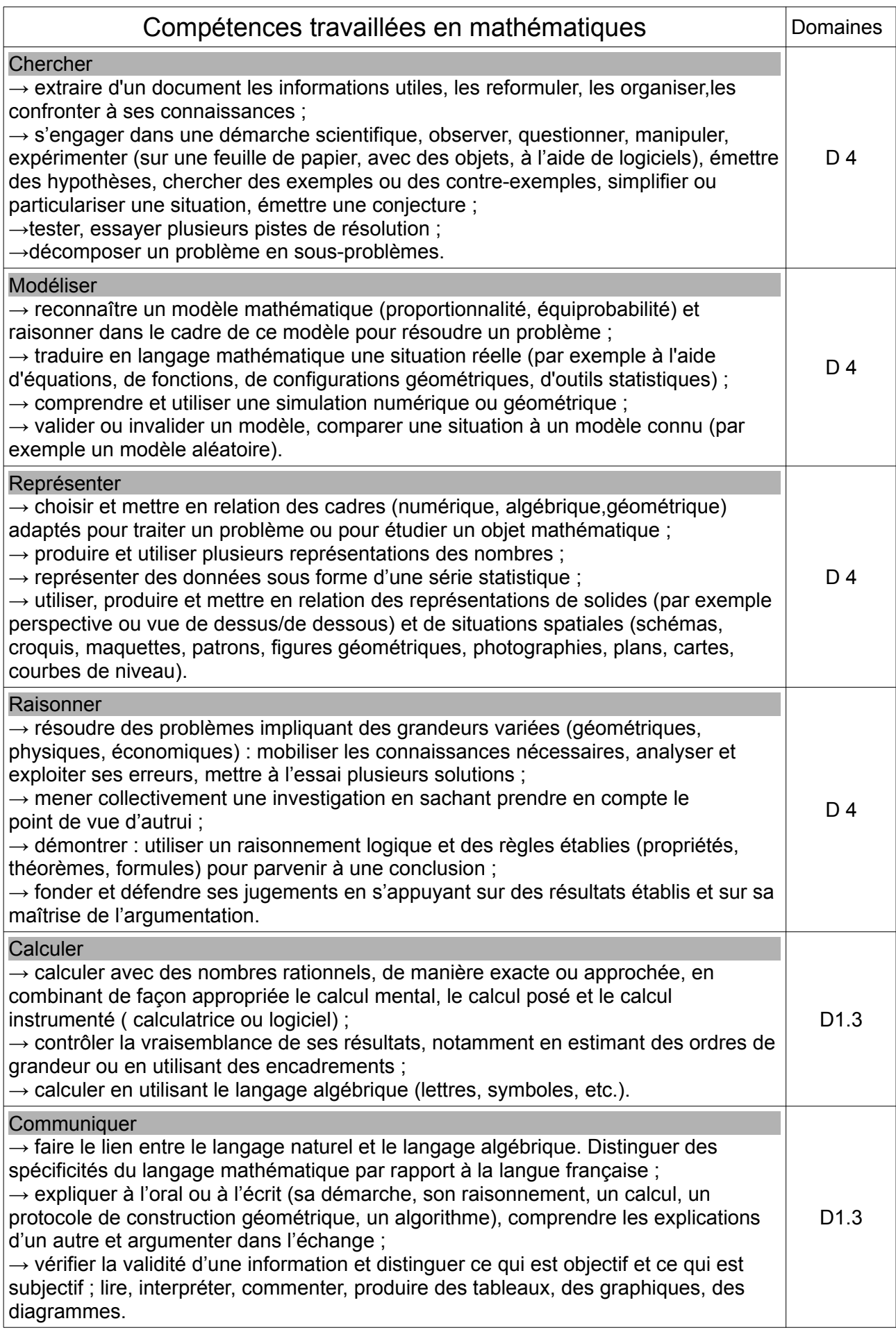

# **Sommaire des leçons 5ème**

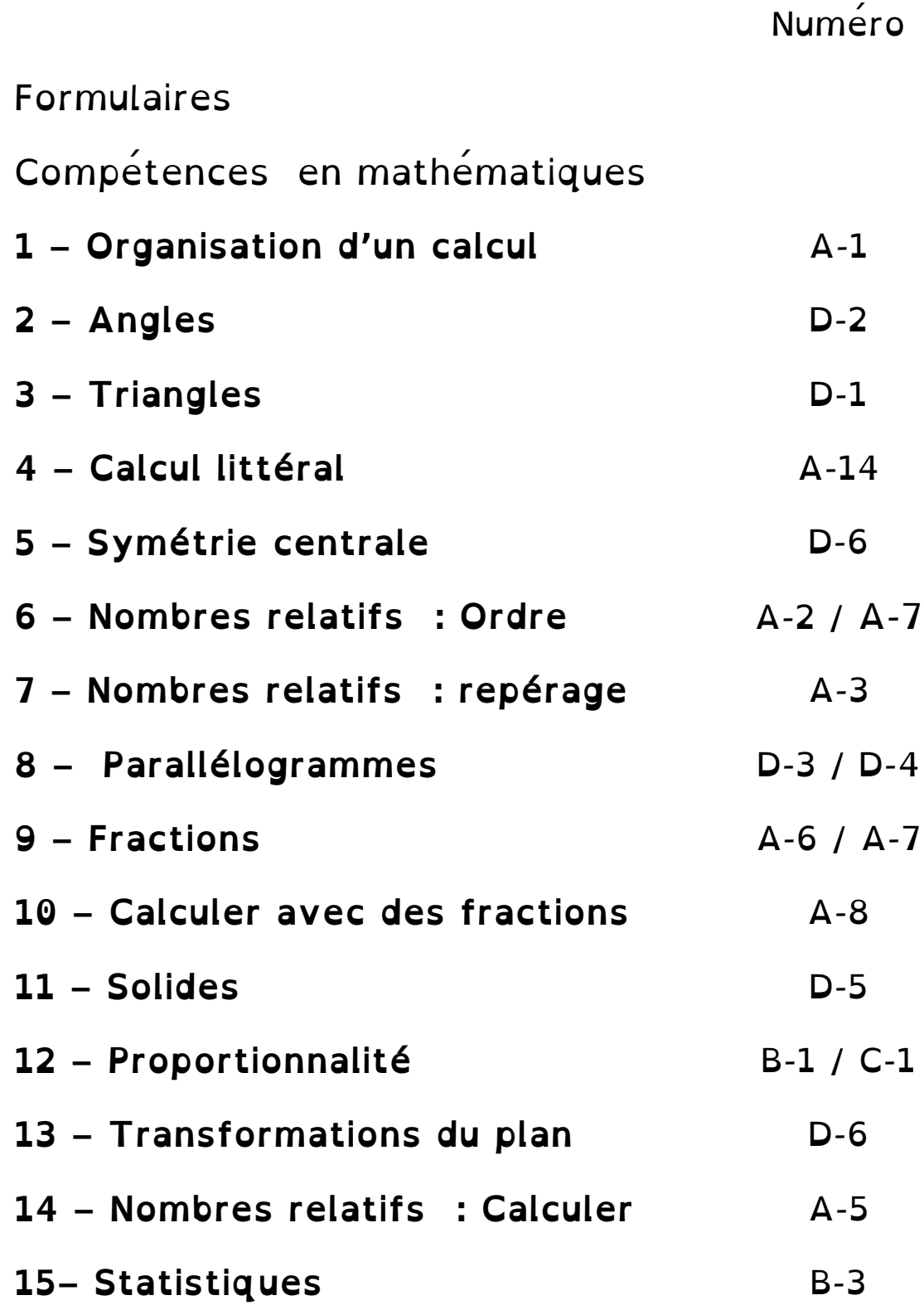

# **Sommaire des leçons 4ème**

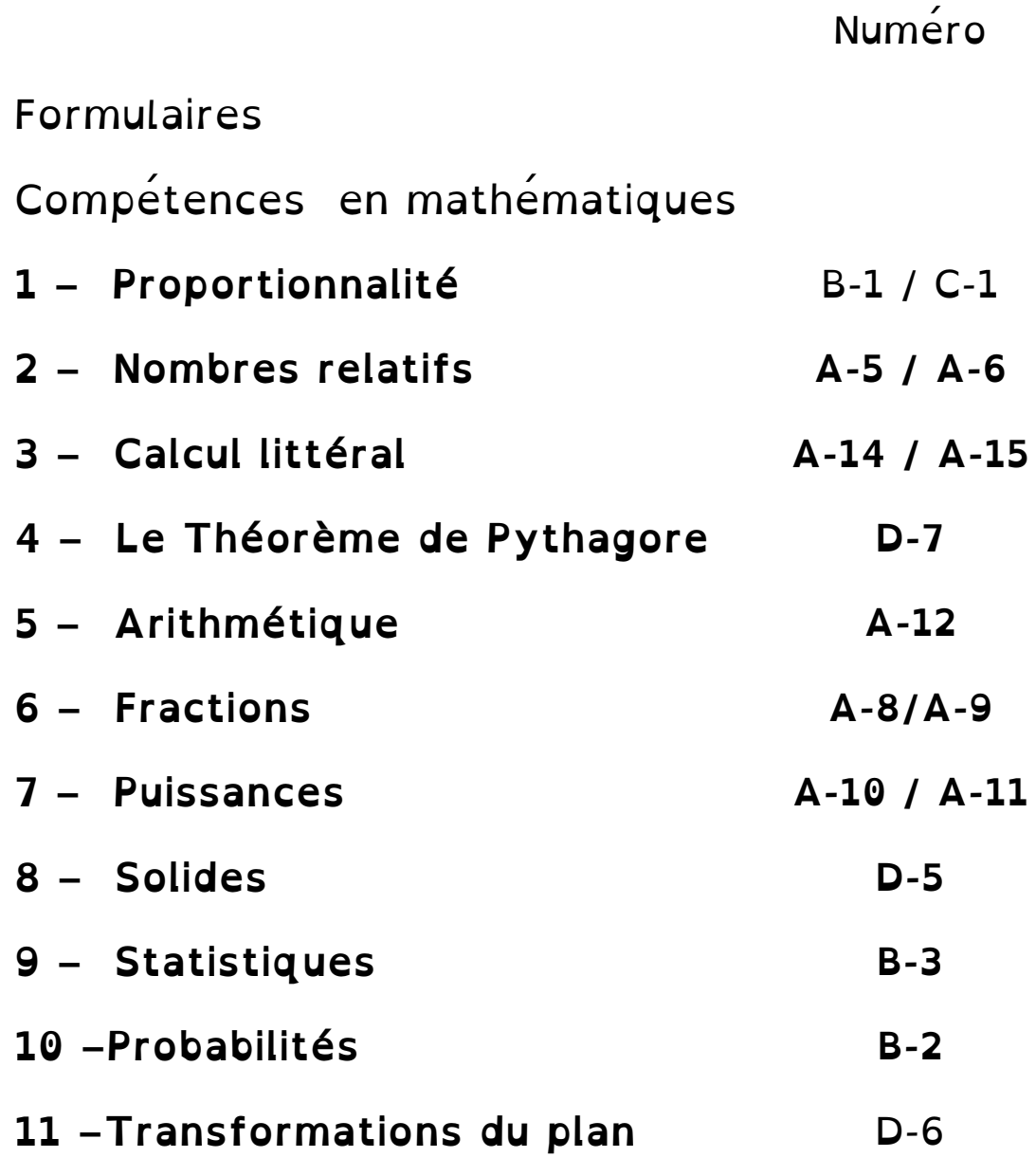

# **Sommaire des leçons 3ème**

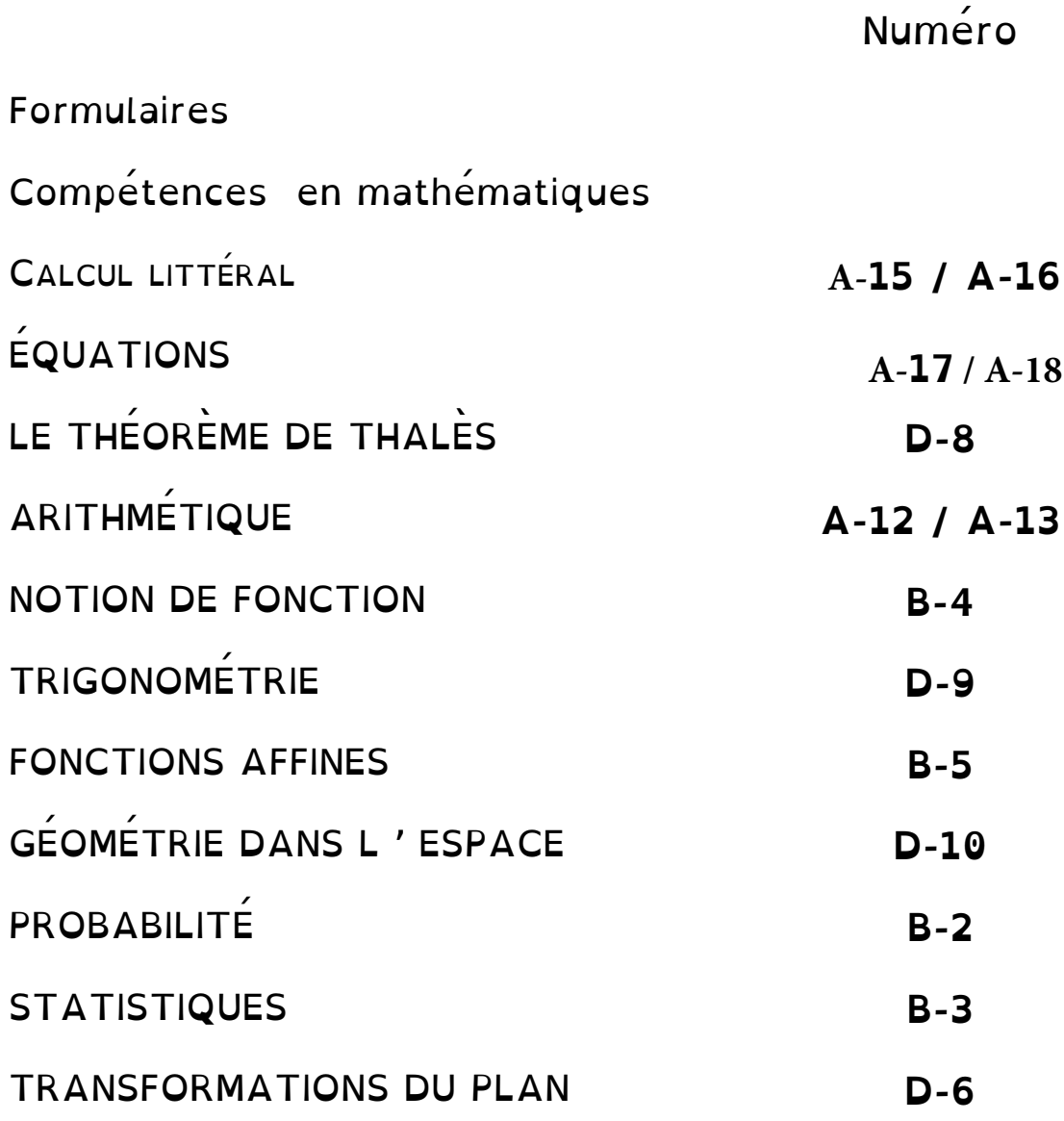

# **Thème A – Nombres et calculs Sommaire des leçons**

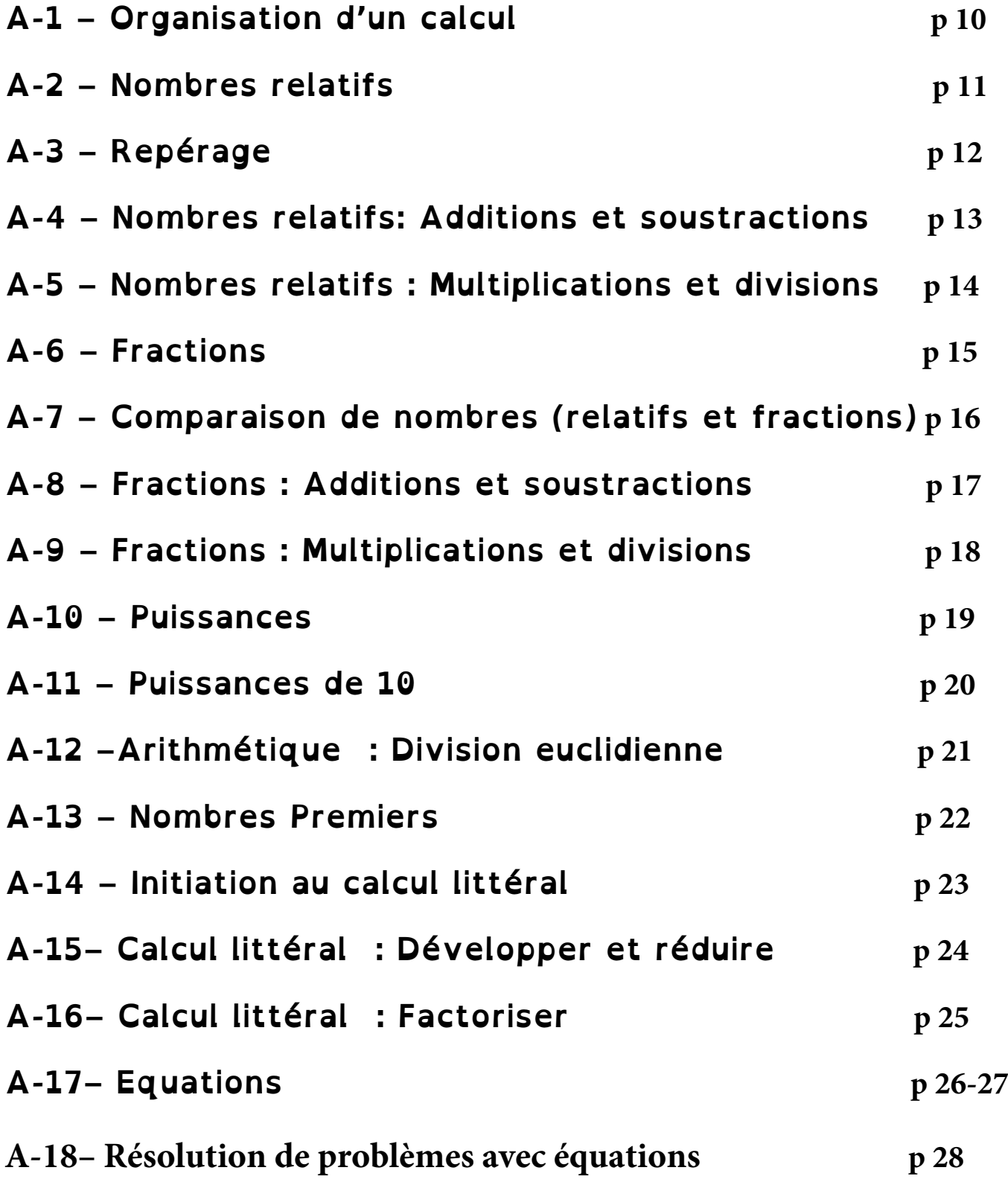

# **A-1-ORGANISATION D'UN CALCUL**

#### **VOCABULAIRE**

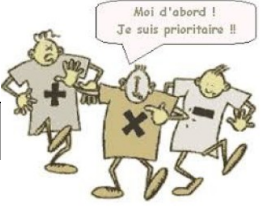

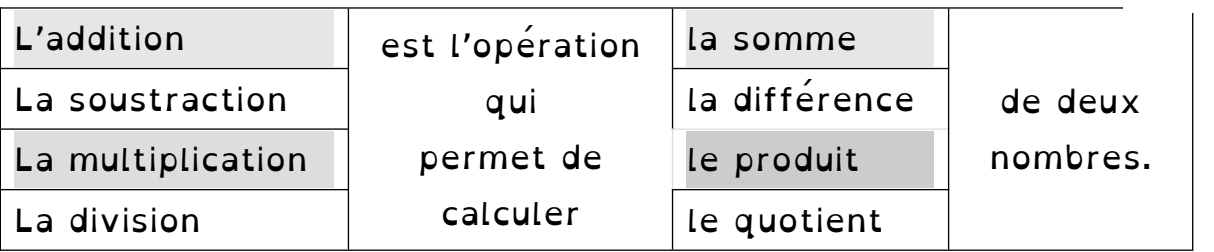

→ Les nombres dans une somme et une différence sont appelés les termes ; Les nombres dans un produit sont les facteurs.

#### **PRIORITÉS DANS UN CALCUL**

**Dans une expression numérique, on effectue dans l'ordre :**

- **1 Les calculs entre parenthèses en commençant par les plus intérieures.**
- **2 Les multiplications et les divisions.**
- **3 Les additions et les soustractions.**

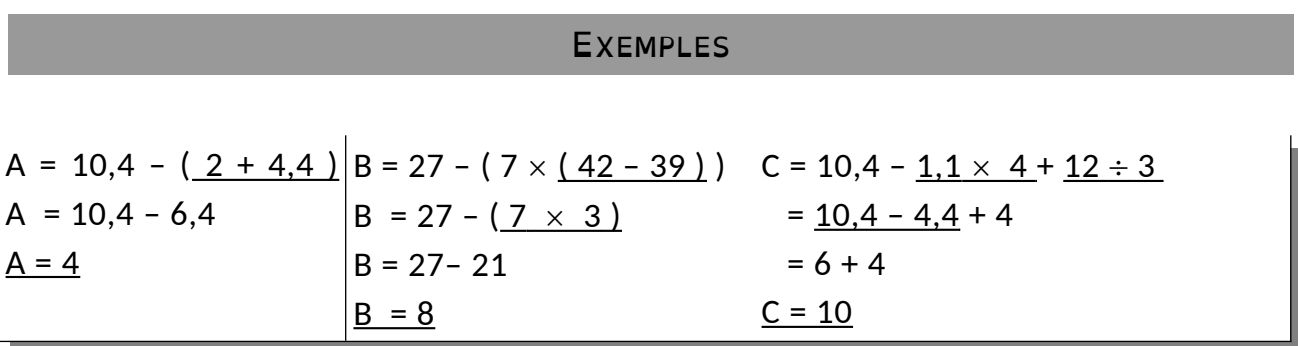

Remarque 1 : Dans une expression sans parenthèses ne comportant que des opérations d'égale priorité, on effectue les calculs dans l'ordre, de la gauche vers la droite.

Remarque 2 :Lorsqu'il y a une expression au numérateur ou au dénominateur on procède comme si cette expression était entre parenthèses.

 $D = \frac{3+4\times6}{12}$  $\frac{3+4\times6}{12-3} = \frac{3+24}{9}$  $\frac{+24}{9} = \frac{27}{9}$  $\frac{27}{9}$  = 3

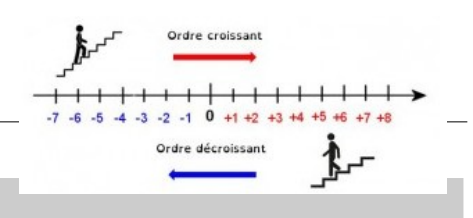

#### **DÉFINITIONS**

Un nombre **positif** est un nombre supérieur à 0 (ex : + 2,15 ou 2,15) Un nombre **négatif** est un nombre inférieur à 0 (ex : - 3,72) L'ensemble des nombres positifs et négatifs forme l'ensemble des **nombres relatifs**.

 **<sup>E</sup>**xemples : -2 ; - - 204 158 – 0,00 ; - 12,74 sont négatifs .  $5$ ; + 19; + 2 145 879; 0,07; 14,7 sont positifs

Le **nombre 0** est le seul nombre qui est à la fois positif et négatif.

#### **DROITE GRADUÉE**

- un **sens** (indiqué par une flèche souvent orientée vers la droite)
- une **origine** (repéré par le nombre 0)
- une **unité** (la distance entre les points repérés par les nombres 0 et 1)

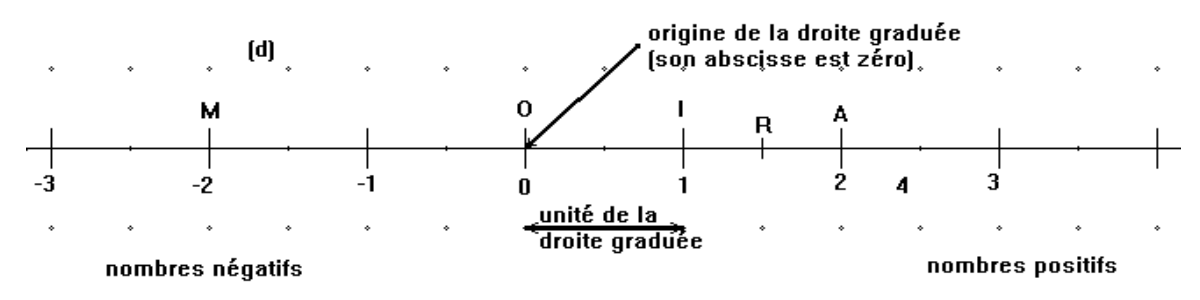

**Définition :** Sur une droite graduée, **l' abscisse** d'un point le nombre relatif qui sert à repérer le point.

Exemples : L'abscisse du point M est  $-2$  : on note M  $(-2)$ 

1,5 est l'abscisse du point R : on note R(1,5)

**Définition** : La **distance à zéro** d'un nombre relatif est la distance (en unités) entre l'origine et le point repéré par ce nombre.

La distance à zéro est donc toujours un nombre positif, le plus souvent on l'écrit sans son signe.

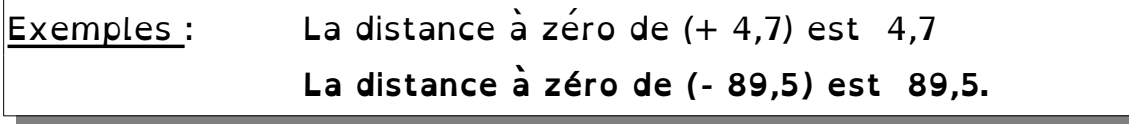

#### **REPÉRAGE D'UN POINT DANS LE PLAN.**

Un repère est constitué de deux axes gradués :

- l'axe horizontal est **l'axe des abscisses**
- l'axe vertical est **l'axe des ordonnées**.
- Le point d'intersection de ces deux axes est **l'origine du repère**.

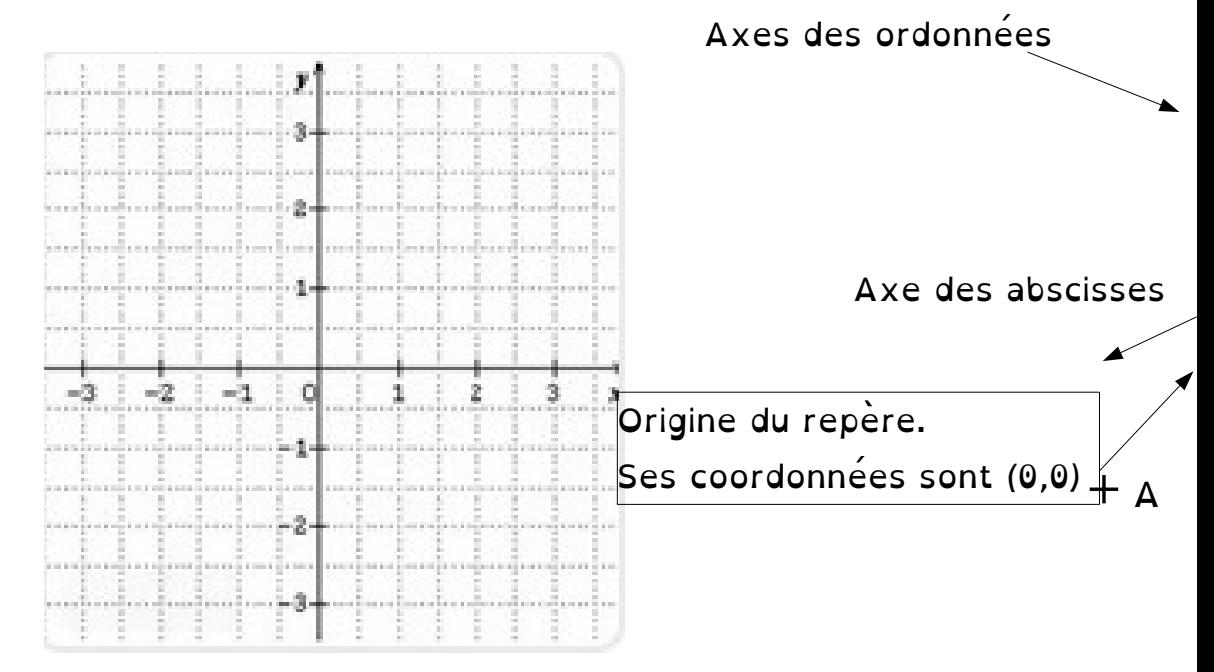

Chaque point du repère peut être repéré par deux nombres relatifs appelés **les coordonnées du point** :

- le premier nombre, lu sur l'axe des abscisses (Ox) : **l'abscisse**

- le deuxième nombre, lu sur l'axe des ordonnées (Oy): **l'ordonnée**

Exemples : Le point A a pour abscisse 2,5 et pour ordonnée -2 : Ses coordonnées sont 2,5 et – 2. On note  $A(2,5; -2)$ 

Place dans le repère le point B de coordonnées (- 1,5 ; 3 )

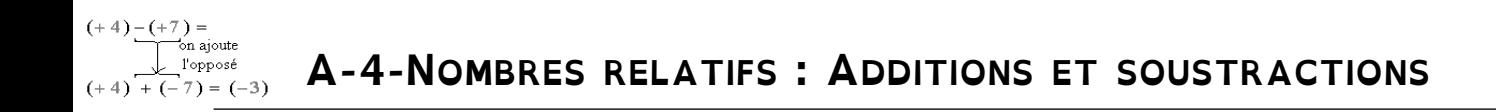

 **Règle 1 :**Pour additionner deux nombres relatifs **de même signe**, on **ajoute** les distances à zéro ,et on place devant le résultat le signe commun .

Exemples :  $(+) + (+) + (+) = + 8$   $(-4) + (-7) = -11$ 

**Règle 2 :** Pour additionner deux nombres relatifs **de signes contraires**, on calcule la différence des distances à zéro, et on place devant le résultat **le signe du nombre qui a la plus grande distance à zéro**.

Exemples :  $(+ 6) + (- 9) = -3$   $(+ 5) + (- 3) = +2$ 

propriété : Dans une **somme** de nombres relatifs, changer l'ordre des termes ne change pas le résultat.

#### **<sup>→</sup> Opposé d'un nombre relatif**

Définition : La somme d'un nombre et son opposé est égale à 0.

Exemple : (-2) est l'opposé de (+2) car (-2) + (+2) = 0  $(+ 12,3)$  est l'opposé de  $(-12,3)$  car  $(-12,3) + (+12,3) = 0$ 

#### **<sup>→</sup> Soustraction**

**Règle 3 :** Soustraire un nombre, revient à ajouter son opposé.

Exemples :(+2) – (+5) = (+2) + (-5) = – 3 (- 3) – (- 7) = (- 3) + (+ 7) = + 4  $(+5) - (+3) = (+5) + (-3) = -2$  (- 8) – (- 3) = (- 8) + (+3) = - 5

**<sup>→</sup> Sommes algébriques :** Écriture simplifiée, sans parenthèses

Comme « soustraire un nombre, revient à ajouter son opposé », une suite d'addition et de soustraction est en réalité toujours une somme :  $-2 + 3 - 4 + 5$  est en réalité la somme :  $(-2) + (+3) + (-4) + (+5)$ 

 $B = -2 + 3 - 4 + 5 - 6 = 3 + 5 - 2 - 4 - 6 = 8 - 12 = -4$ . On regroupe les positifs et les **négatifs**.

# **A-5-NOMBRES RELATIFS : MULTIPLICATIONS ET DIVISIONS**

#### **Produit de nombres relatifs**

**1)** *Règle de calcul :* Pour multiplier deux nombres relatifs, on multiplie les deux distances à zéro et on applique **la « règle des signes »** :

<sup>→</sup> Si les deux nombres sont de **même signe**, le résultat est **positif.**

<sup>→</sup> Si les deux nombres sont de **signes contraires**, le résultat est **négatif**.

#### *Exemples :*

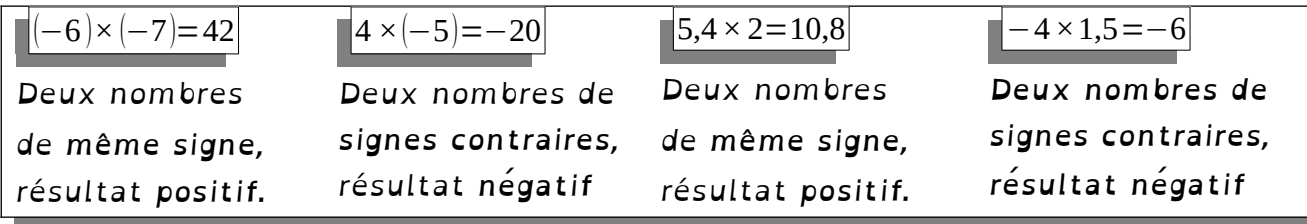

**Définition: le carré d'un nombre** est le produit de ce nombre par lui-même.

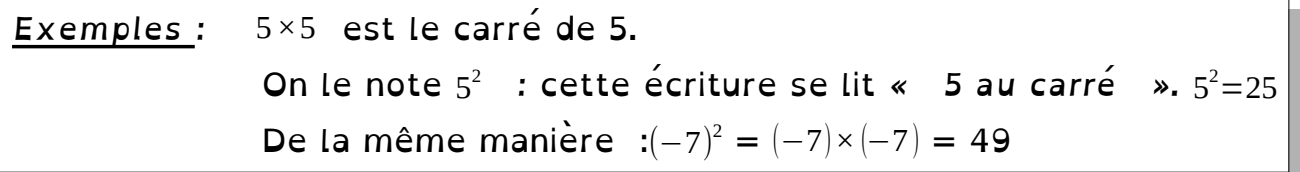

Propriété : le carré d'un nombre est toujours positif

Preuve : …………………………………………………………………………………………

#### **2) Produit de plusieurs nombres relatifs**

 **<sup>P</sup>**our multiplier plusieurs nombres relatifs, on multiplie les distances à zéro ensemble, puis on compte **le nombre de facteurs négatifs** :

Si le nombre de facteurs négatifs est **pair**, alors le résultat est **positif**.

Si le nombre de facteurs négatifs est **impair**, alors le résultat est **négatif**.

#### *Exemples :*

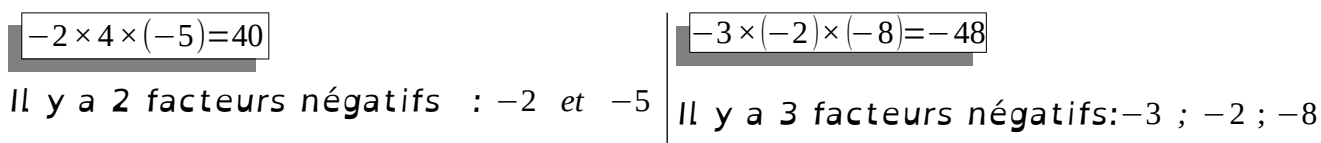

#### **QUOTIENT DE DEUX NOMBRES RELATIFS**

*Règle de calcul :* Pour diviser deux nombres relatifs, on divise d'abord les distances à zéro, puis on détermine le signe du résultat en utilisant **la même « règle des signes »** que pour un produit.

 *Exemples :*

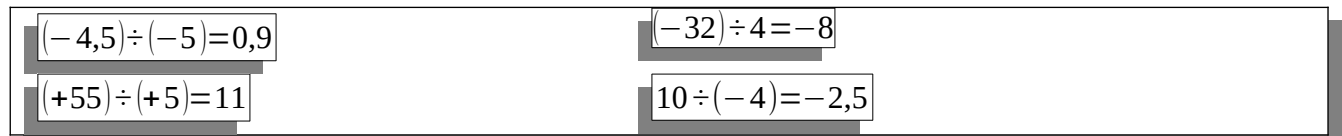

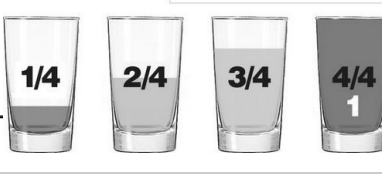

#### **Définition et vocabulaire**

- Soient *a* et *b* deux nombres avec *b ≠* 0, le **quotient de a par b** est le résultat de la division de a par b, c'est le nombre manquant dans la multiplication :  $b \times ? = a$  ; ? =  $\frac{a}{b}$  (écriture fractionnaire) - Dans le nombre  $\frac{a}{b}$  a est le numérateur et b est le dénominateur. - Lorsque a et b sont des **nombres entiers**, a  $\frac{1}{b}$  est <u>une fraction</u>.

#### **Quotients égaux**

**1) Propriété : égalité de fractions**

Le quotient de deux nombres ne change pas si **on multiplie ou on divise** ces deux nombres par **un même nombre** non nul.

 *Exemples :*

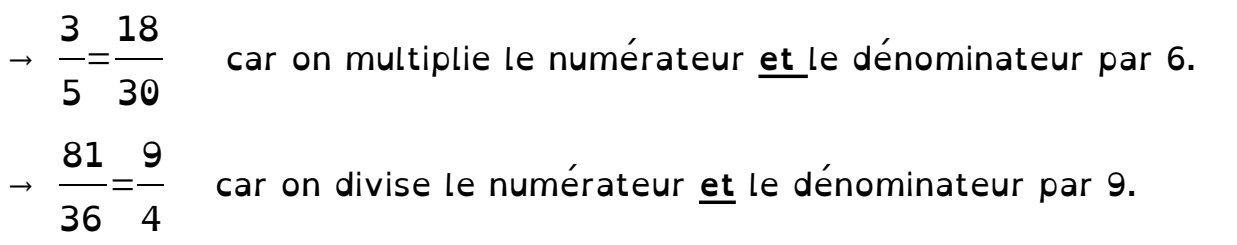

#### **2) Une application : réduction de fractions**

**Réduire** une fraction, c'est trouver une fraction égale avec un numérateur et un dénominateur **entiers plus petits**.

Une fraction irréductible est une fraction qui ne se réduit pas.

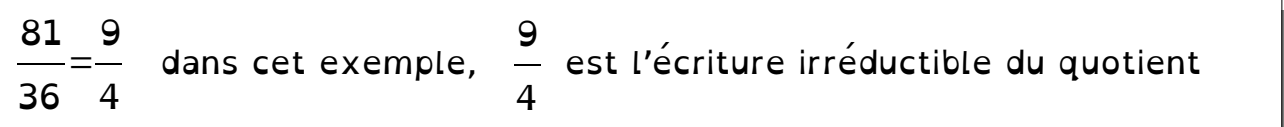

 Propriété : Pour rendre une fraction irréductible, on divise le numérateur et le dénominateur par **le plus grand diviseur commun aux deux nombres**. *(Voir les leçons d'arithmétique)*

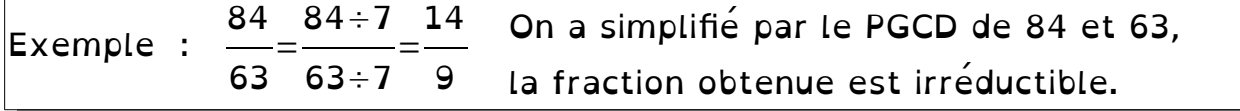

Symboles mathématiques, en lisant de gauche à droite :

- < : signifie « inférieur à » (ou « plus petit que »)
- > : signifie « supérieur à » (ou « plus grand que »)

#### **Nombres relatifs**

**<sup>→</sup>** Si les **deux nombres sont négatifs**, on les range dans l'ordre inverse de leur distance à zéro : le plus petit nombre est celui qui a la plus grande distance à zéro.

**<sup>→</sup>** Si un nombre est **positif** et l'autre est **négatif,** le nombre positif est toujours le plus grand !

Exemples :  $6,3 > 6,17$  ;  $-3 < 7$  ;  $-6 < -1$  ;  $-41,2 < -40$ 

### **Fractions**

#### **1) Comparer une fraction au nombre 1**

Une fraction est inférieure à 1 quand son numérateur est plus petit que son dénominateur.

 *Exemples :* 3 2 > 1 car 3 > 2 et 150 177  $<$  1 car 150  $<$  177

#### **2) Pour comparer deux fractions, on peut :**

**<sup>→</sup> Utiliser l'écriture décimale du quotient.**

→ **Les réduire au même dénominateur, elles se rangent alors dans**<br>l'ordre de leurs numérateurs. **l'ordre de leurs numérateurs.**

→ **Les écrire avec le même numérateur, elles se rangent alors dans**<br>l'ordre inverse de leurs dénominateurs. **l'ordre inverse de leurs dénominateurs.**

Écritures décimales : 
$$
\frac{7}{10} = 0.7
$$
;  $\frac{42}{50} = 8.4$  donc :  $\frac{7}{10} < \frac{42}{50}$   
\nAvec le même dénominateur:  $\frac{6}{7} = \frac{18}{21}$ ;  $\frac{17}{21}$  donc :  $\frac{6}{7} > \frac{17}{21}$   
\nAvec le même numérateur:  $\frac{4}{5} = \frac{12}{15}$ ;  $\frac{6}{7} = \frac{12}{14}$  donc :  $\frac{4}{5} < \frac{6}{7}$ 

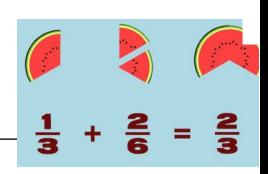

Pour additionner ou soustraire deux fractions:

<sup>→</sup> on les écrit d'abord **avec le même dénominateur**

<sup>→</sup> puis on **ajoute ou on soustrait** les numérateurs et on garde le

**dénominateur commun**.

Soient *a*, *b* et *c* trois nombres relatifs, avec *c* différent de zéro :

a c  $+\frac{b}{-}$ c  $=\frac{a+b}{b}$  $\frac{+b}{c}$  et  $\frac{a}{c}$ c − b c  $=\frac{a-b}{a-b}$ c

 *Exemples : Calculer en écrivant les étapes :*

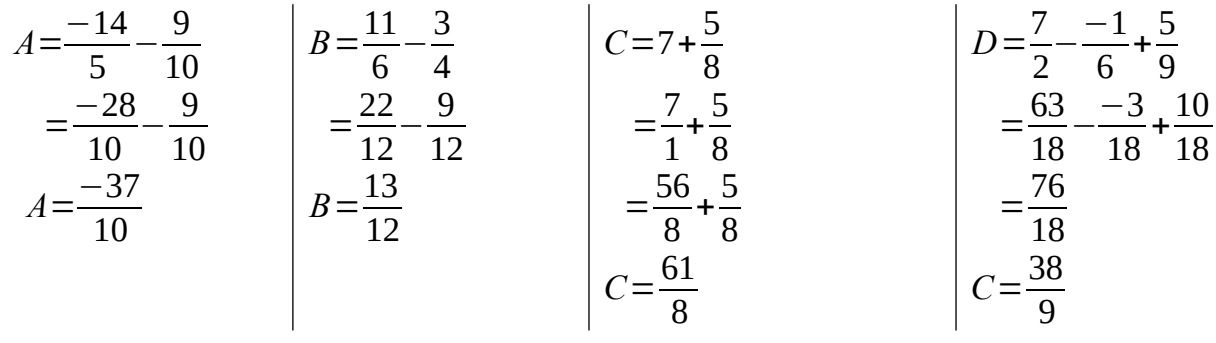

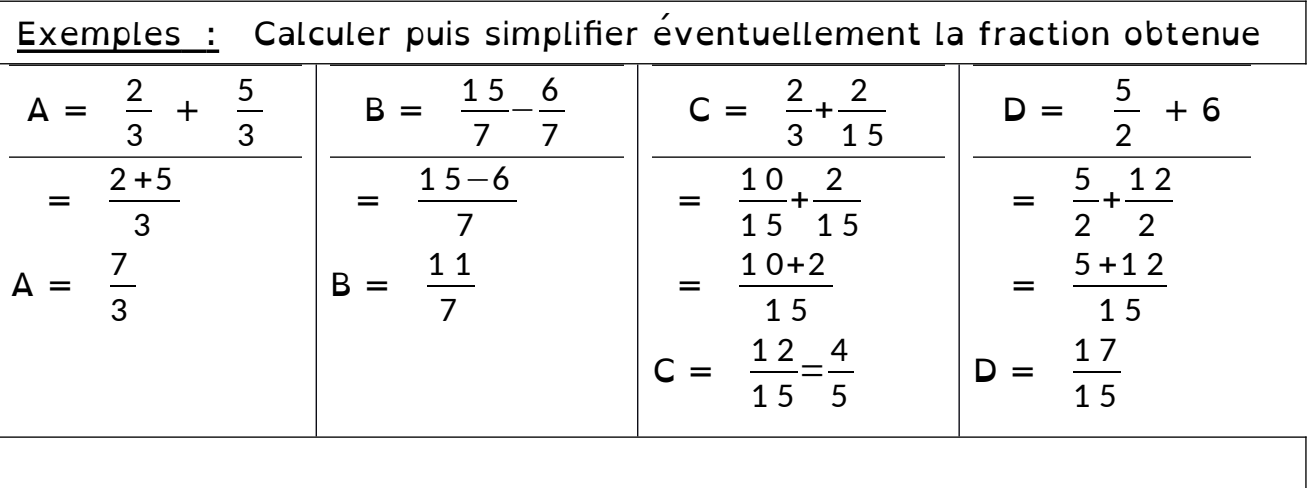

Problème : Eloïse a mangé  $\frac{1}{4}$  et Karim  $\frac{3}{8}$  du même gâteau. a) Quelle part du gâteau ont-ils mangée à eux deux ? b) Quelle part du gâteau reste-il ?

#### Réponse :

a) Ils ont mangé a eux deux : 1 4  $+\frac{3}{6}$ 8  $=\frac{2}{2}$ 8  $+\frac{3}{6}$ 8  $=\frac{5}{2}$ 8 soit  $\frac{5}{9}$  $\frac{2}{8}$  du gâteau b) Il reste donc :  $1-\frac{5}{2}$ 8  $=\frac{8}{3}$ 8  $-\frac{5}{6}$ 8  $=\frac{3}{2}$ 8 soit  $\frac{3}{6}$  $\frac{2}{8}$  du gâteau

#### **Multiplications de fractions**

Pour multiplier des fractions, on **multiplie les numérateurs entre eux et**

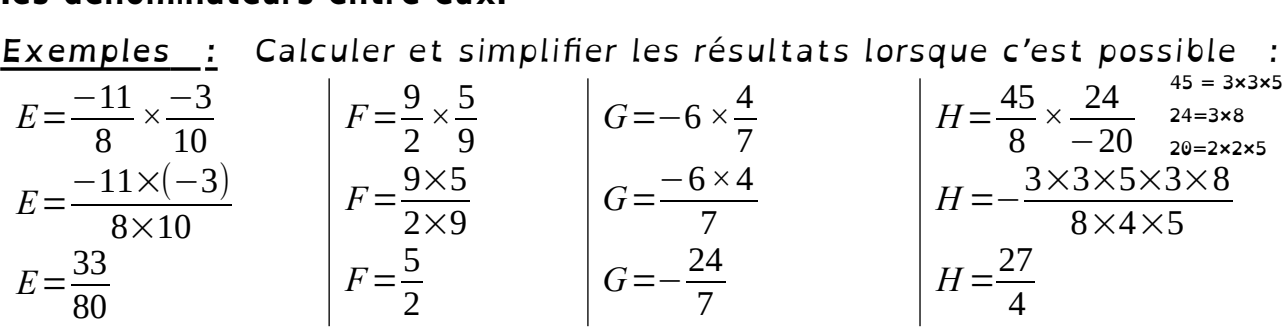

#### **Divisions de deux fractions**

**1) Définition:** Deux nombres **inverses l'un de l'autre** ont **leur produit égal à 1.**

*Exemples:* L'inverse de 2 est 0,5 = 1 2  $car 2 \times 0,5 = 1$ L'inverse de 3 est 1 3 car  $3\times$ 1 3 =1 ; L'inverse de 5 9 est 9 5 car 9 5 × 5 9  $=1$ L'inverse de 1 est 1 car 1×1 = 1 ; **0 n'a pas d'inverse Propriétés :**Soit *x* un nombre non nul. **L'inverse de** *x***est**  1  $\frac{1}{x}$  (noté aussi  $x^{-1}$ ). Soient  $a$  et  $b$  deux nombres relatifs avec  $a\!\neq\! 0$   $et\,b\!\neq\! 0$ . L'inverse de  $\displaystyle{\frac{a}{b}}$  est *b a*

 *Preuves :*………………………………………………………………………………………...

### **Divisions par une fraction**

**Diviser par un nombre** non nul revient **à multiplier par son inverse.**

Preuve : ……………………………………………………………………………………………...

 *Exemples : Calculer et simplifier les résultats lorsque c'est possible :*

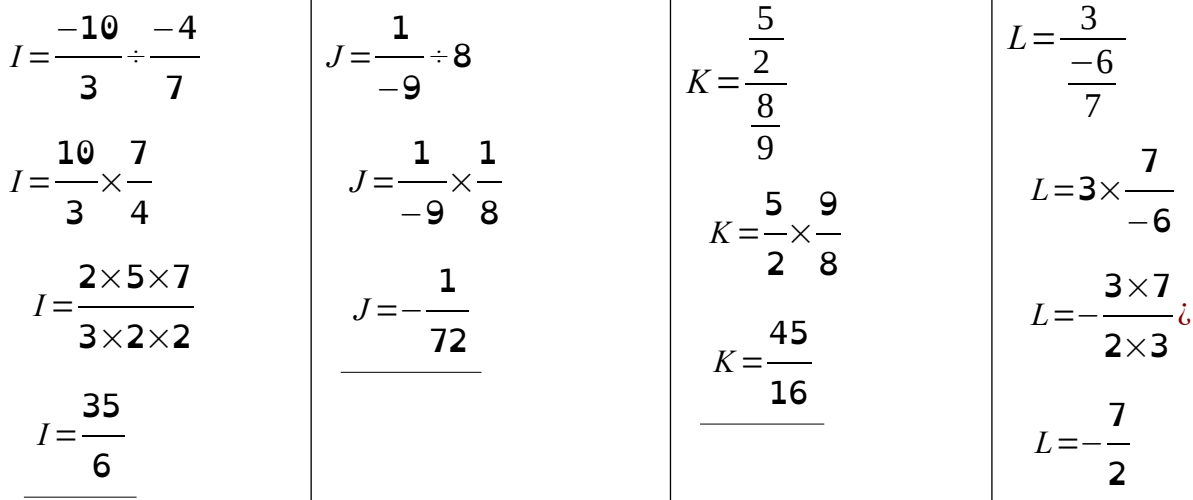

### **Définitions d'une puissance entière**

#### **Puissance d'exposant positif**

*Définition:*Soient a un nombre relatif et n un nombre entier positif non nul. L'écriture a n désigne **le produit de n facteurs égaux à a***.*

a<sup>n</sup>=a×a×a×...×a illestriture a<sup>n</sup> se lit « a exposant n ».  n facteurs

 *Exemples :* 2 7 est le produit de sept facteurs égaux à 2.  $2^7$  selit « 2 exposant 7 » et  $2^7 = 2 \times 2 \times 2 \times 2 \times 2 \times 2 = 128$ « −1 exposant 6 » :  $(-1)^6 = (-1) \times (-1) \times (-1) \times (-1) \times (-1) \times (-1) = 1$  « Trois quart exposant 5 » **:**( 3  $4^{1}$ 5 = 3 4 *×* 3 4 *×* 3 4 *×* 3 4 *×* 3 4 = 3 5  $\frac{1}{4^5}$ 243 1024 « 5,8 au cube » :  $5,8^3 = 5,8 \times 5,8 \times 5,8 = 195,112$ 

Pour tout nombre relatif a :  $a^1 = a$  : Pour tout nombre entier n :  $1^n = 1$ 

### <u>*Propriété* :</u>

Si l'exposant est pair, la puissance d'un nombre négatif est positive Si l'exposant est impair, la puissance d'un nombre négatif est négative

Exemples :  $(-3)^4$ =81 est positif car 4 est pair ; (−6) 5 =−7776 est négatif car 5 est impair

#### **Puissance d'exposant négatifs**

*Définition:*Soient a un nombre relatif et n un nombre entier positif non

nul.  $a^{-n} =$ 1  $\overline{a}^n$  :  $a^{-n}$  est l'inverse de  $a^n$ Exemples :  $3^{-2}$ = 1  $\frac{1}{3^2}$ 1 9  $(-5)^{-3}$ = 1  $\frac{1}{(-5)^3}$  = -1 125

**Puissance d'exposant nul** Pour tout nombre relatif non nul  $x : x^0 = 1$ 

**Ordre d'un calcul :**Dans un calcul numérique, on effectue les puissances (et les racines carrées) avant les multiplications et les divisions.

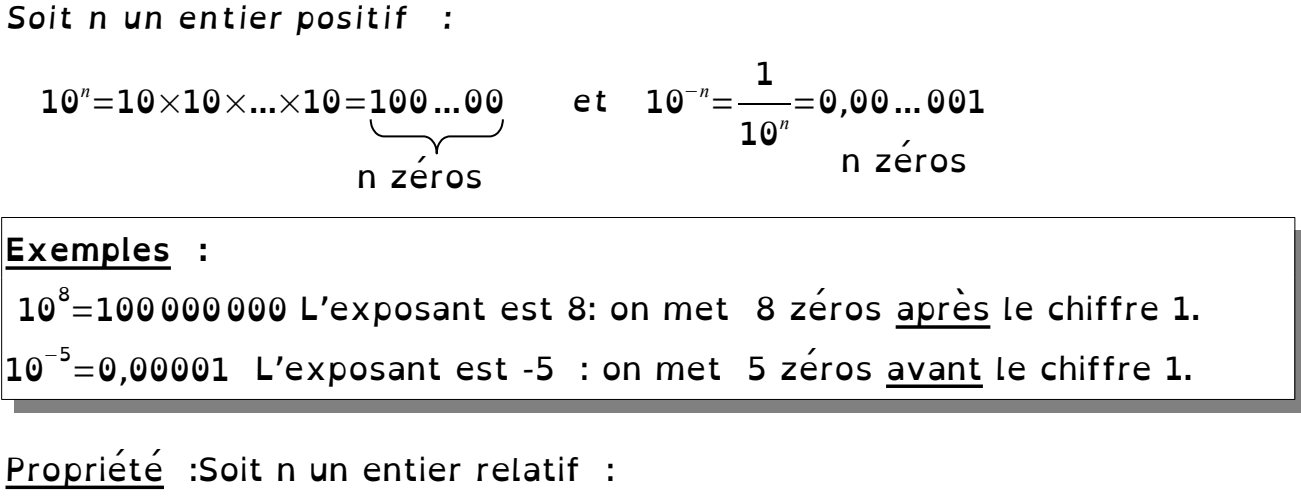

- Pour multiplier par 10<sup>n</sup> on décale la virgule de *n* rangs vers la droite.

- Pour multiplier par 10<sup>−</sup><sup>n</sup> on décale la virgule de *n* **rangs vers la gauche**.

 $Exemples$  $5,4\times10^{7} = 54000000$  $390 \times 10^{-5} = 0,0039$ 

Écriture (ou notation) scientifique

 *Définition :*Un nombre est écrit en **notation scientifique** quand il est écrit sous la forme  $ax10^n$ avec n entier relatif et 1≤ a < 10 *Exemples :* −835000000=−8,35*×*10<sup>8</sup> 0,00000026=2,6*×*10<sup>−</sup><sup>7</sup>

#### **Préfixes liés aux puissances de 10**

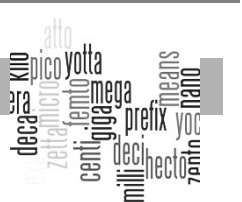

Voici le tableau des préfixes à connaître au collège :

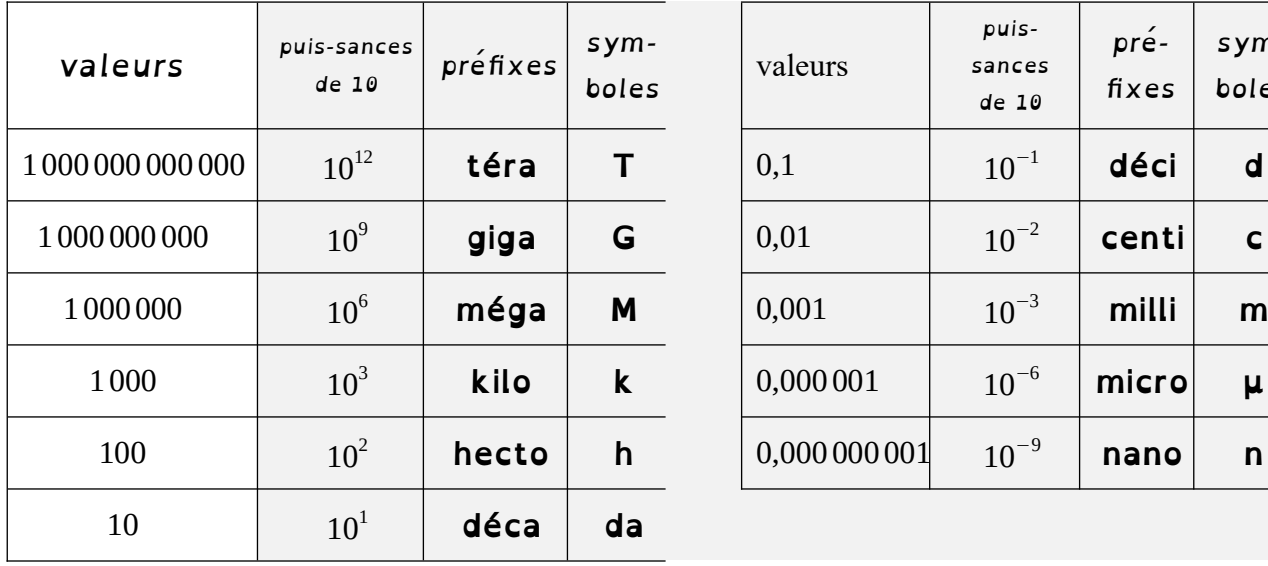

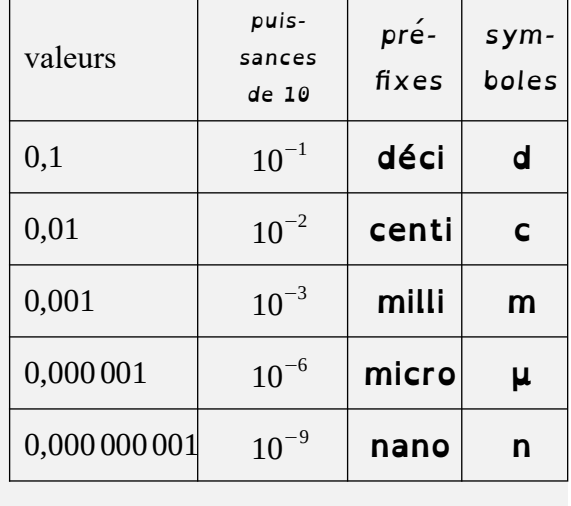

Un disque dur d'1 To signifie qu'il a une capacité de 1 000 000 000 000 octets. (1 000 000 000 000 se lit « mille milliards » )

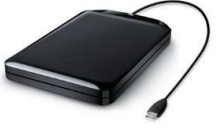

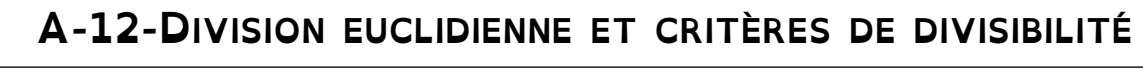

*On ne travaille ici qu'avec des nombres entiers positifs*

#### **Divisibilité : vocabulaire et définitions**

Soient a et b deux nombres entiers positifs avec  $b \neq 0$ .  *Définition :* Effectuer **la division euclidienne de a par b***,* c'est trouver les deux nombres entiers positifs q et r tels que :

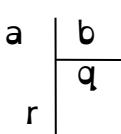

a = b x <sup>q</sup> + r **; r < b** est **le quotient et r** *est* **le reste**

On admet l'existence et l'unicité du couple de nombre (q;r) ainsi défini.

Exemple : La division euclidienne de 65 par 9 donne 7 comme quotient et 2 comme reste car : 65=7*×*9+2 et 2<9

 *Définition :* Lorsque le reste de la division euclidienne de *a* par *b* a **est nul**, on dit que :<sup>→</sup> *<sup>a</sup>*est **un multiple** de *b ou que a* est **divisible par**<sup>b</sup>  $\rightarrow$  *b* est **un diviseur** de *a ou que b* **divise** *a* 

 **Cela signifie qu'il existe un nombre entier positif k tel que a = b\*k.** 

*Exemples: Division euclidienne de 40 par 8 :*  $q = 5$  *et r= 0 car: 40 = 5*  $\times$  *8* 40 est un multiple de 8, 40 est divisible par 8;

8 divise 40 ou 8 est un diviseur de 40.

 *Rappels : critères de divisibilité :*Un nombre **divisible**

 $\rightarrow$ par 2 est un nombre pair : il se termine par 0 ; 2 ; 4 ; 6 ou 8.

 $\rightarrow$  par 5 se termine par 0 ou par 5;  $\rightarrow$  par 10 se termine par 0.

 $\rightarrow$ par 3 a la somme de ses chiffres divisible par 3.

 $\rightarrow$ par 9 a la somme de ses chiffres divisible par 9.

 $\rightarrow$ par 4 a ses deux derniers chiffres qui forment un nombre divisible par 4

 *Définition :* Un **diviseur commun** à deux nombres entiers *a* et *b* est un nombre entier **qui divise à la fois** *a* **et** *b*.

Exemple : Les diviseurs communs à 84 et à 63 Diviseurs de 84 : 1 ; 2 ; 3 ; 4 ; 6 ; 7 ; 12 ; 14 ; 21 ; 28 ; 42 ; 84. Diviseurs de 63 : 1 ; 3 ; 7 ; 9 ; 21 ; 63. Les diviseurs communs à 84 et à 63 sont donc  $1$ ; 3; 7; 21 : ils apparaissent dans les deux listes.

*Définition: Un* **nombre premier** est un nombre entier positif qui admet **exactement deux diviseurs** (1 et lui-même).

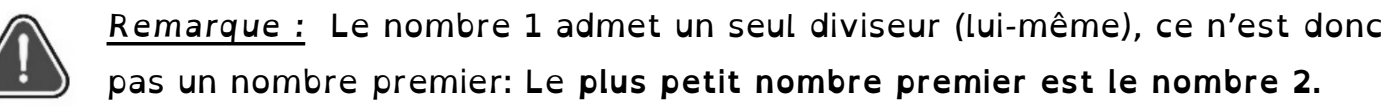

Voici le début de la liste des nombres premiers dans l'ordre croissant : **<sup>2</sup> ; 3 ; 5 ; 7 ; 11 ; 13 ; 17 ; 19 ; 23 ; 29 ; 31 ; 37 ; 41 ; 43** etc …

**Décomposition en produit de facteurs premiers**

 *Propriété (admise) :* Un nombre entier supérieur ou égal à 2 **se décompose de manière unique en produit de facteurs premiers**.

 *Exemple :* **Décomposer le nombre 84 en produit de facteurs premiers.** La décomposition est unique : il y a différentes manières de la trouver mais toutes nous mèneront à la même décomposition finale.

```
 1
ère
 méthode : On cherche ses diviseurs premiers
dans l'ordre croissant : 
84 est divisible par 2 donc : 84 = 2 \times 4242 est encore divisible par 2 donc : 84 = 2 \times 2 \times 2121 est divisible par 3 donc : 84 = 2 \times 2 \times 3 \times 7Or 7 est un nombre premier donc c'est terminée : 
84 = 2² x 3 x 7
```
 *2 ème méthode :on décompose en produit jusqu'à trouver les facteurs premiers :*   $84 = 4 \times 21 = 2 \times 2 \times 3 \times 7$ 

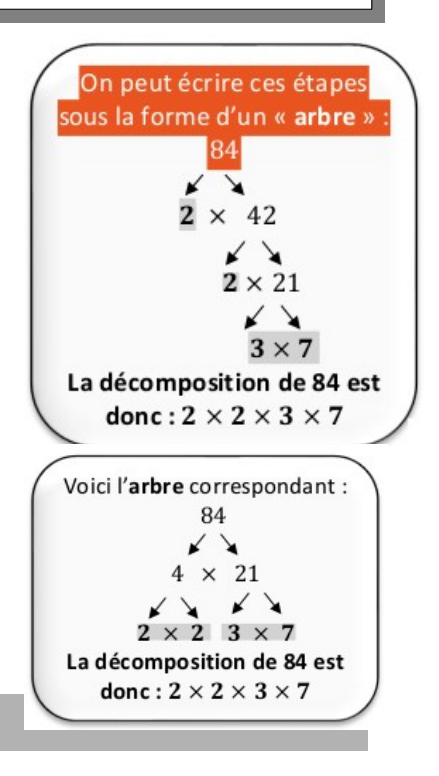

**Plus grand diviseur commun (PGCD)**

**Pour trouver le plus grand diviseur commun** de deux nombres, il existe une mé*thode qui évite de chercher tous les diviseurs :* On effectue le produit de tous les facteurs premiers communs.

Exemple :  $108 = 2^2 \times 3^3$  et  $126 = 2 \times 3^2 \times 7$  ; PGCD (108:126) =  $2 \times 3^2 = 18$ 

**VOIR LEÇON «FRACTIONS», POUR RENDRE IRRÉDUCTIBLE UNE FRACTION :** 108 108÷18 6 126 = 126÷18 = 7

#### **Définition et conventions**

Une expression littérale est une expression qui contient des nombres, des lettres et des signes opératoires. Les lettres sont appelées **« variables »**

<sup>→</sup> Le signe «×» peut être **supprimé devant une lettre ou une parenthèse.**

 *Exemples :*

 $\rightarrow$  Le produit 47×a peut s'écrire 47a

- *→* Le produit a×47 s'écrit aussi 47a
- $\rightarrow 8 \times (x + 3) = 8(x + 3)$
- $\rightarrow$  2 (1 + 9*x*) = 2×(1 + 9×*x*)

*→* a×b peut s'écrire ab*.*

**ATTENTION !** 5 × 7 s'écrit pas 57 !

#### **Substituer une valeur numérique à une lettre**

Lorsque l'on connaît la valeur numérique des variables, on peut calculer la valeur d'une e*x*pression littérale.

*Exemple:* Soit  $A = 3x + 5$ ; Calculons la valeur de A pour  $x = 2$  $A = 3 \times 2 + 5 = 6 + 5 = 11$ 

#### **Produire une e** *x* **pression littérale**

*Exemples :* → Le double de *n* s'écrit 2*n* 

```
\rightarrow La somme de a et de la moitié de b s'écrit a + b\div2
```
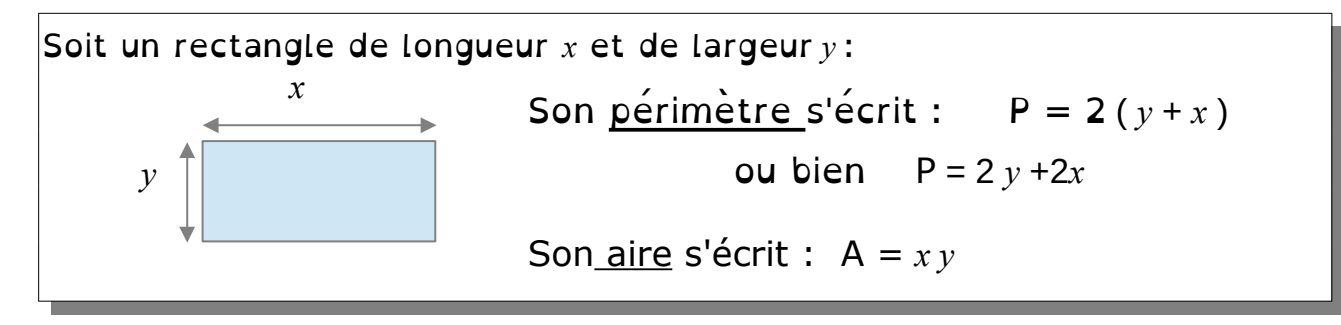

#### **Carré et cube d'un nombre**

**Le carré** d'un nombre est le nombre multiplié par lui même et se note avec 2 en exposant :  $a^2 = a \times a$  ( c'est l'aire d'un carré de coté a)

**Le cube d'un nombre** est le nombre multiplié par lui même trois fois et se note avec 3 en exposant : a  $3 = a \times a \times a$  (volume d'un cube de coté a) Exemples :  $4^2 = 4 \times 4 = 16$  $2^3 = 2 \times 2 \times 2 = 8$ 

### **A-15-CALCUL LITTÉRAL : DÉVELOPPER-RÉDUIRE**

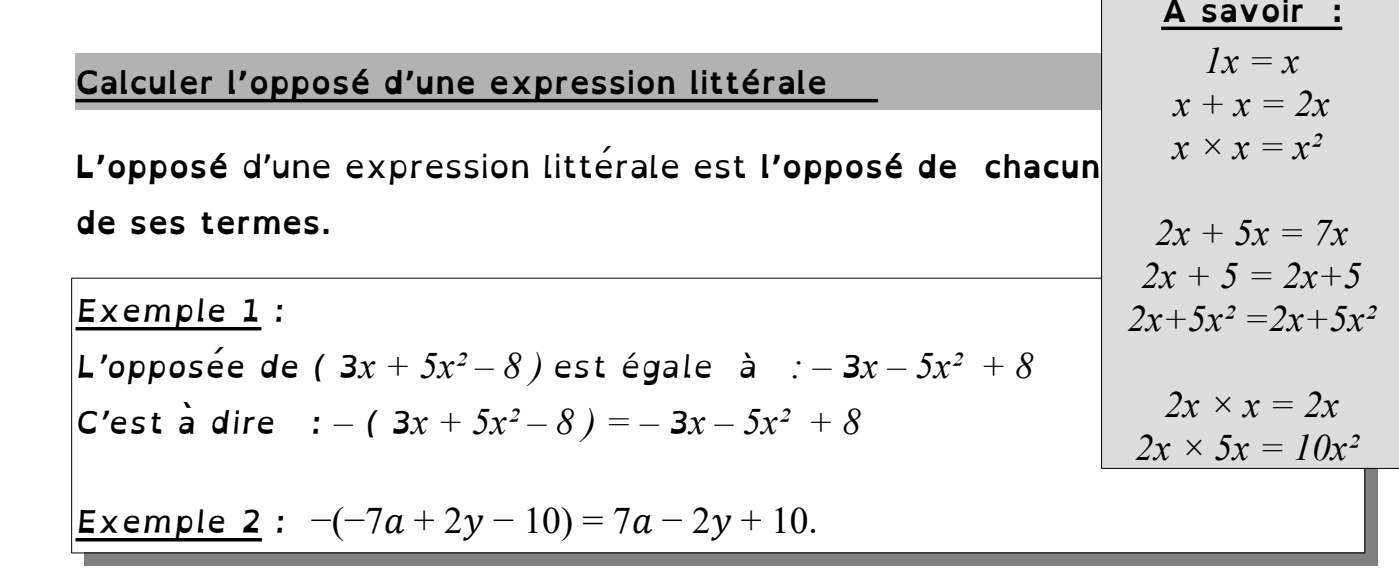

#### **DÉVELOPPEMENT**

**Développer une expression littérale,** c'est transformer un produit en une somme en utilisant l'une des formules de **distributivité** suivantes :

On dit que : la multiplication est distributive sur l'addition

Soient k, a, b, c et ddes nombres relatifs :

**Simple distributivité :** k( a + b ) = ka + kb

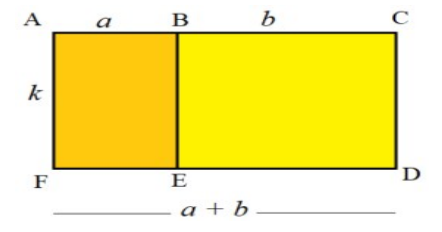

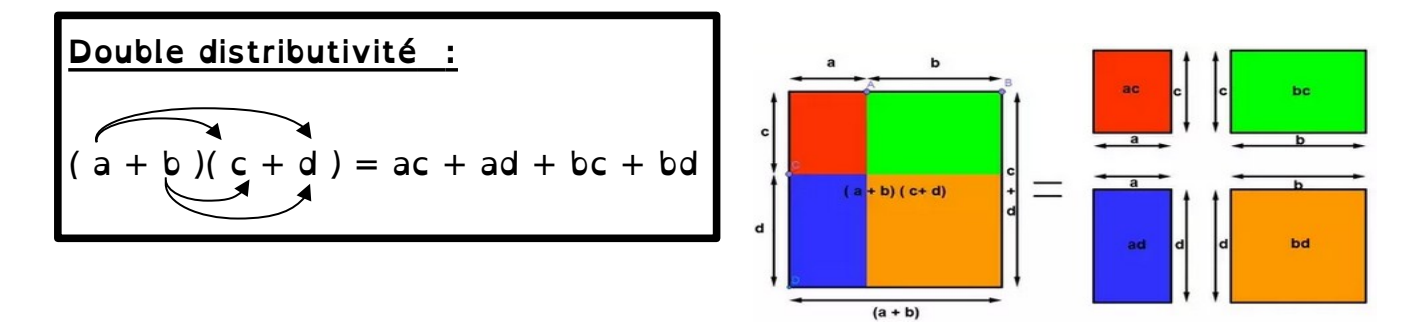

| Exemples :                                                     |
|----------------------------------------------------------------|
| $A = 3 (2x - 5) = 3 \times 2x - 3 \times 5 = 6x - 15$          |
| $B = -2x (4x - 7) = -2x \times 4x + 2x \times 7 = -8x^2 + 14x$ |
| $C = (3 - 2x)(4x - 7)$                                         |
| $= 3x 4x - 3 \times 7 - 2x \times 4x + 2x \times 7$            |
| $= 12x - 21 - 8x^2 + 14x$                                      |
| $C = -8x^2 + 26x - 21$                                         |

**Définition : Factoriser** une e*x*pression, c'est l'écrire sous la forme de **produit de facteurs** grace à l'égalité :

 $ka + kb = k(a+b)$ 

Pour cela, il faut chercher un facteur commun.

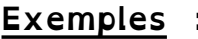

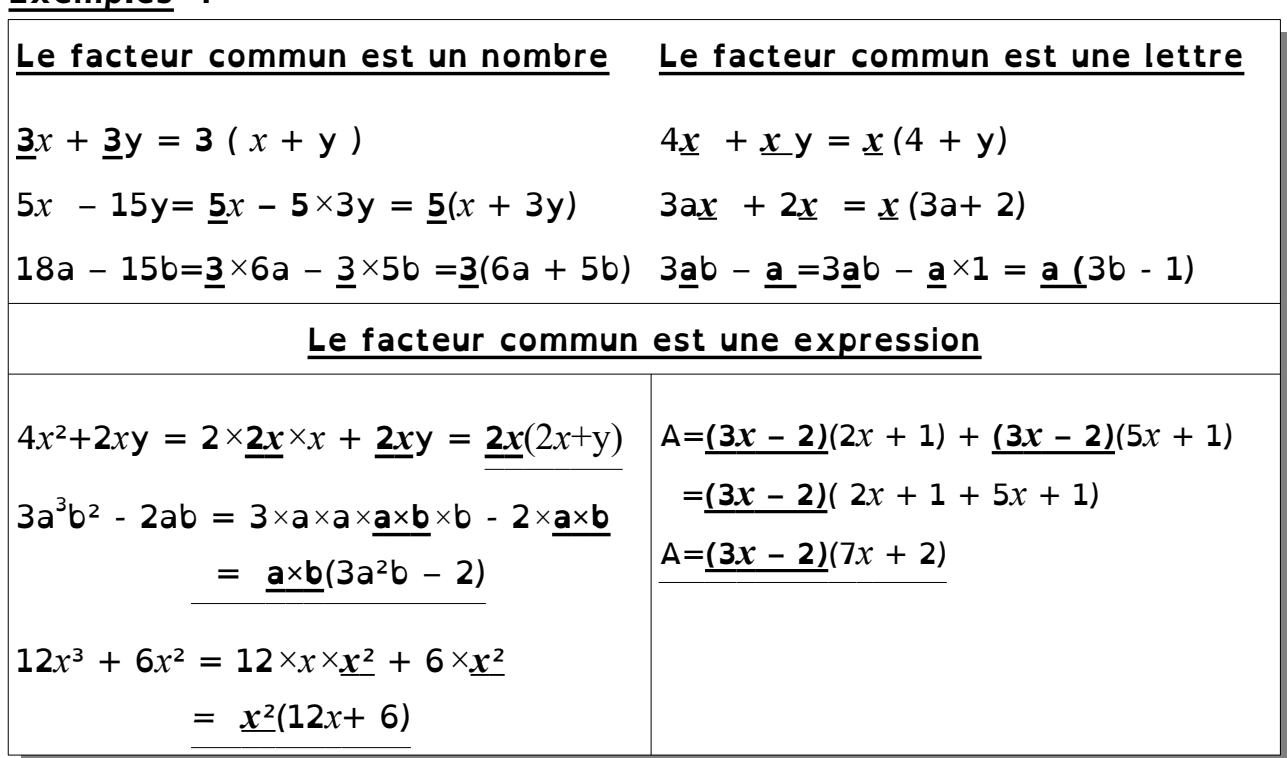

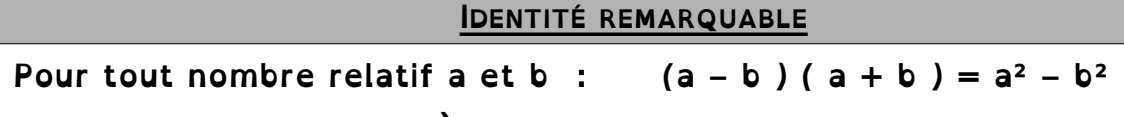

 **C'est à dire :**  $a^2 - b^2 = (a - b) (a + b)$ 

Preuve : On utilise la double distributivité

Exemples : Développer ou factoriser avec l'identité remarquable

*On développe :*  $(x - 3)(x + 3) = x^2 - 9$ *(2a + 5 )(2 a – 5 ) = 4a² – 25 On factorise : 100 – 36t² = (10 – 6t)(10 + 6t)*   $y^2 - 13 = (y - \sqrt{13}) (y + \sqrt{13})$ 

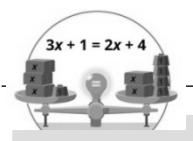

### **A-17-ÉQUATIONS**

 *VOCABULAIRE : ÉQUATION – INCONNUE - RÉSOUDRE - SOLUTION*

<sup>→</sup> **Une équation** est **une égalité** contenant **une ou plusieurs inconnues.**

<sup>→</sup> **Résoudre une équation**, c'est trouver la ou les valeurs des inconnues

qui rendent cette égalité **vraie**.

**<sup>→</sup>** Ces valeurs s'appellent **les solutions** de l'équation**.**

Remarque : Dans la suite du chapitre, on étudiera des équations avec une seule inconnue, souvent notée *x*

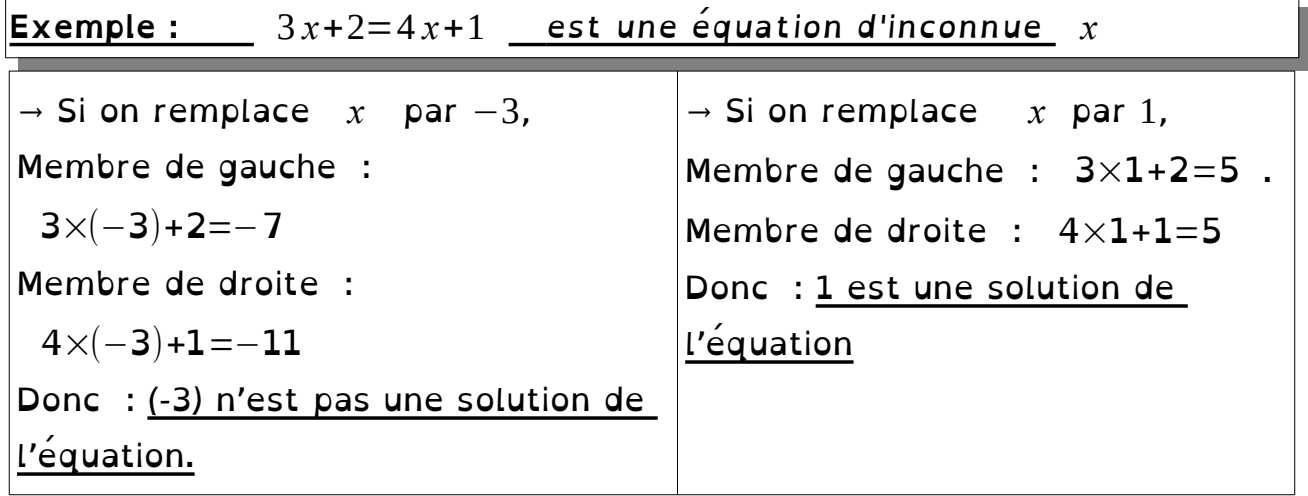

#### **Technique de Résolution d'une équation**

 **Règle 1 :**Si on ajoute ou retranche aux deux membres d'une équation un même nombre alors on ne modifie pas les solutions de l'équation.

 **Règle 2 :**Si on multiplie ou on divise les deux membres d'une équation par un même nombre non nul alors on ne modifie pas les solutions de l'équation. :

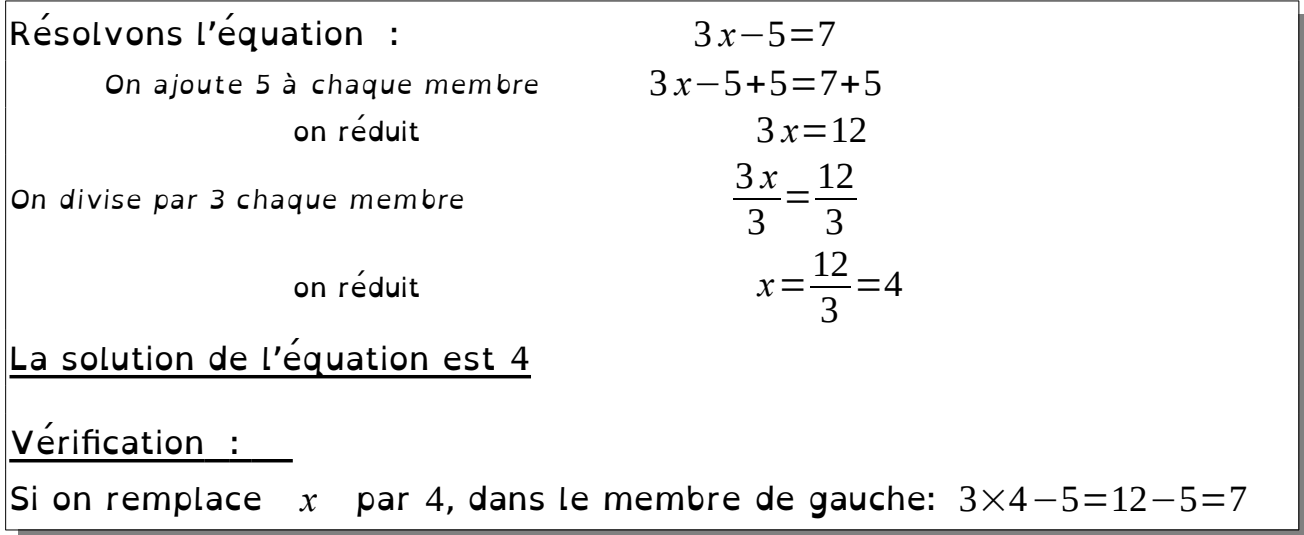

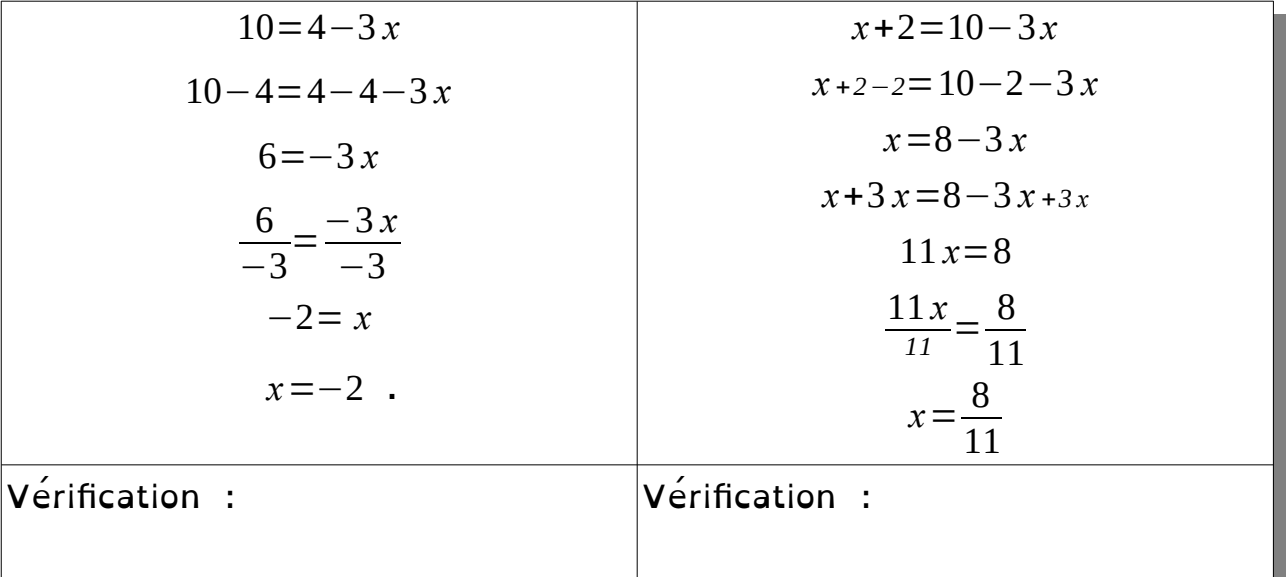

#### **ÉQUATION-PRODUIT NUL**

#### *Propriété :*

Si l'un des facteurs d'un produit est nul, alors ce produit est nul : si  $A = 0$  ou  $B = 0$  alors  $AB = 0$ .

Réciproquement, si un produit est nul, alors au moins un de ses facteurs est nul : si A  $B = 0$ , alors  $A = 0$  ou  $B = 0$ .

| Example :               | Résoudre l'équation-product null : | $(2x+6)(-7x+4)=0$            |                    |
|-------------------------|------------------------------------|------------------------------|--------------------|
| équivaut à              | $2x+6=0$                           | ou                           | $-7x+4=0$          |
| $2x = -6$               | $-7x = -4$                         |                              |                    |
| $x = \frac{-6}{2} = -3$ | $x = \frac{-4}{-7} = \frac{4}{7}$  |                              |                    |
| L'équation              | $(2x+6)(-7x+4)=0$                  | a donc <u>deux solutions</u> | 3 et $\frac{4}{7}$ |

**Une équation qui, à priori, ne ressemble pas à une équation-produit nul, peut s'y ramener en factorisant !**

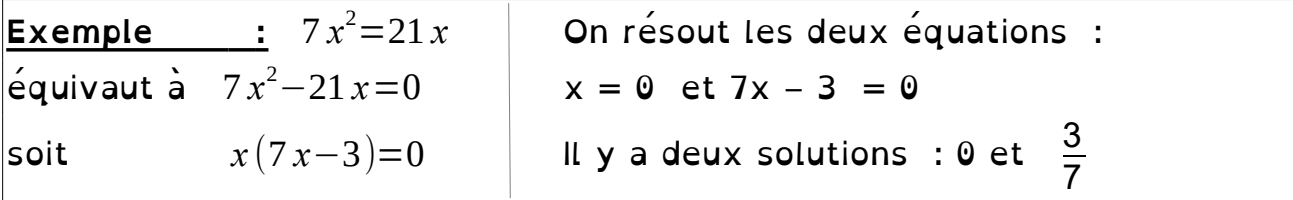

Résolution du problème en 5 étapes :

1) Choix de l'inconnue : En général on choisit comme inconnue ce qui est demandé dans la question (ou l'une des choses qui sont demandées dans la question) :

2) On exprime les autres données inconnues en fonction de celle choisie

3) On met le problème en équation

4) On résout l'équation

5)On répond à la question et on vérifie son résultat.

Exemple : Deux frères, Marc et jean, possèdent chacun un jardin. L'aire du jardin de Marc est les 3/4 de l'aire du jardin de Jean. Les deux frères possèdent en tout 1 470 m2. Quelles sont les aires des jardins de Marc et de Jean ? 1) Soit *x* l'aire du jardin de Jean 2) L'aire du jardin de Marc est : 3 4 *x* 3) D'où l'équation :  $x+\frac{3}{4}$ 4 *x*=1470 4)Résolution : 4 4  $x + \frac{3}{4}$ 4 *x*=1470 7 4 *x*=1470 *4*  $\frac{4}{7} \times \frac{7}{4}$ 4  $x = 1470 \times \frac{4}{7}$ 7 *x*=840 Pour trouver l'aire du terrain de Marc, il y a deux calculs possibles: Soit  $\frac{3}{4}$ 4  $\times 840 = 630$  ; soit  $1470 - 840 = 630$ 5)Ainsi, l'aire du terrain de Jean est de 840 m² et l'aire du terrain de Marc est de 630 m² . On a bien  $840 + 630 = 1470$  m<sup>2</sup>

# **Thème B**

# **Organisation et gestion de données, fonctions**

# **Sommaire des leçons**

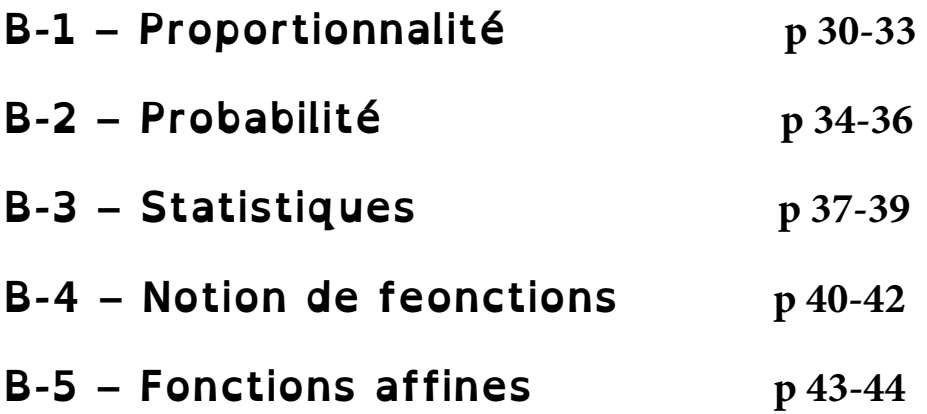

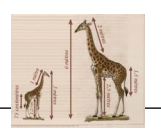

**Reconnaître une situation de proportionnalité**

*Définition* : **Deux grandeurs sont proportionnelles** lorsque l'une s'obtient **en multipliant** l'autre **par un même nombre** non nul. Ce nombre est le **coefficient de proportionnalité**.

 *Exemples :* - En cuisine, la quantité de riz à préparer est proportionnelle au nombre de personnes.

- La taille d'une personne n'est pas proportionnelle à son âge.

#### **Tableaux de proportionnalité**

*Définition* : Un **tableau de proportionnalité** est un tableau qui représente une situation de proportionnalité.

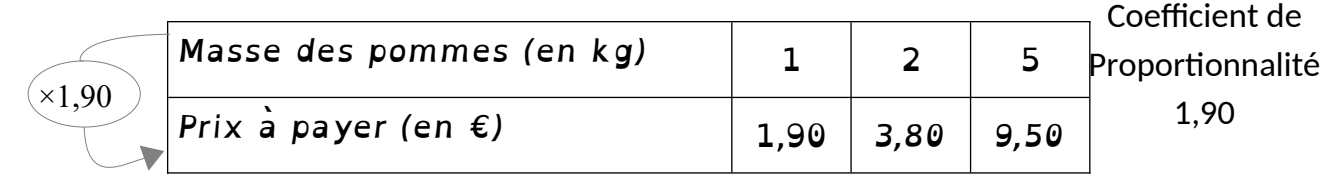

Les valeurs de la grandeur « Masse des pommes » est multipliée par 1,90 pour trouver les valeurs de la grandeur «prix à payer».

**Recherche « d'une quatrième proportionnelle »**

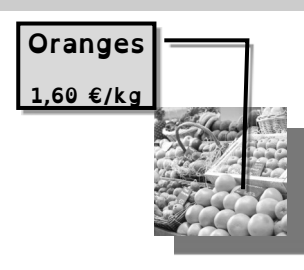

 $\rightarrow$  Avec le coefficient de proportionnalité : Pour 3 kg, on payera :  $3 \times 1,60 = 4,80 \in$ Avec 16 €, on pourra acheter :  $16 \div 1,60 = 10$  kg

 Chez le pâtissier :*Il faut 150 grammes de farine pour un gâteau pour 4 personnes. Quelle sera la quantité de farine nécessaire pour un gâteau destiné à 5 personnes ?*

**Méthode 1 :** on utilise le coefficient de proportionnalité

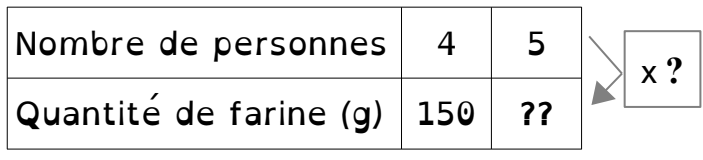

1) Coefficient de proportionnalité :  $? = 150 \div 4 = 37.5$ 2)  $?? = 37.5 \times 5 = 187.5$ Il faut donc 187,5 g de farine

**Méthode 2 :** on utilise « la règle de trois » (trois étapes) *on dit aussi le passage à l'unité* Pour un gâteau de 4 personnes, il faut 150g de farine Pour un gâteau de 1 personne il en faut 4 fois moins soit:  $150 \div 4 = 37.5$  g Pour un gâteau de 5 personnes, il faut  $37.5 \times 5 = 187.5$  g La quantité de farine nécessaire est 187,5 g.

**Méthode 3 :** on utilise la «linéarité» du tableau de proportionnalité, reprenons l'exemple des baguettes :

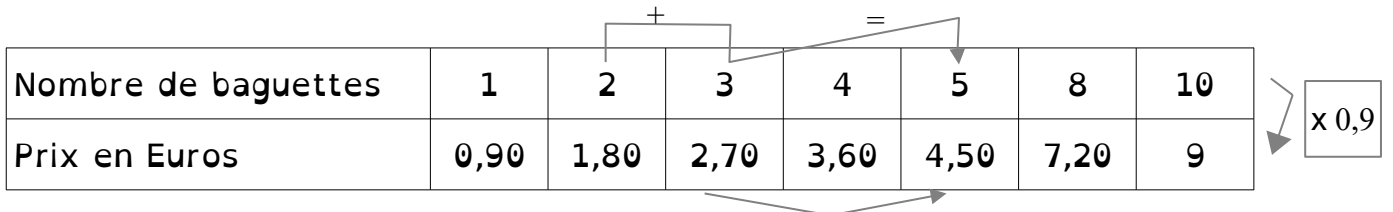

De 4 à 8 baguettes, on double le nombre de baguettes, on double le prix. Pour trouver le prix de 5 baguettes, on ajoute le prix de 2 et le prix de 3. x 2

#### **Pourcentages**

Pour les soldes, une réduction de 30% signifie que pour 100  $\epsilon$  j'aurai une réduction de 30 €. La réduction est proportionnelle au prix payé.

Le taux de pourcentage : c'est l'écriture sous forme de quotient du

pourcentage : 30 % = 30 100  $= 0,3$ 

Propriété : Appliquer un taux de pourcentage à un nombre, c'est multiplier ce nombre par le taux de pourcentage.

*Exemple :* Si j'achète une article de 25 € avec une réduction de 30 %, la réduction sera de : 25 × 0,3 = 7,50 €.

Pourcentages remarquables :

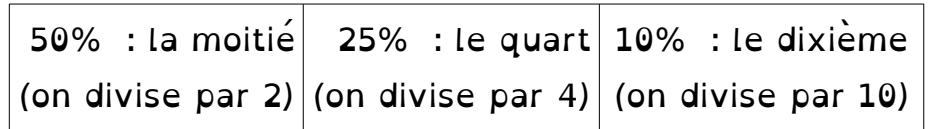

#### **Ratio**

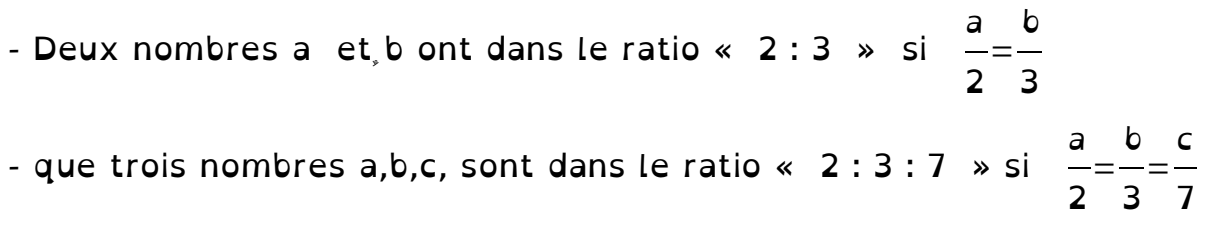

Dans le tableau de proportionnalité ci-dessous, le nombre que l'on cherche est *x* , on le calcule à l'aide des nombres *a, b et c.*

 **Propriété** : Les **produits en croix sont égaux :**  $a \times x = b \times c$ 

A RETENIR : Pour trouver *x*, on effectue le calcul : *x*=

 *Preuves : Démontrées en exercice le ……………………….…*

*Masse des pommes (en kg)* | 3 | 5

*Prix à payer (en*  $\epsilon$ *)*  $\left| 4,3 \right|$  ?

≈7,17*€ 5 kg de pommes coûtent environ 7,17 €*

 *Exemple :*

4,3×5

3

*?*=

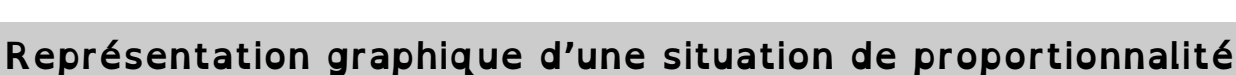

**Reprenons l'exemple des oranges :**

 « tableau de valeurs » : On choisit quelques valeurs (au hasard) pour la masse des oranges et on calcule leur prix. On présente cela dans un tableau de valeurs.

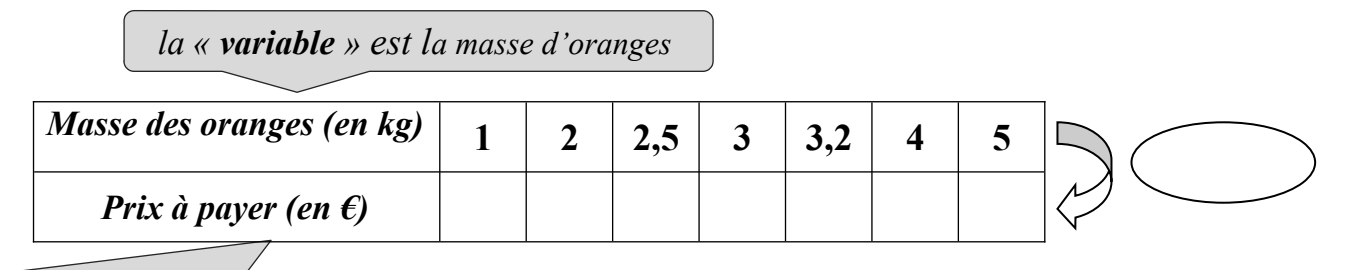

*Le prix à payer se calcule « en fonction » de la masse d'oranges*

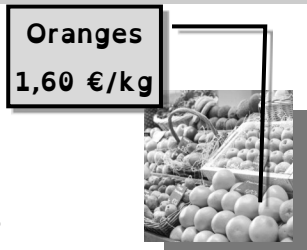

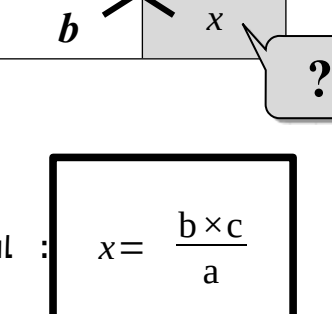

 $a \sim c$ 

Représentons graphiquement ce tableau :

- <sup>→</sup> Sur **l'axe des abscisses :** La variable: la masse d'oranges (1ère ligne)
- <sup>→</sup> Sur **l'axe des ordonnées** on place le prix à payer (2ième ligne)

Rappel : Axe des abscisses  $\rightarrow$  Horizontal ; Axe des ordonnées  $\rightarrow$  Vertical Intersection : **l'« origine du repère »**

On choisira judicieusement les unités afin que l'intégralité des valeurs du tableau puissent être placées.

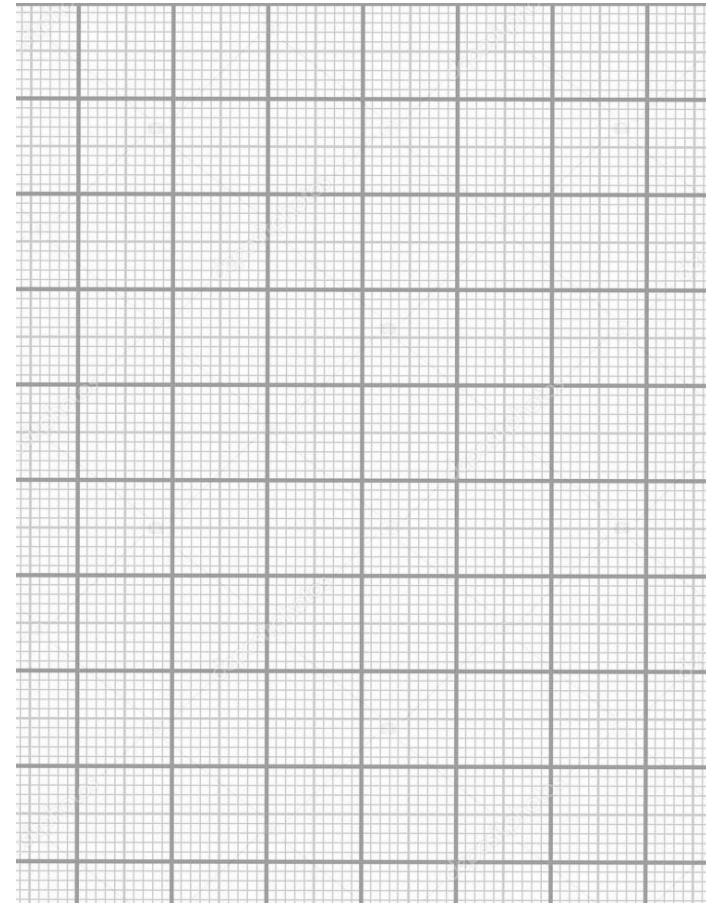

#### **propriété :**

Dans un repère, si on représente une situation de **proportionnalité**, alors on obtient **des points alignés avec l'origine du repère.**

**Réciproquement**, si une situation est représentée par des points alignés avec l'origine du repère, alors c'est une situation de proportionnalité.

 **Preuve :**admise

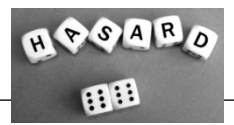

## **B-2-P**<br>Robert Robert Robert Robert Robert Robert Robert Robert Robert Robert Robert Robert Robert Robert Robert Robert Robert Robert Robert Robert Robert Robert Robert Robert Robert Robert Robert Robert Robert Robert Robe

#### **Dénombrement**

**Définition : Dénombrer**, c'est compter des objets.

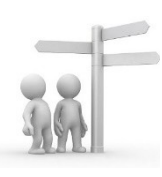

Pour compter les objets sans en oublier, on essaie d'être *méthodique*, c'est-à-dire de ne pas compter dans n'importe quel ordre : il faut être **OR-GA-NI-SÉ** !

#### *Exemples :*

• Combien de nombres entiers de 3 chiffres peut-on construire avec les chiffres 1, 4, et 9 ?

*Méthode 1 :* On fait une liste de tous les nombres possibles : On compte d'abord combien de nombres on peut faire en commençant par le chiffre 1 : 1 4 9 et 1 9 4. Puis commençant par le chiffre 4 : 419 et 491 Puis commençant par le chiffre 9 : 914 et 914 *Il y a donc 6 nombres possibles. 1 er chiffre* **1 4 9 9 4** Chaque « chemin » (en Méthode 2 : «arbre des possibles»

suivant les branches de gauche à droite) correspond à un nombre possible.

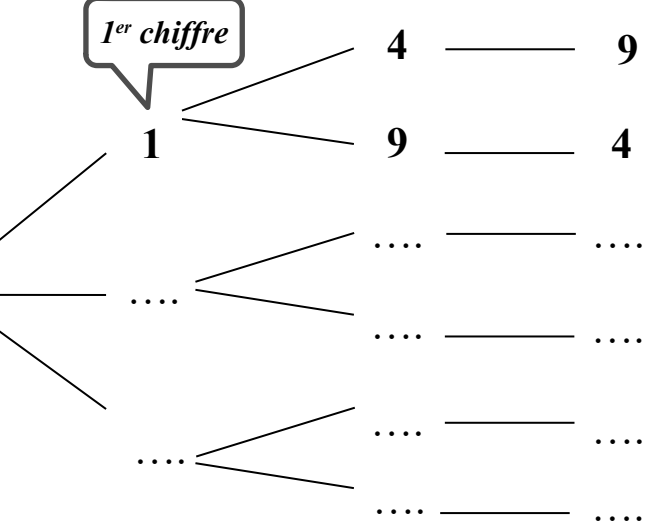

*- Sur cet arbre des possibles, passe en fluo le chemin qui donne 491.* On note chaque nombre obtenu sur un morceau de papier et on les met tous dans une urne opaque. On tire *au hasard* un papier et on regarde le nombre inscrit dessus. On appelle cela une **expérience aléatoire**. On peut dire que l'on aurait : (*complète les phrases par un nombre*) ………. chances sur ………. de tirer un nombre commençant par 4. ………. chances sur ………. de tirer un nombre pair.

#### **Les mots des probabilités**

**Expérience aléatoire :**C'est une expérience renouvelable, dont le résultat ne peut être prévu, et qui, renouvelée dans des conditions identiques ne donne pas forcément le même résultat à chaque fois.

Exemples :

**Expérience 1** On lance dune pièce de On tire une boule au monnaie et on regarde hasard dans une urne et carte et on regarde la sur quelle face elle tombe

**Expérience 2**

on regarde la couleur de la boule.

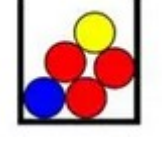

**Expérience 3**

On tire au hasard une « couleur » de la carte

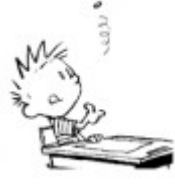

 **Issue :**C' est un résultat possible de l'expérience

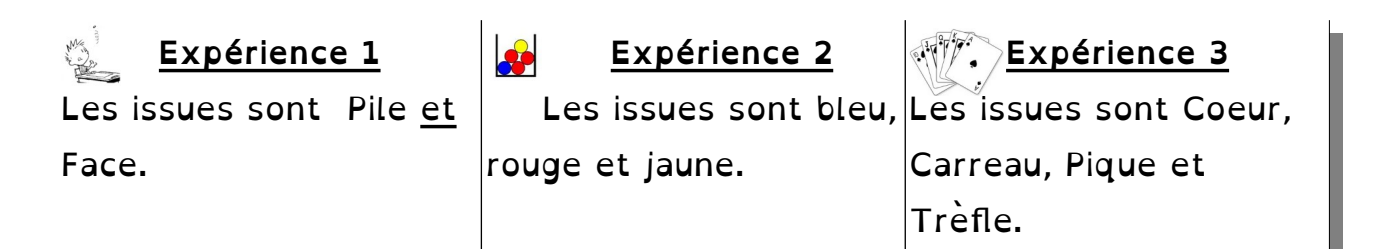

#### **Evénement**

C'est une condition réalisée ou pas lors de l'expérience. Si cette condition est réalisée par **une seule issue**, c'est un événement **élémentaire**

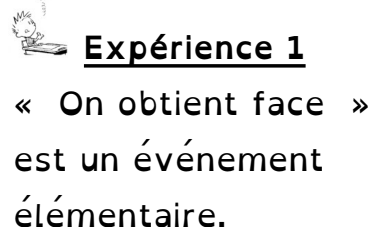

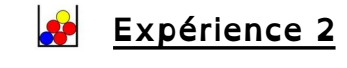

«On obtient une boule rouge» est un événement |rouge» est un événement élémentaire

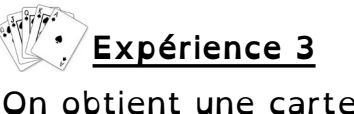

«On obtient une carte (non élémentaire)

On parle aussi d' « Événement impossible » (0 issues possible) et d' « Événement certain » (toutes les issues correspondent).

La probabilité d'un événement est la fréquence théorique de la réalisation d'un événement, on s'en rapproche en effectuant un très grand nombre d'expérience.

Si on appelle A un événement, on note **p(A) la probabilité que l'événement A se réalise.** L'écriture p(A) se lit « **p de A** ».

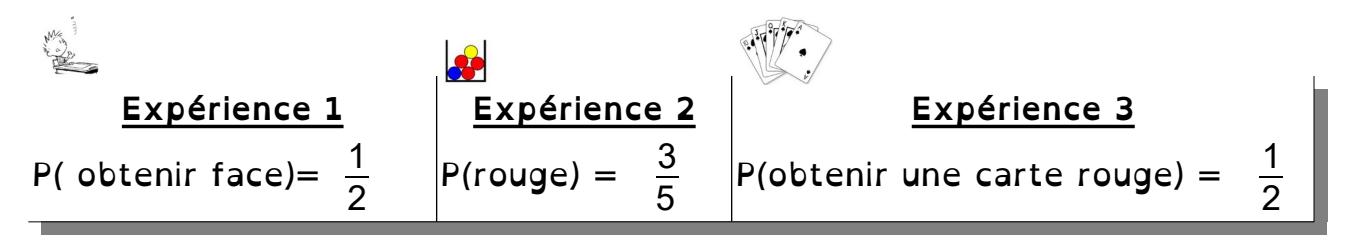

 *Propriétés :*

**<sup>→</sup>** La probabilité d'un évènement est un nombre compris entre **0 et 1.**

<sup>→</sup> La **somme** des probabilités de **tous** les **évènements élémentaires** d'une expérience aléatoire est égale à 1.

<sup>→</sup> La probabilité d'un évènement **impossible est égale à 0.**

*<sup>→</sup>* **La probabilité d'un évènement certain est égale à 1.**

 **Définition :** L'évènement contraire d'un événement A est celui qui se réalise lorsque l'évènement A ne se réalise pas.

On le note «non  $A$ » (ou  $\overline{A}$ ).

 $P($ non A $) = 1 - P(A)$ 

 Exemple : Dans la deuxième expérience, la probabilité « d'obtenir une boule bleue ou jaune » est l'événement contraire « d'obtenir une boule rouge ».

P( obtenir une boule bleue ou jaune) =  $1$  - P(rouge) =  $1 - \frac{3}{5}$  = 2 5
### Effectif et fréquence

On fait une enquête auprès d' une **population** de 25 élèves d'une classe. Le **caractère** étudié est l'animal préféré. Les données obtenues sont rassemblées dans la s**érie statistique** suivante :

« Chien Cheval Cheval Dauphin Chien Chat Cheval Poisson-rouge Cheval Chien Chat Chien Cheval Chat Cheval Chat Dauphin Chien Dauphin Chien Hamster Chat Cheval Chien Cheval » ; la série comprend **5 valeurs** possibles (Cheval, Chien, ...)

**Définition :L'effectif** d'une valeur est le nombre de fois où cette valeur apparaît dans la série. **L'effectif total** est le nombre total de données de la série statistique.

Dans un tableau :

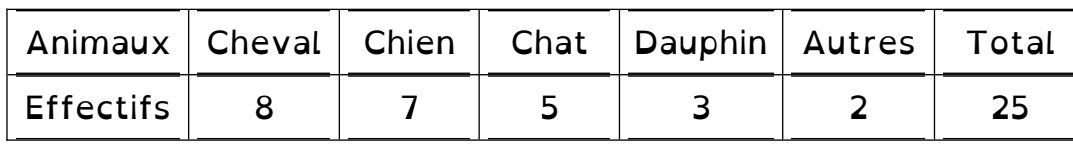

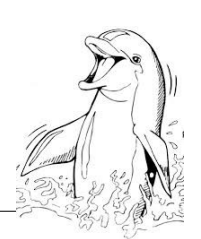

**Définition : La fréquence** d'une valeur est le quotient de

l'effectif de cette valeur par l'effectif total.

**Exemple :** La fréquence de la valeur "chien" est  $\frac{7}{25} = 0.28 = 28$  %

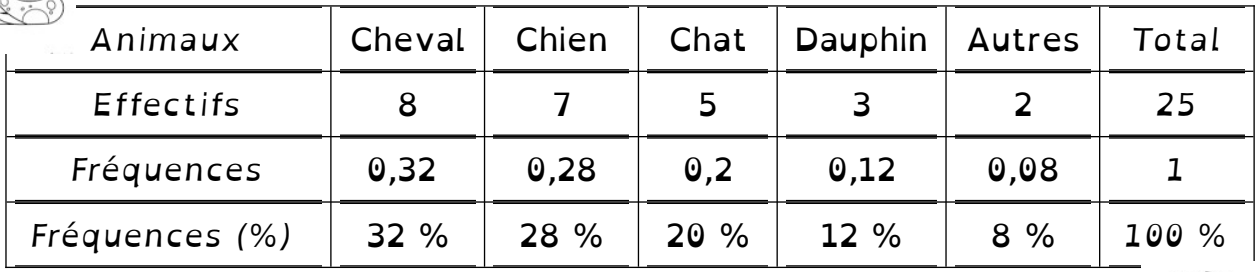

### **Regroupement en classes**

On étudie un nouveau caractère sur la population de 25 élèves. Il s'agit de la taille exprimée en mètres. On obtient la série statistique : 1,51 – 1,43 – 1,73– 1,61 – 1,68 – 1,73 – 1,67– 1,62 – 1,65 – 1,67 – 1,76 – 1,48 – 1,66 – 1,60 –  $1,64 - 1,52 - 1,63 - 1,63 - 1,55 - 1,72 - 1,64 - 1,55 - 1,41 - 1,54 - 1,62 - 1,68$ Je regroupe les données par tranches de valeurs appelés classes :

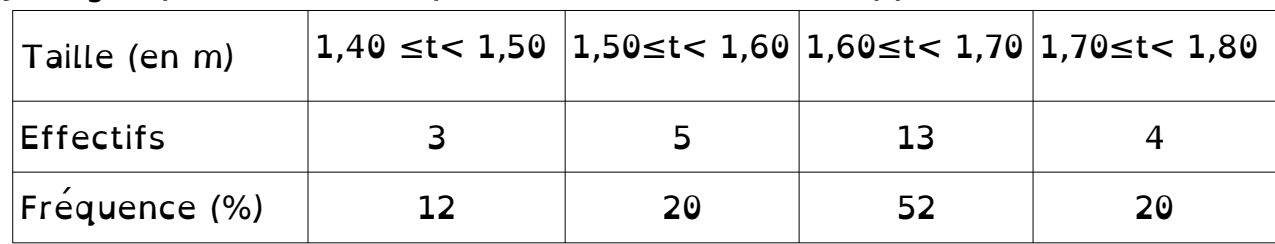

L'amplitude de classe est 10 cm :  $1.50 - 1.40 = 0.10$  m = 10 cm.

#### **Diagrammes**

Pour tracer un diagramme circulaire, on utilise la proportionnalité pour calculer les angles ( angle total de 360 °)

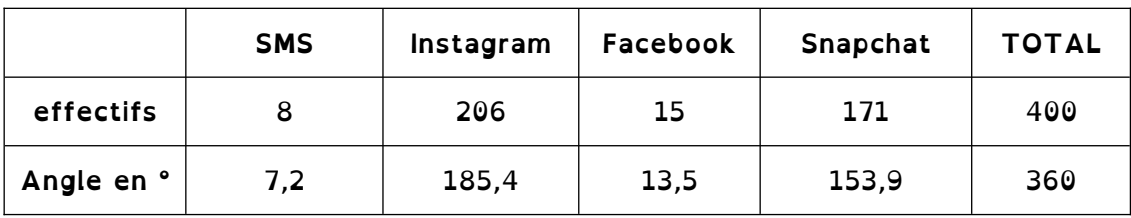

 **Représentation :** Diagramme en bâton Diagramme circulaire

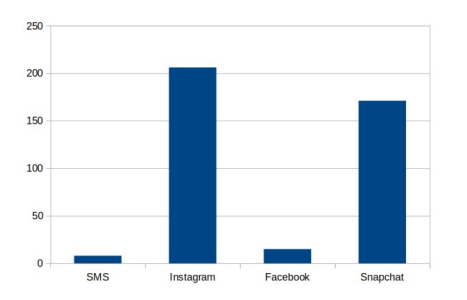

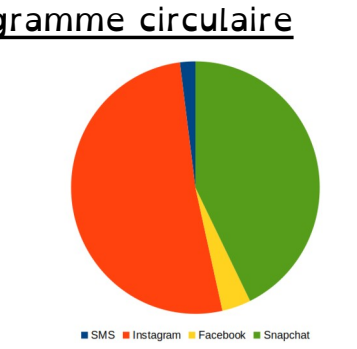

### **E tendue**

Définition : **L'étendue** est la différence entre la plus grande valeur et la plus petite valeur d'une série.

### **Médiane**

Définition : **La médiane** est un nombre qui partage cette série **en « deux séries de même effectif ».**

**On range** les valeurs de la série statistique **dans l'ordre c <sup>r</sup> <sup>o</sup><sup>i</sup> <sup>s</sup> <sup>s</sup> <sup>a</sup> n t !**

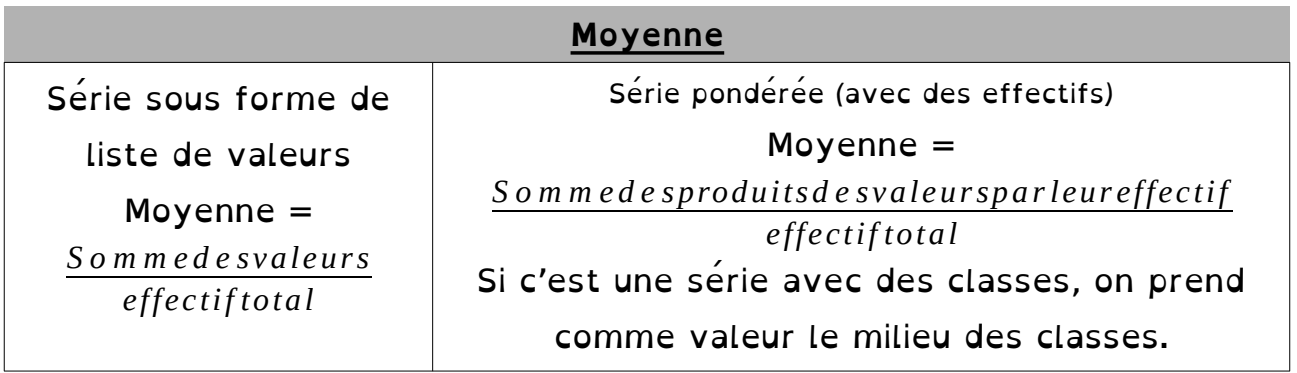

### **Avec des exemples :**

**→** *Avec un effectif total impair*

*Exemple 1 :* Voici les températures relevées à 8h du matin chaque jour d'une semaine: 9° ; 10° ; 8° ; 13° ; 12° ; 13° ; 14°

 $\rightarrow$  Étendue: 14 – 9 = 5; l'étendue est donc 5°

Pour la médiane : on range dans l'ordre croissant et repère la valeur qui est au milieu :  $\boxed{8 \ ; 9 \ ; 10}$  ; 12 ;  $\boxed{13 \ ; 13 \ ; 14}$   $\rightarrow$  La médiane est : 12° → La <u>moyenne :</u> M= 9+10+8+13+12+13+14 7 = 79 7 ≈11,3° Effectif : 3 Effectif : 3 la moyenne est <u>donc de 11,3º</u>

**→** *Avec un effectif total pair*

*Exemple 2 :* Voici les températures notées le premier jour de chaque mois d'une année : -2° ;1° ;3° ;8° ;12° ;12° ;16° ;18° ;16° ;10°; 5°; -1° Quelle est la médiane de cette série de températures ?

Étendue : 18 - (-2) = 20 ; l'étendue est donc 20°

Pour la médiane : on range dans l'ordre croissant et repère les deux valeurs qui sont au milieu: [-2; -1; 1; 3; 5; 8;||10; 12; 12; 16; 16; 18 Une médiane est donc : 9° (n'importe quel nombre entre 8 et 10 convient) −2+1+3+8+12+12+16+18+16+10+5+(−1) 98 Effectif : 6 Effectif : 6

La <u>moyenne </u>: M= 12 = 12 ≈8,1

la moyenne est donc 8,1°

*Exemple 3 :*

**Voici le relevé des températures relevées à Tokyo à midi pour les jours du mois de mars :**

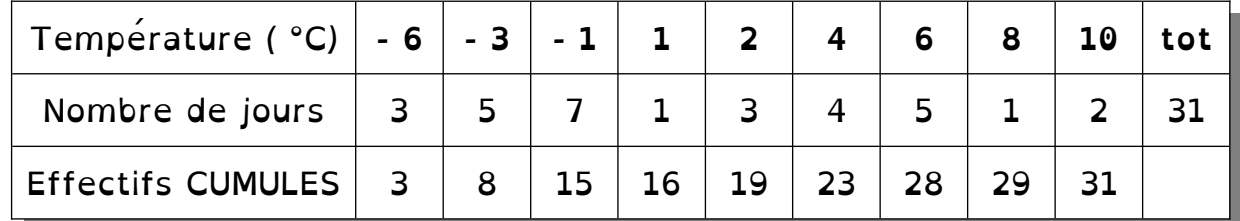

Étendue :  $10 - (-6) = 16$  l'étendue est donc 16°C

Pour la médiane : On calcule les effectifs cumulés pour trouver la valeur au milieu :  $1^{\circ}$  (  $31 = 15 + 1 + 15$  , c'est donc la  $16^{\text{eme}}$  valeur)

La moyenne: 
$$
M = \frac{-6 \times 3 + (-3) \times 5 + (-1) \times 7 + 1 \times 1 + 2 \times 3 + 4 \times 4 + 6 \times 5 + 8 \times 1 + 10 \times 2}{31}
$$

\n
$$
= \frac{41}{31}
$$

\n $M \approx 1,3$ 

\nLa moyenne est donc 1,3°C

**Définition et vocabulaire**

Définition : Une **fonction** est un procédé mathématique qui, à un nombre, fait correspondre un nombre unique.

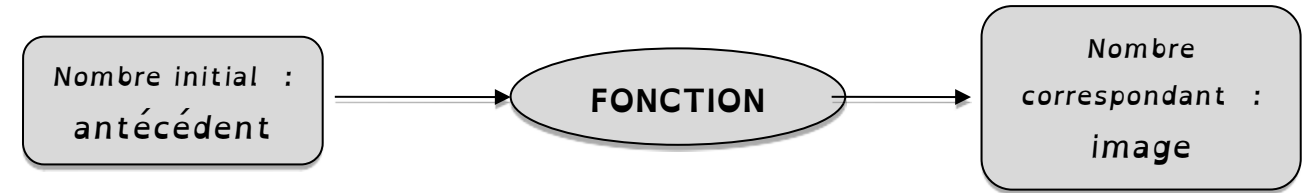

Les procédés permettant d'associer un nombre à un autre nombre peuvent être : $\rightarrow$  Des formules mathématiques (par exemple :  $f(x)=2x +5$ )

→ Une courbe (par exemple : la courbe donnant le cours d'une action en Bourse en fonction du temps)

 $\rightarrow$  Un instrument de mesure ou de conversion (par exemple : le compteur d'un taxi qui donne le prix en fonction du trajet parcouru)

→ Un tableau de valeurs, chaque élément de la seconde ligne étant associé à un élément de la première ligne

 $\rightarrow$  etc.

*Exemple :* L'outil mathématique qui, à un nombre, fait correspondre **son carré,** est une fonction :

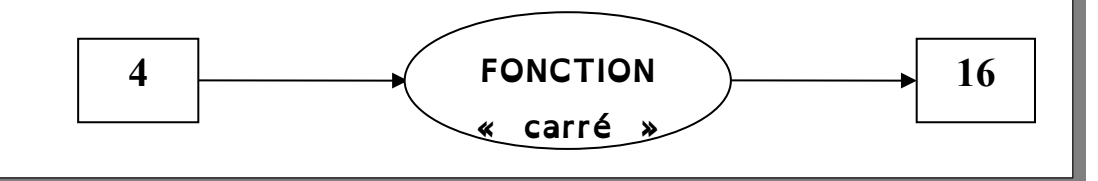

**Si on appelle** *f* **la fonction qui, à un nombre, fait correspondre son carré**. On dit que la fonction f est **la fonction** qui, à un nombre *x*, « **associe »** le nombre *x²* .

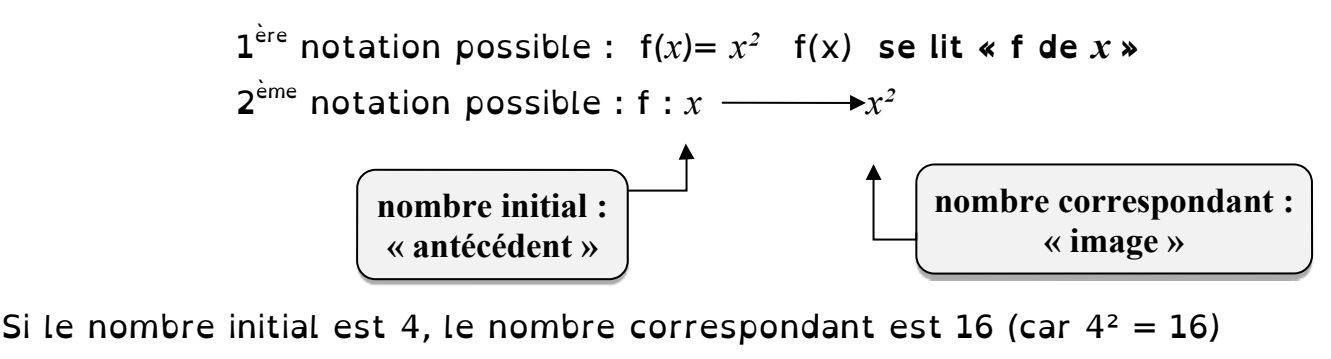

On note :  $f(4)=16$  ou  $f:4$  —**+** 16

On dit que :

- 16 est l'image de 4 par la fonction  $f$  car  $f(4)=4^2=16$
- <sup>→</sup> <sup>4</sup> est **un antécédent** de 16 par la fonction *<sup>f</sup>*
- <sup>→</sup> 4 est **aussi un antécédent** de 16 car *<sup>f</sup>* (−4)=(−4) <sup>2</sup>=(−4)*×*(−4)=16
- $\rightarrow$  Le nombre 16 a deux antécédents : 4 et 4.

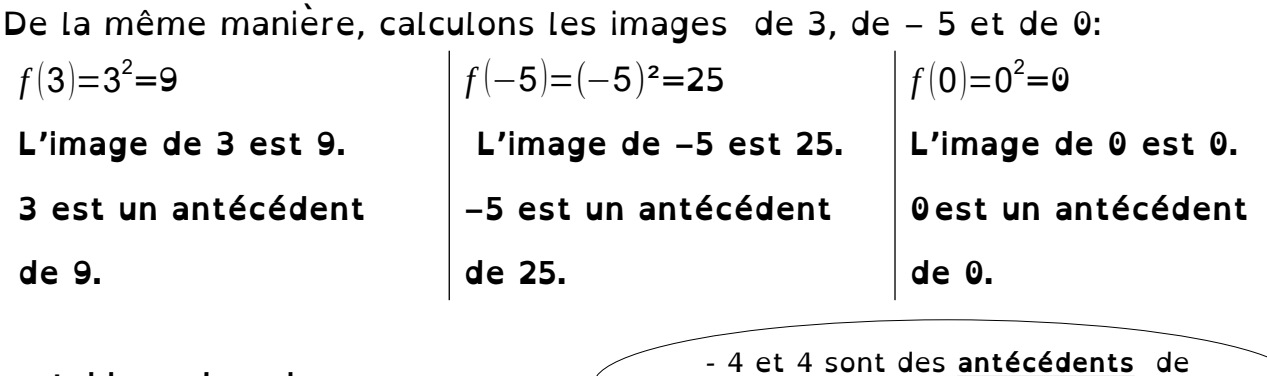

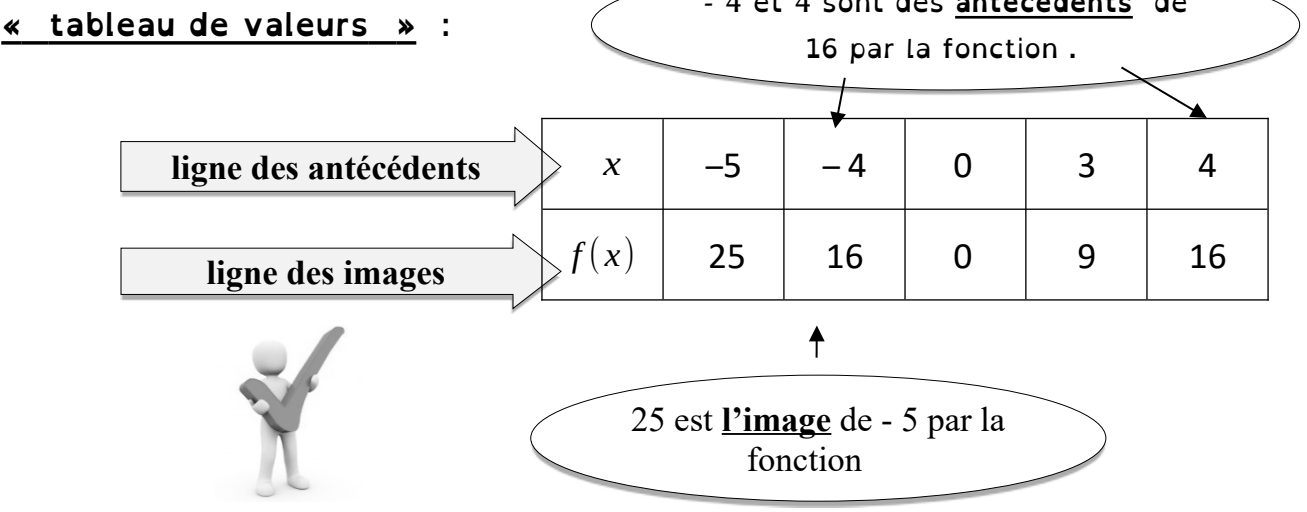

### **Représentation graphique d'une fonction**

Pour tracer la représentation graphique d'une fonction *f*, on choisit des nombres au hasard et on calcule leur image par la fonction *f* . On place **tous les points** de coordonnées  $(x; f(x))$  dans un repère ce qui nous donne une idée de la courbe représentative de f. Dans un repère, **la représentation graphique** d'une fonction *f* est l'ensemble de tous les points de coordonnées  $(x;f(x))$ , où  $x$  désigne un nombre. **ordonnée abscisse**

*Exemple :* **On va tracer la représentation graphique de la fonction** *<sup>f</sup>* **définie par** *f* : *x* ↔ *x*<sup>2</sup> **.**

Pour cela, on réutilise le tableau de valeurs précédent :

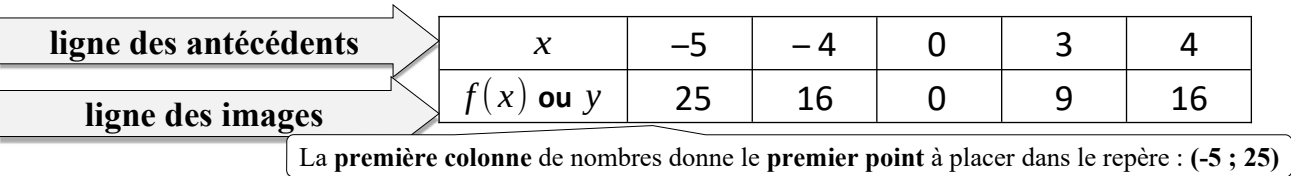

Les cinq colonnes de nombres de ce tableau donnent cinq points à placer dans le repère. Ils ont pour **coordonnées** : (–5 ; 25) (– 4 ; 16) (0 ; 0) (3 ; 9) (4 ; 16)

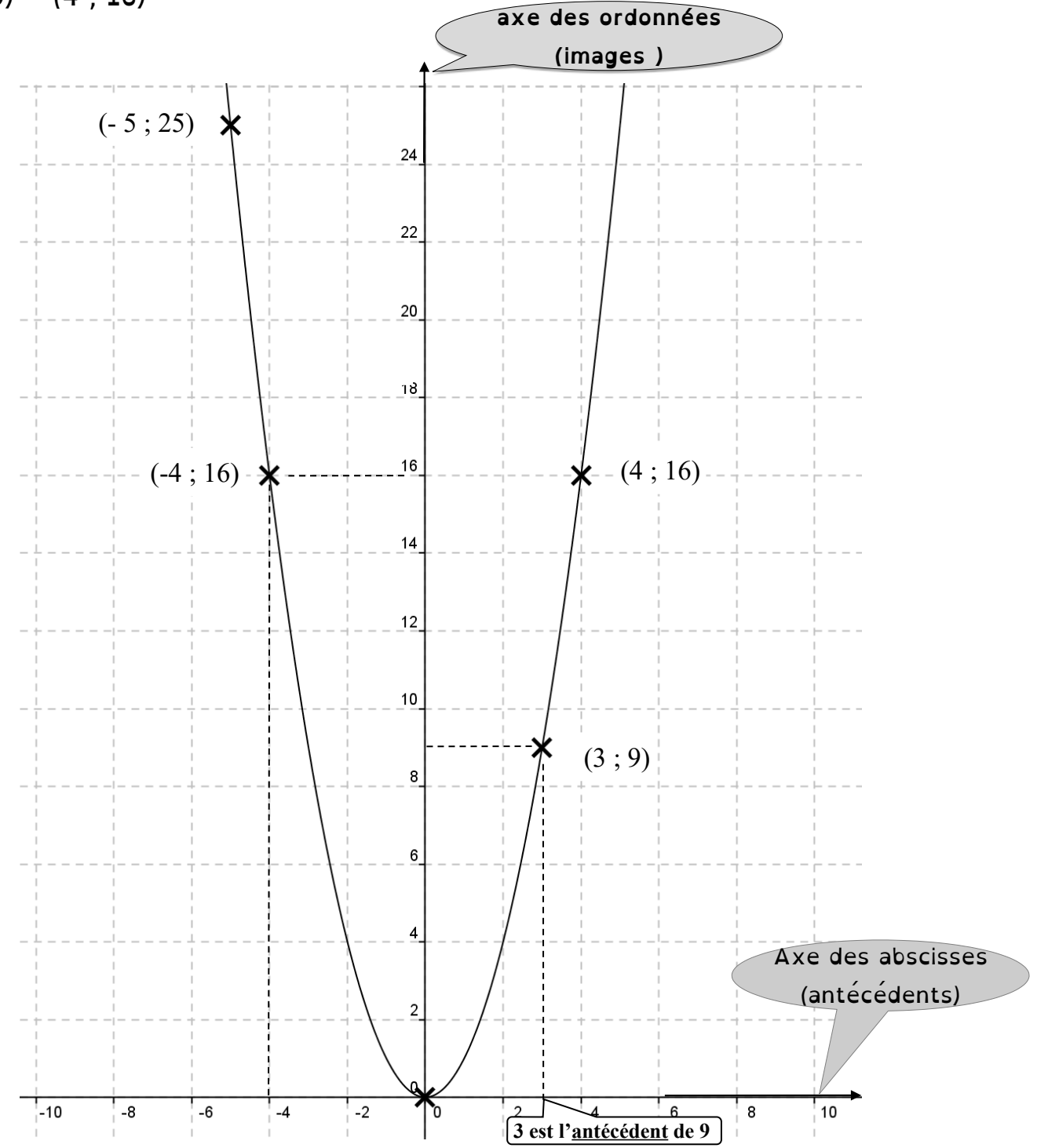

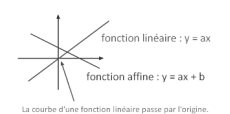

#### **Définitions et notations**

a et b sont des nombres relatifs.

Une **fonction affine** est de la forme  $x \rightarrow a x + b$ .

• Si  $b = 0$ , c'est une **fonction linéaire**, elle est de la forme :  $x \rightarrow a x$ 

• Si a = 0, c'est une **fonction constante** elle est de la forme  $: x \rightarrow b$ 

Exemples :

Soit la fonction f telle que  $f : x \rightarrow 2x - 3$ 

C' est une fonction affine avec  $a=2$  et  $b=-3$ 

Soit la fonction g telle que  $q(x) = -3.5 x$ *C'est une fonction linéaire avec a = – 3,5.*

Une situation Concrète :

Trois entreprises de location de matériel industriel louent des

compresseurs aux tarifs suivants :

Tarif A : 45  $\epsilon$  par jour.

Tarif B : 25  $\epsilon$  par jour avec versement d'une caution non remboursable de 200 € le premier jour de location.

*Tarif C :* 750 € quelle que soit la durée de la location n'excédant pas 1 mois

En nommant *x le nombre de jours de location sur le mois, on a : Le prix p<sub>A</sub> avec le tarif A* :  $p_A(x) = 45x$  *: C'est une fonction linéaire Le prix p<sub>B</sub> avec le tarif B :*  $p_B(x) = 30x + 150$  *: C'est une fonction affine Le prix*  $p_c$  *avec le tarif C :*  $p_B(x) = 750$  : C'est une fonction constante

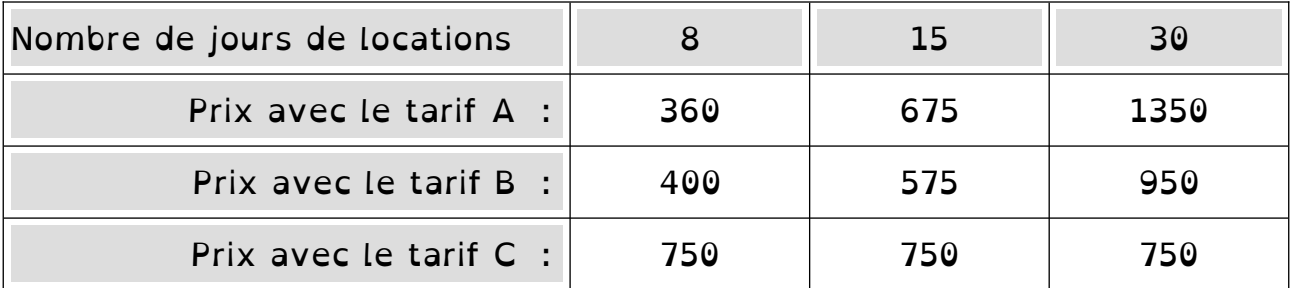

*Propriété : La représentation graphique d'une fonction affine est une droite : il suffit donc de deux points pour la tracer.*

*Cas particuliers : La représentation graphique d'une → fonction linéaire est une droite passant par l'origine : c'est la représentation d'une situation de proportionnalité.*

*→ La représentation graphique d'une fonction constante est une droite parallèle à l'axe des abscisses.*

*Revenons à l'exemple ci dessus, on obtient le graphique suivant :* 

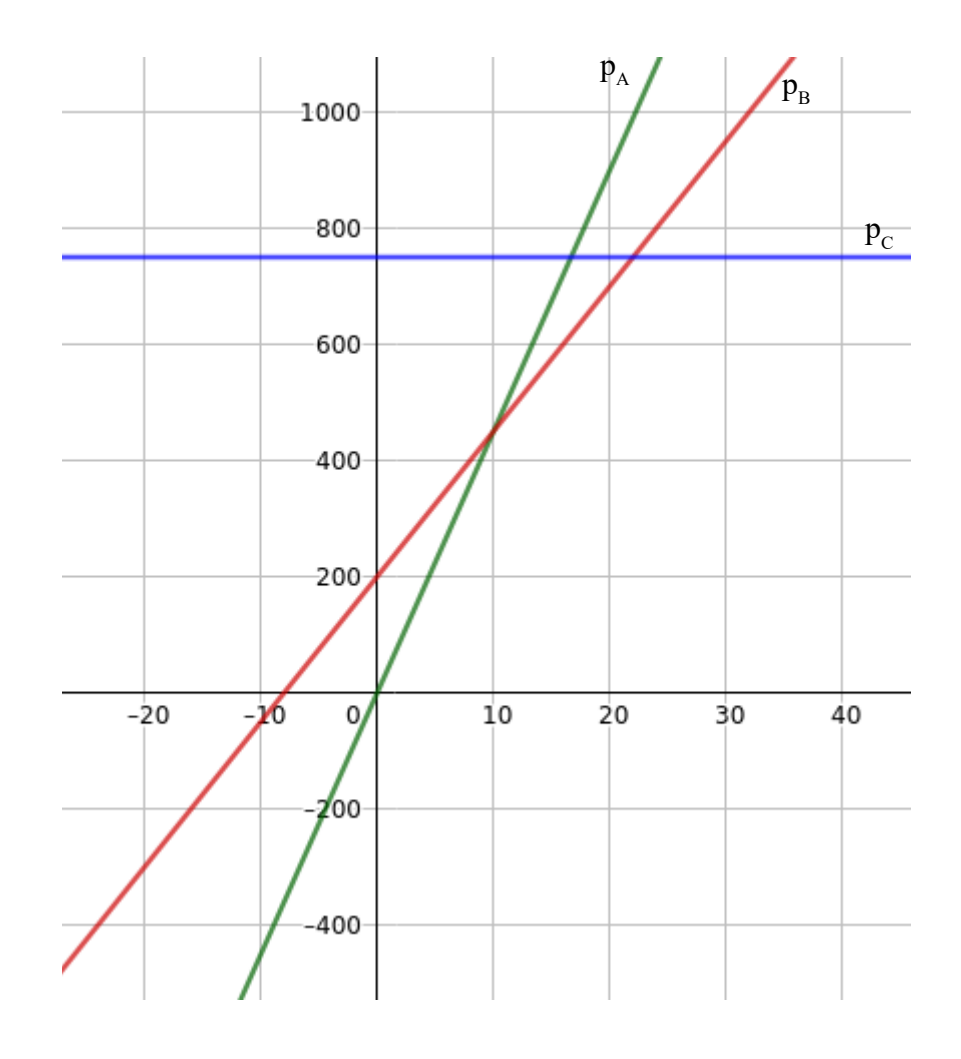

Définition : Soit la fonction affine  $x \rightarrow a \ x + b$  : a est appelé le **« coefficient directeur »** de la courbe représentative (c'est la pente de la droite) b est l'ordonnée à l'origine .

## **Thème C**

## **Grandeurs et mesures**

## **Sommaire des leçons**

**Formulaire (début du livret) p 3-4**

**C-1 – Grandeurs et mesures proportionnelles p 46-47**

### **C-1-Grandeurs et mesures proportionnelles** *(Voir leçon B1)*

### **Échelle**

Les dimensions sur un plan ou une carte sont proportionnelles aux dimensions réelles.

**L'échelle du plan (ou de la carte) est le coefficient de proportionnalité** qui permet d'obtenir les dimensions sur le plan à partir des dimensions

 $r\acute{e}$ elles :  $\acute{e}$ chelle =  $\frac{d$ imensions sur le plan dimensions réelles

où les dimensions doivent être exprimées dans la même unité.

*Exemple* : Sur une carte à l'échelle <sup>1</sup> 25 000 , 1 cm sur la carte représente 25 000 cm sur le terrain :  $4 \text{ cm}$  sur la carte équivaut à :  $4 \times 25000 = 100000$  cm = 1 km !

### **Vitesse**

la vitesse moyenne est **le coefficient de proportionnalité** entre le temps et la distance.

Une vitesse est le quotient d'une distance par un temps :

\nvitesse = 
$$
\frac{\text{distance}}{\text{temps}}
$$

\nUne vitesse s'exprime en général en km/h ou km.h<sup>-1</sup> (kilomètre par heute)

*Exemple* : Un automobiliste a parcouru 480 km en 4 h : Sa vitesse moyenne est de : vitesse= 480 4 =120 soit 120 km/h

Cela signifie qu'en moyenne, il parcourt 120 kilomètres en une heure.

*Attention: cela ne veut pas dire qu'il roule toujours à la même vitesse!*

*Attention aux unités de temps :*

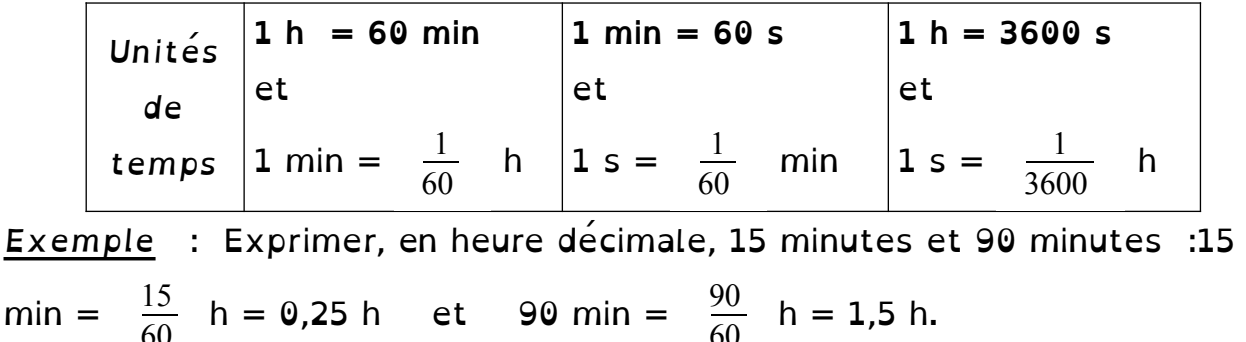

### **Agrandissement et réduction**

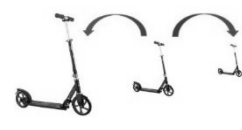

 **Définition** : On dit qu'un objet est un **agrandissement** ou une **réduction** d'un autre objet lorsque toutes leurs **l ongueurs sont proportionnelles.**

**Propriété 1 :**Dans un agrandissement ou une réduction de rapport k :

- **→** Si k >1 alors c'est un **agrandissement**.
- → Si k <1 , alors c'est une **réduction**.

 **Propriété 2 :**Dans un agrandissement ou une réduction de rapport k : Les longueurs sont multipliées par k Les aires sont multipliées par k<sup>2</sup> Les volumes sont multipliés par  $k^3$ 

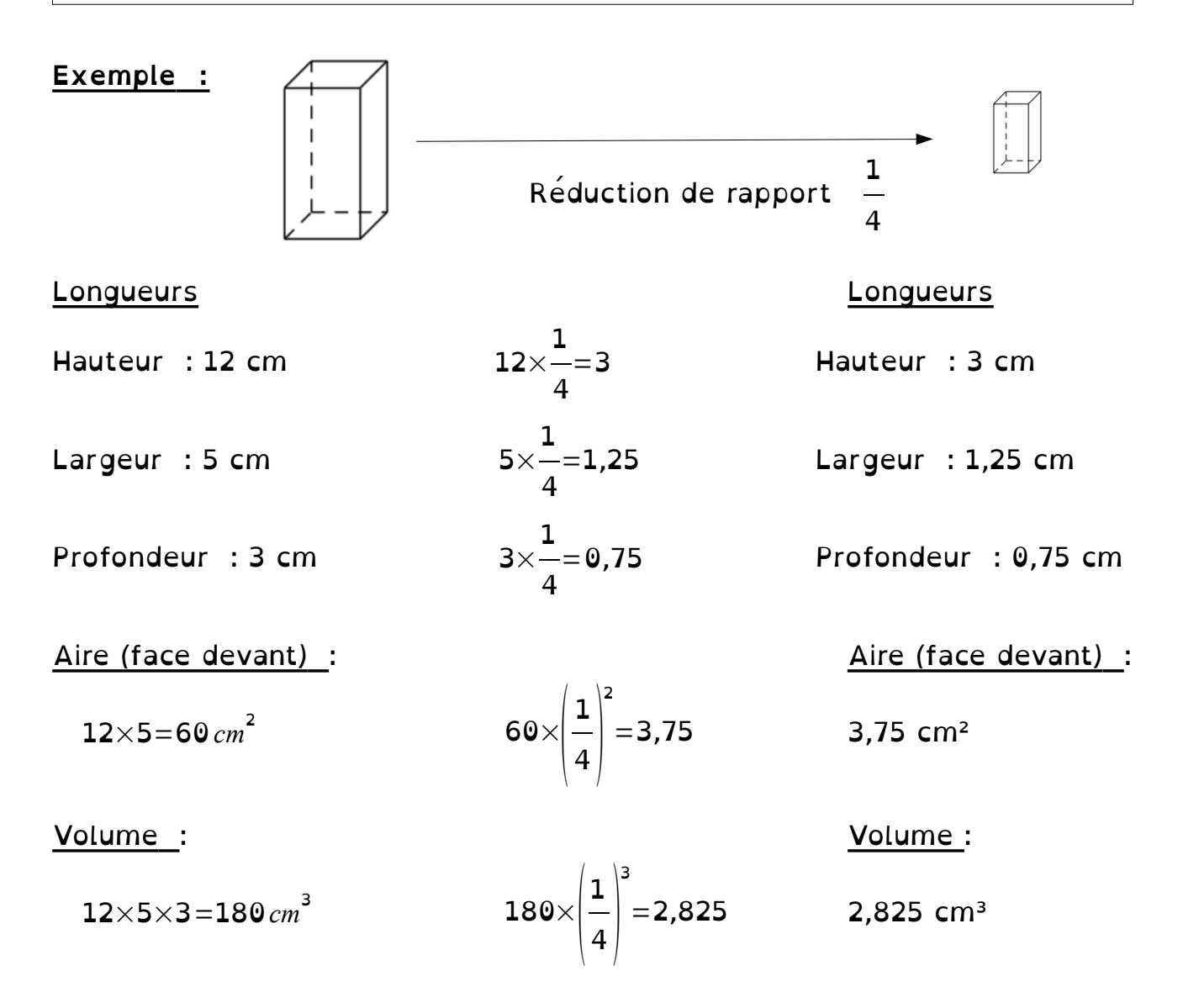

## **Thème D**

## **Espace et géométrie**

# **Sommaire des leçons**

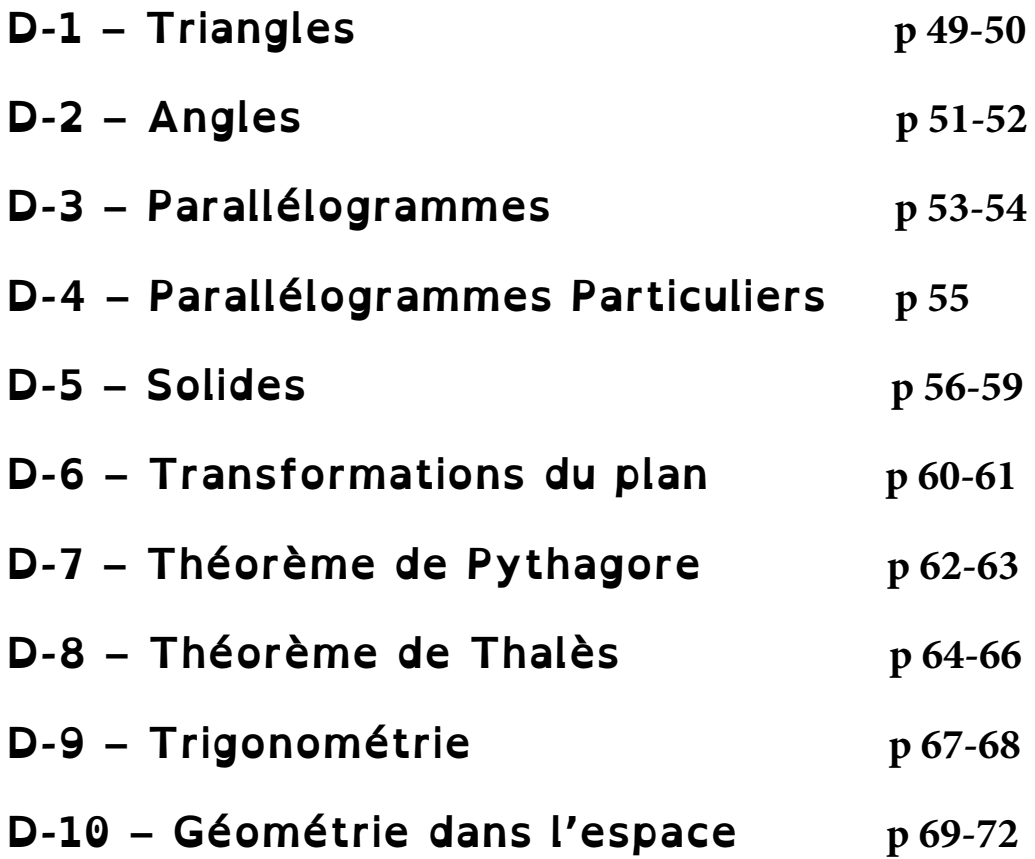

## **D-1-TRIANGLES**

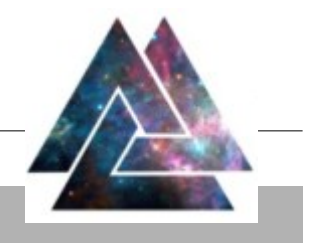

### **construction**

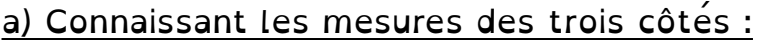

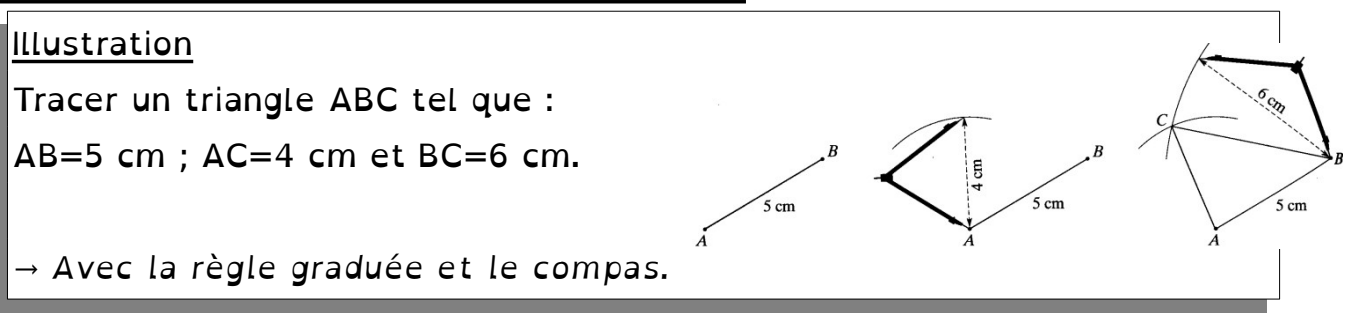

Description : On trace un coté/ Avec le compas, on trace les deux arcs de cercles sécants

### <u>b) Connaissant les mesures de deux côtes et d'un angle</u>

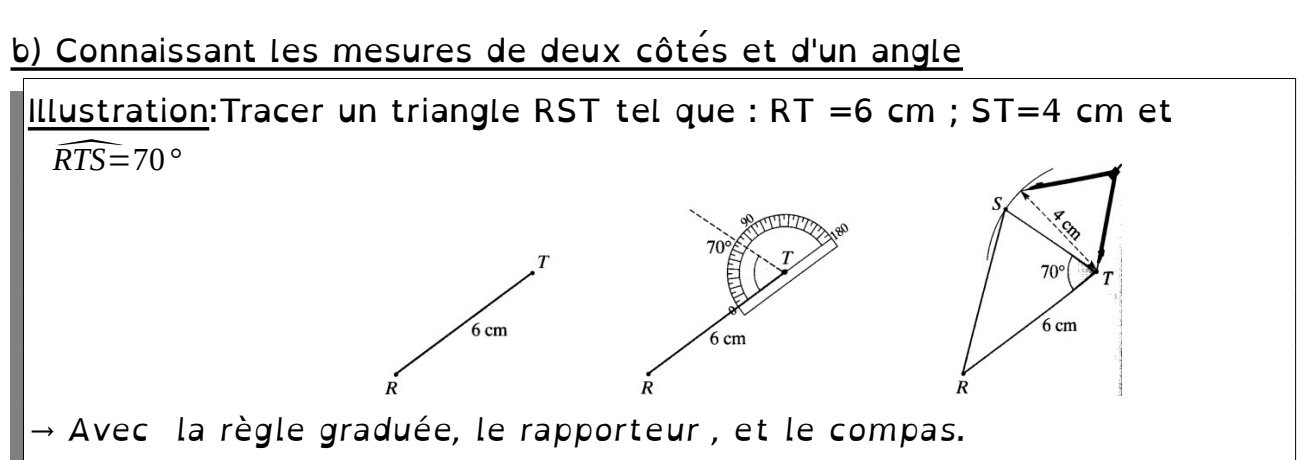

Description : On trace un coté/ A l'aide du rapporteur, on trace la demidroite portant le deuxième coté / Avec le compas, on trouve le 3eme sommet.

### c) Connaissant les mesures d'un côté et des deux angles

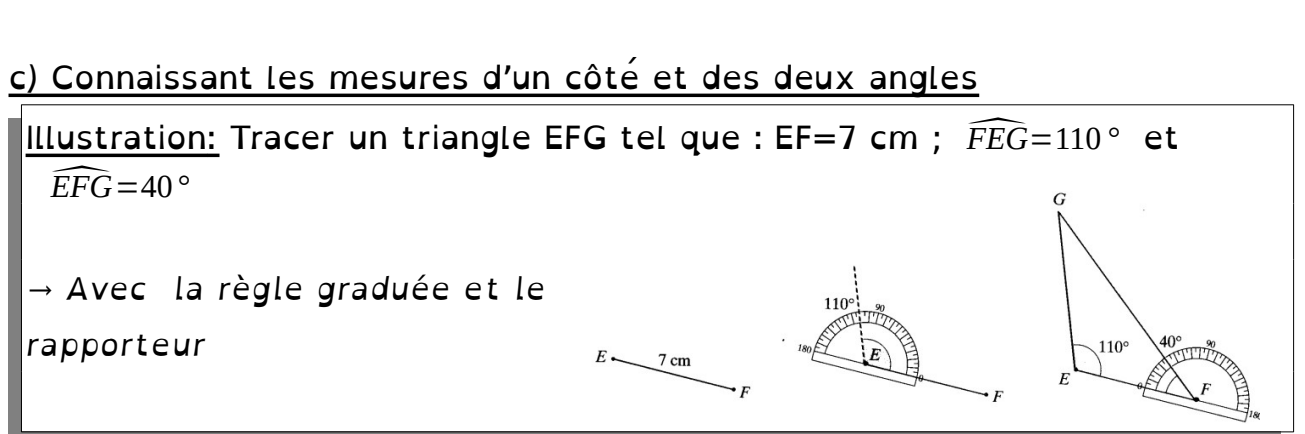

Description : On trace un coté/ A l'aide du rapporteur, on trace les deux demi-droites portant le deuxième et le troisième coté.

#### **Propriétés**

#### **Somme des mesures des angles d'un triangle.**

Propriété 1: **La somme** des mesures des trois angles d'un triangle est **toujours égale à 180°**.

*preuve en exercice le …………………………………...*

### **Inégalité triangulaire.**

Propriété *2:* Etant donné un triangle, chaque côté a une longueur inférieure à la somme des deux autres.

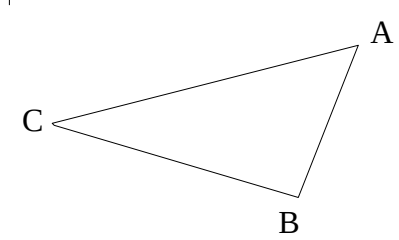

Les trois inégalités triangulaires, sont :  $AB < AC + CB$  $AC < AB + BC$  $BC < BA + AB$ 

*Preuve : En activité le …………………………………………...*

Conséquence : Si l'une des trois inégalités n'est pas vérifiée, le triangle ne peut pas être tracé : le triangle n'est pas **constructible.**

En pratique, il suffit de vérifier si **le côté le plus long est inférieur à la somme des deux plus courts.**

 *Dans les exercices :* 

**Exemple 1** : Le triangle RST est tel que  $\widehat{RST}=64^\circ$  et  $\widehat{TRS}=93^\circ$ .<br>Calcule la mesure de l'angle  $\widehat{STR}$  .

je sais que la somme des trois angles d'un triangle est égale à 180°, donc : *STR* = 180−(64+93)=180−157=23<sup>°</sup><br>donc : *STR* = 180−(64+93)=180−157=23<sup>°</sup>

Exemple 2 : Un triangle dont les côtés mesurent 6cm, 4cm et 3cm est-il constructible ?

J'ajoute les deux plus petits côtés :  $3 + 4 = 7$ 

7 > 6, donc d'après l'inégalité triangulaire, le triangle est constructible.

## **D-2-ANGLES**

### **Vocabulaire**

**Définition 1 :** Deux angles **opposés par le sommet** ont le même sommet et leurs côtés sont dans le prolongement l'un de l'autre.

**Définition 2 :** Deux angles **adjacents** ont le même sommet et sont placés de part et d'autre d'un côté commun

*Deux droites coupées par une sécante forment des angles dont les sommets sont aux points d'intersection.* 

**Définition 3 :** Deux angles **alternes-internes** sont formés par deux droites coupées par une sécante et :

1. ils sont situés de part et d'autre de la sécante ;

- 2. ils sont situés entre les deux droites :
- 3. ils ne sont pas adjacents.

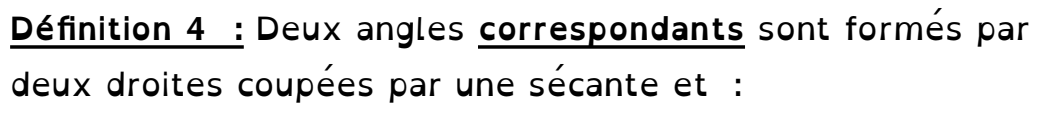

1. ils sont situés d'un même côté de la sécante ;

2. L'un est situés entre les deux droites et l'autre pas.

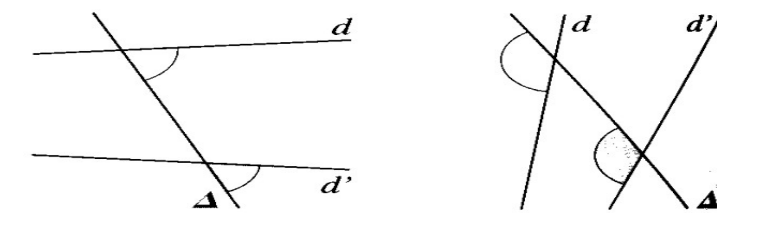

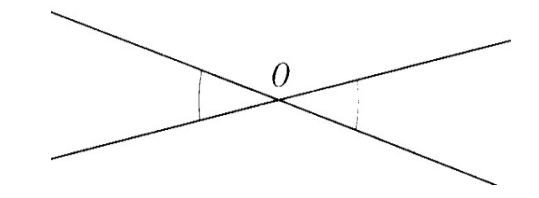

 $\boldsymbol{d}$ 

 $d^{\prime}$ 

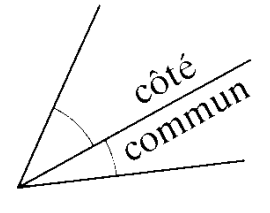

 $\overline{d}$ 

 $\boldsymbol{\mathcal{A}}$ 

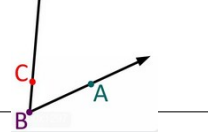

### **Propriétés**

Propriété 1 : Deux angles opposés par le sommet sont de même mesure. Preuve : Ils sont symétriques D

Propriété 2 : Si deux droites parallèles

sont coupées par une sécante, alors :

→ Les angles alternes-internes sont de même mesure

C

→ Les angles correspondants sont de même mesure

Preuve : Admise

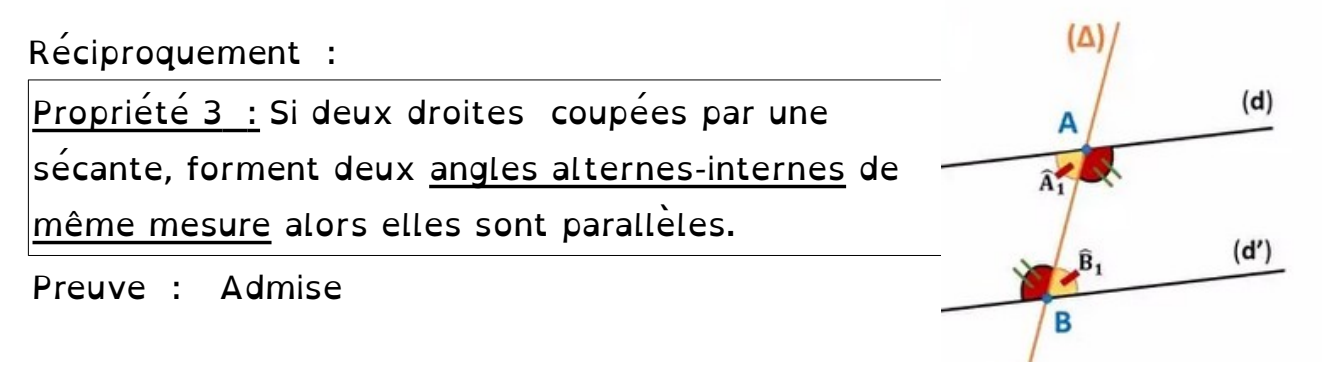

Propriété 4 : Si deux droites coupées par une sécante, forment deux angles correspondants de même mesure alors elles sont parallèles.

Preuve : Admise

B

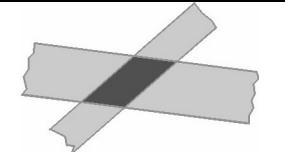

### **DÉFINITION ET VOCABULAIRE**

Un **parallélogramme** est un quadrilatère dont **les côtés opposés sont deux à deux parallèles.**

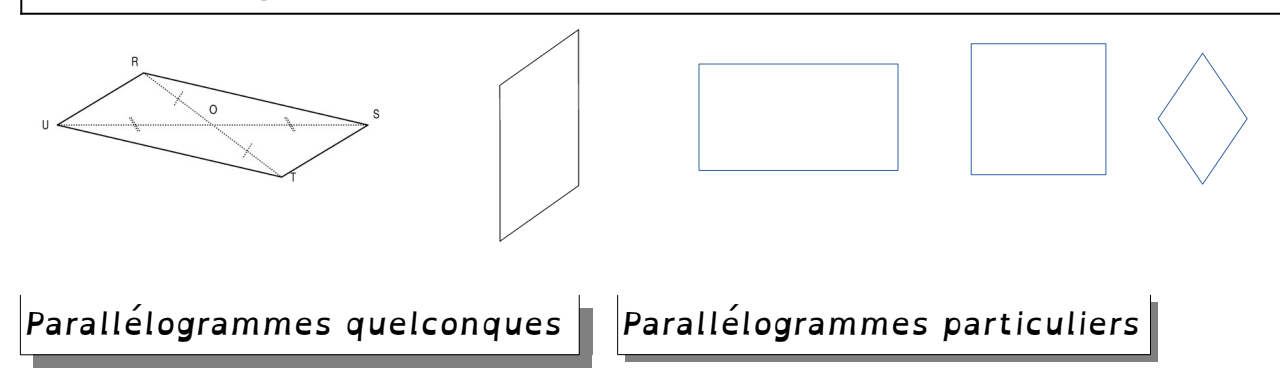

Le parallélogramme ci-contre s'appelle ABCD ou DCAB ou …

Les points A, B, C et D sont **les sommets** A et C sont **opposés ;** A et B sont **consécutifs**

Les segments [AB], [BC], [CD] et [DA] sont **les côtés**

[AB] et [DC] sont **opposés ;** [AB] et [BC] sont **consécutifs**

Les segments [AC] et [DB] sont **les diagonales** du parallélogramme.

Le point d'intersection des diagonales s'appelle le **centre du parallélogramme.**

#### **CONSTRUCTION**

Avec 3 points A,B,C donnés, comment construire le parallélogramme ABCD ?

A la règle et à l'équerre, en traçant des parallèles :

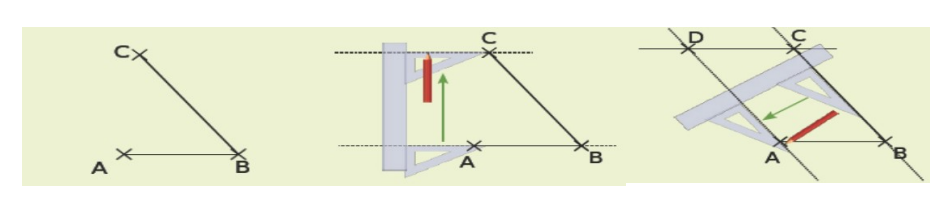

Au compas :

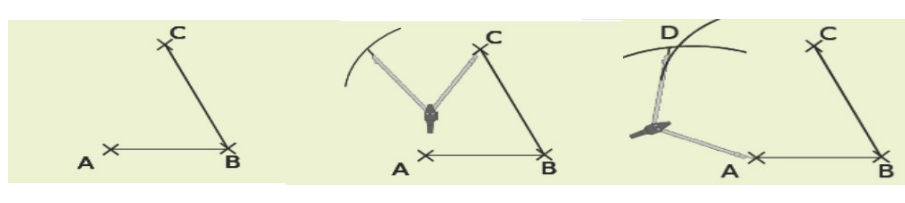

1) On Trace la parallèle à (AB) passant par C.

2) On Trace la parallèle à (BC) passant par D.

1) On reporte la longueur AB à partir du point C.

2)On reporte la longueur BC à partir du point A.

### **PROPRIÉTÉS DU PARALLÉLOGRAMME**

Un parallélogramme est un quadrilatère qui possède **un centre de symétrie** : c'est le point d'intersection de ses diagonales.

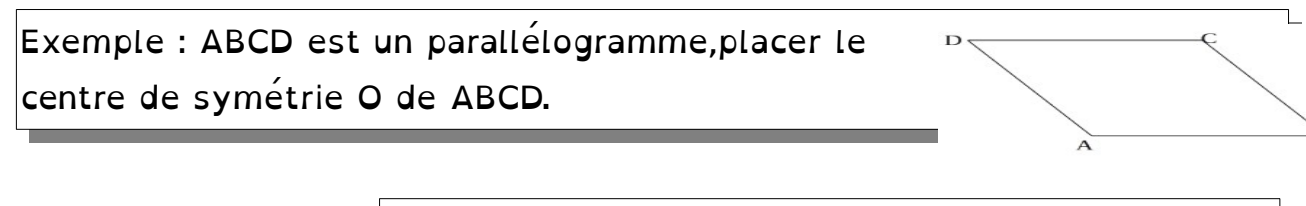

**alors** ses côtés opposés sont **deux à deux de même longueur.**

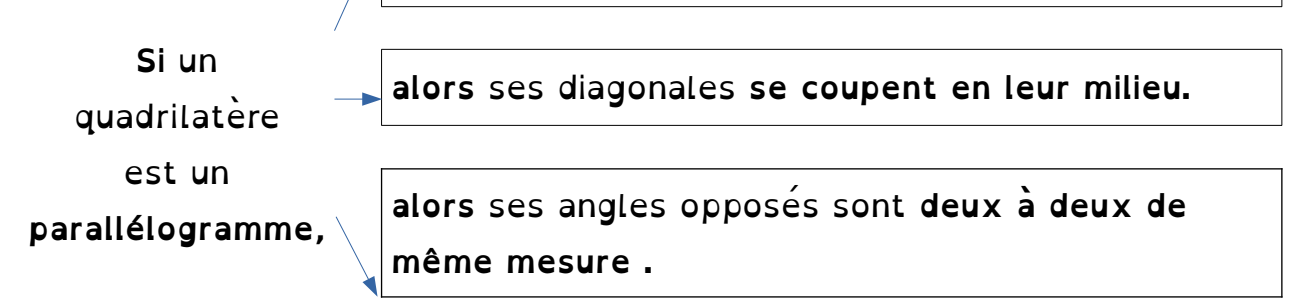

Preuves : Ces propriétés découlent de la définition et des propriétés de la symétrie centrale.

### **RECONNAÎTRE UN PARALLÉLOGRAMME**

*(Pour montrer qu'un quadrilatère est un parallélogramme)*

Si un quadrilatère a ses côtés opposés deux à deux parallèles,

Si un quadrilatère a ses côtés opposés deux à deux de même longueur,

Si un quadrilatère *non croisé* a deux côtés opposés parallèles et de même longueur,

Alors, c'est un parallélogramme

Si un quadrilatère a ses diagonales qui se coupent en leur milieu,

Si un quadrilatère a ses angles opposés deux à deux de même mesure,

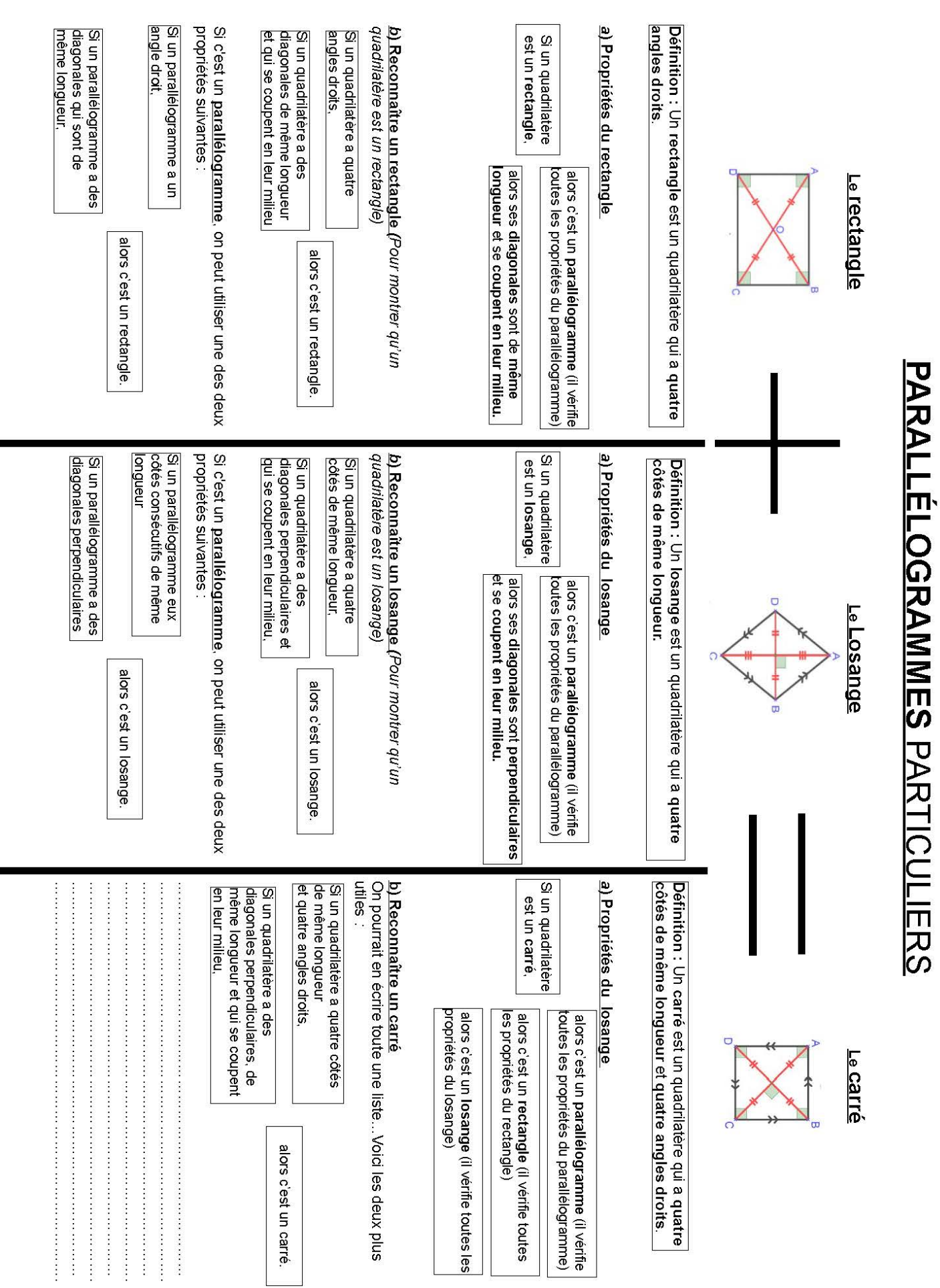

## D-4-PARALLÉLOGRAMMES PARTICULIER

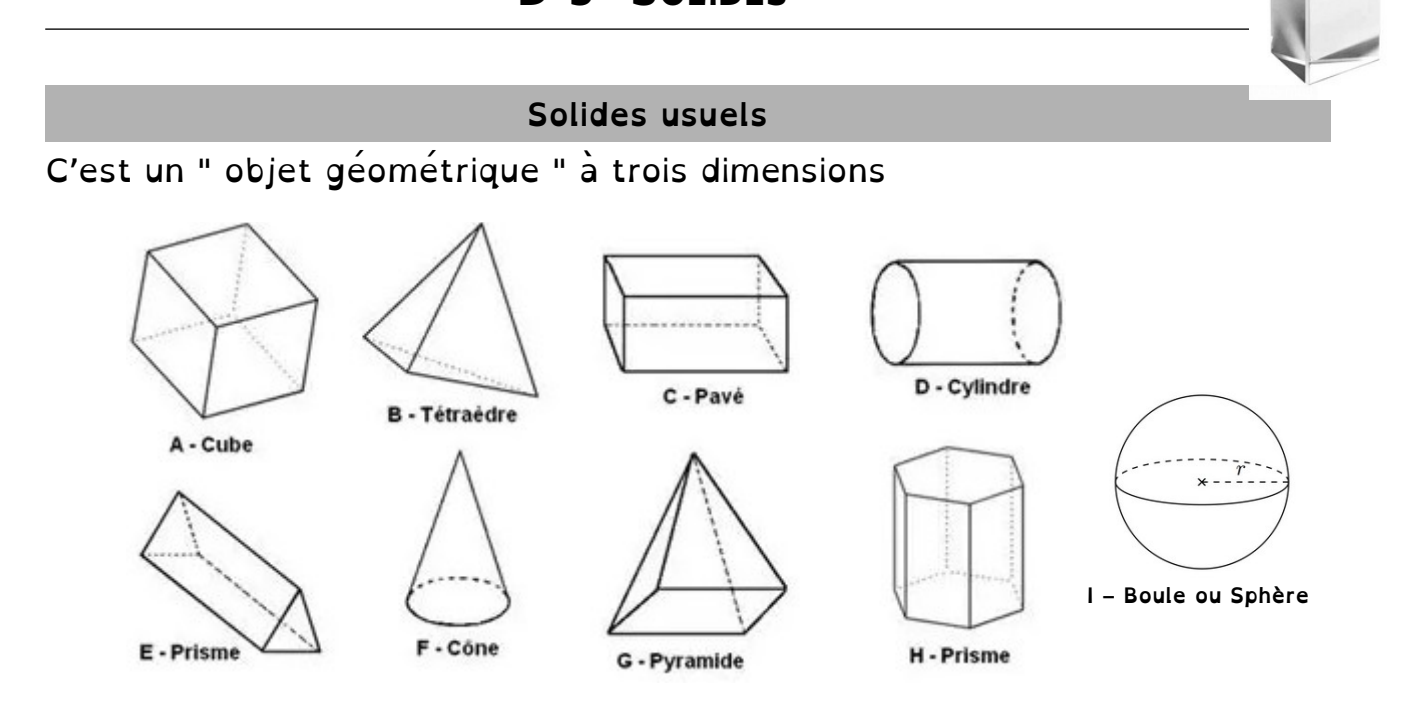

### **Pavé droit ou parallélépipède rectangle**

 **Définition :** Un pavé droit est un solide qui a 6 faces rectangulaires.

### **Perspective cavalière :**

- → Les arêtes cachées sont en pointillés.
- → Les faces ne sont pas en vraies grandeur.

### **Caracteristiques:**

Un pavé droit à 12 arêtes et 8 sommets.

On le nomme par ses sommets : le pavé ci-dessus s'appelle ABCDEFGH

### **Cas particulier :**

Un pavé dont toutes les faces sont des carrés est **un cube.**

### **Patron d'un pavé droit :**

 $\rightarrow$  Les faces sont tracées à plat, en vraie grandeur.

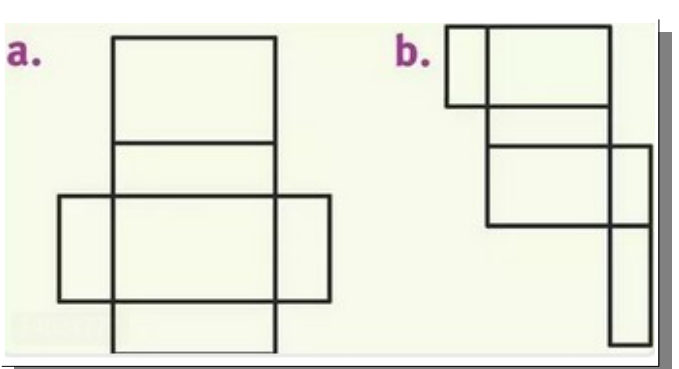

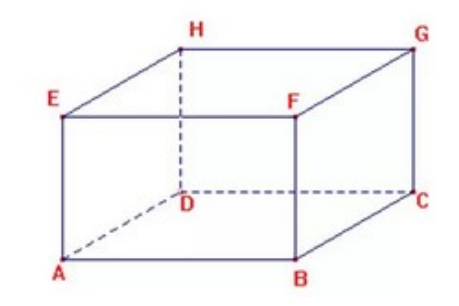

### **Prismes droits**

 *Définition :* Un **prisme droit** est un solide avec :

- deux **faces parallèles et superposables** qui sont des **polygones** : ce sont **les bases.**

- d'autres faces qui sont des **rectangles :** ce sont **les faces latérales.**

*Remarque :* Le cube, le pavé droit (ou parallélépipède rectangle) sont des prismes droits particuliers : .

### **Représentation en perspective cavalière :**

- → Les arêtes cachées sont en pointillés.
- $\rightarrow$  Les faces ne sont pas en vraies grandeur.

### **Patron d'un prisme droit :**

→ Les faces sont tracées à plat, en vraie

grandeur.

Replace le nom des sommets et le codage sur le patron :

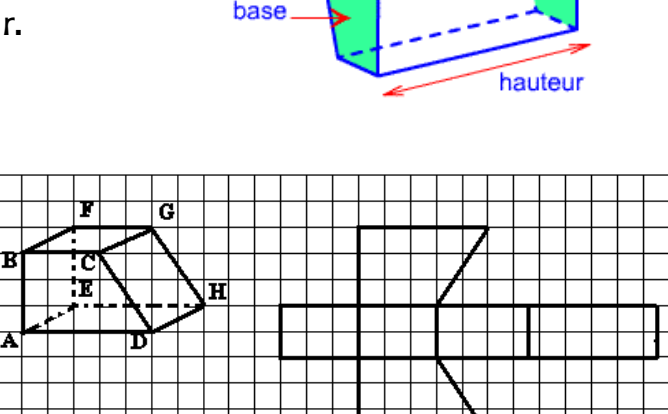

arête

face latérale

### **Cylindres de révolution**

 *Définition :* Un **cylindre de révolution** est un solide avec :

- deux **faces parallèles et superposables** qui sont des **disques : ce sont les bases**

- une **face latérale** qui, dépliée, a la forme d'un **rectangle**.

### Représentation en perspective cavalière **patron d'un cylindre** :

*Les disques sont représentés par des ovales sur le dessin en perspective*

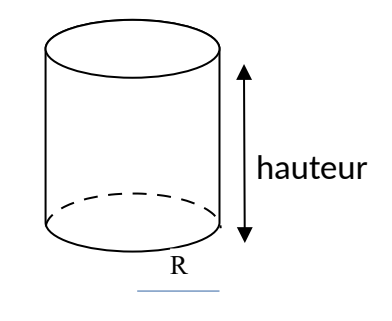

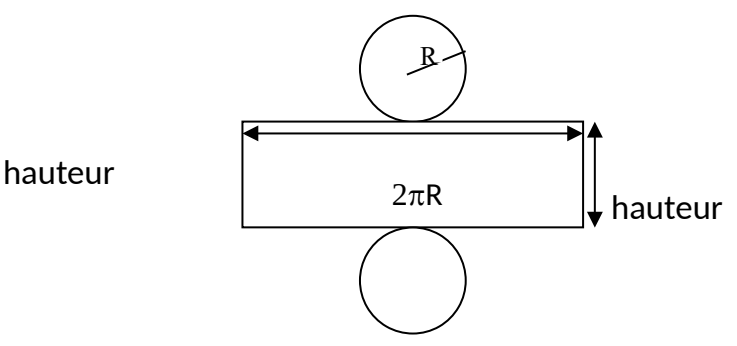

### **Pyramides**

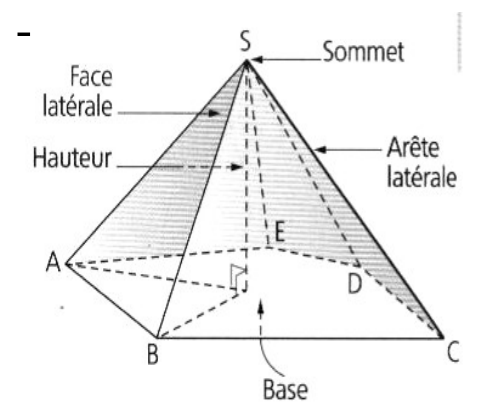

Une pyramide est un solide avec : - une face qui est un polygone : C'est la base de la pyramide. - les autres faces sont des triangles : ce sont les faces latérales

 La hauteur : C'est le segment (ou sa longueur) issu du sommet de la pyramide et qui est perpendiculaire à la base de la pyramide.

Une **pyramide régulière** a sa base qui est un **polygone régulier.**

 **Propriété :Les faces latérales d'une pyramide régulières** sont des **triangles isocèles superposables**.

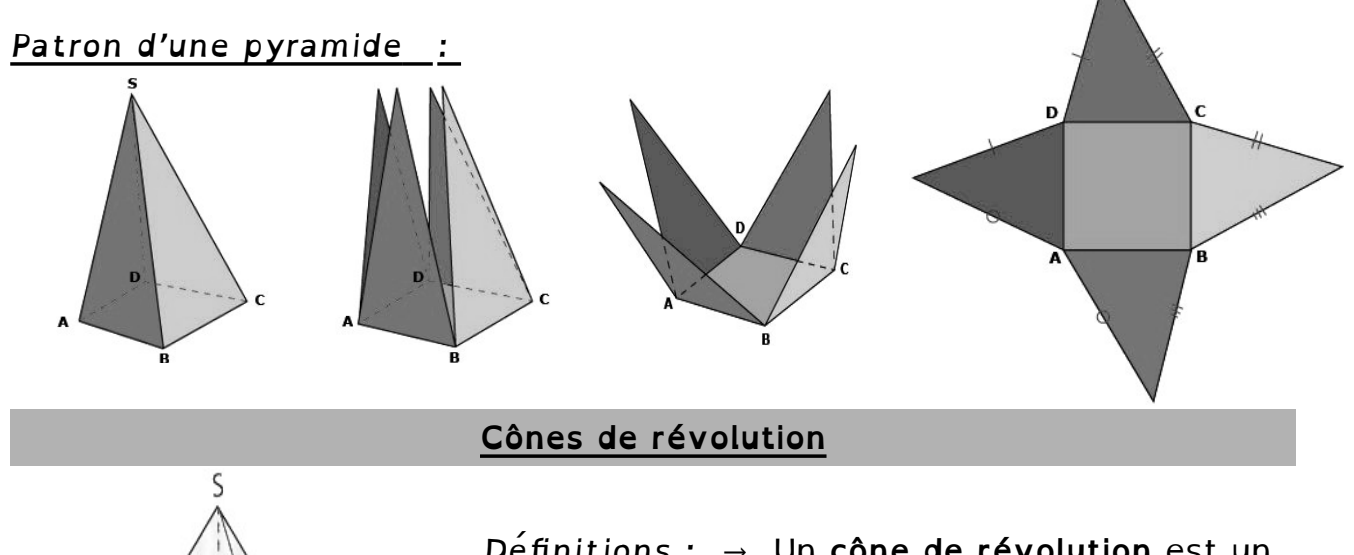

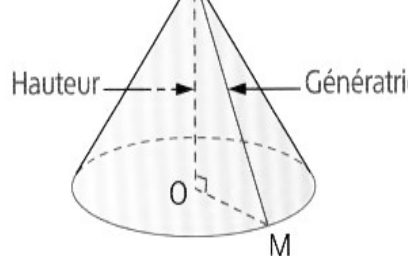

*Définitions :* → Un **cône de révolution** est un Génératrice solide généré par un triangle rectangle en **rotation** autour de l'un des côtés de son angle droit.

<sup>→</sup> L'**hypoténuse** du triangle rectangle est **une génératrice du cône**.

<sup>→</sup> **La base** du cône de révolution est **un disque.**

<sup>→</sup> **La hauteur** du cône de révolution est le segment (ou sa longueur) qui joint **le centre** de ce disque au **sommet** du cône : cette hauteur est **perpendiculaire** au disque de base.

### *Représentation d'un cône de révolution en perspective cavalière :*

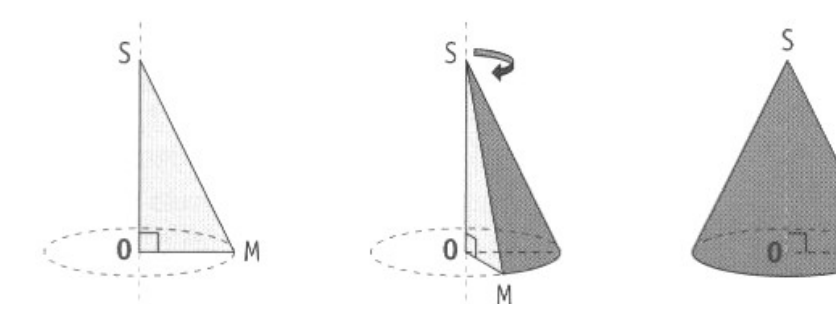

Le triangle SOM est rectangle en O, son hypoténuse est [SM].

*Patron d'un cône de révolution :* Le patron d'un cône de révolution est constitué d'un **disque** qui représente la base du cône et d'une **portion de disque** qui représente la surface latérale.

Arc de cercle de même longueur que le disque de base

ς

*Pour pouvoir « fermer » le patron et former le cône, il faut que la*  longueur du cercle de base soit égale à la longueur de l'arc de cercle de *la surface latérale*.

**Calculs de volumes :**

Le **volumed'un prisme droit ou d'un cylindre de révolution** est le produit

de sa hauteur par l'aire d'une de ses bases :

*V*=*Airedelabase*×*hauteur*=*B*×*h*

Pour **calculer le volume d'une pyramide ou d'un cône** de révolution, on utilise la formule suivante :

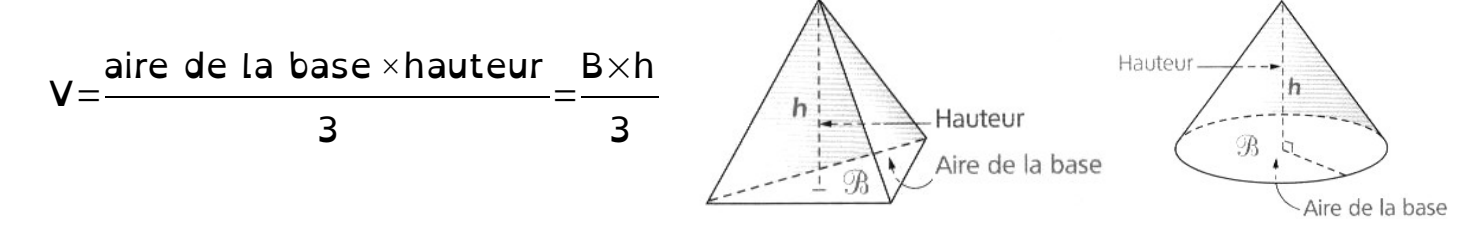

**Rappel** : Aire d'un disque de rayon  $r : A = \pi r^2$ 

**Une transformation** est un procédé qui, à une figure, **fait correspondre** une autre figure, appelée **son image**.

### **LA SYMÉTRIE AXIALE**

Deux figures sont **symétriques** par rapport à **un axe** si elles se superposent lorsqu'on plie le long de cet axe. Les mesures de la figure initiale sont conservées.

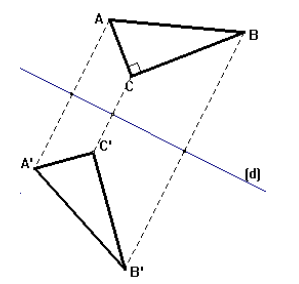

Sur la figure ci-contre, le triangle A'B'C' est l'image de ABC par la symétrie d'axe la droite (d). **Construction :** → Avec l'équerre et la règle graduée  $\rightarrow$  Au compas

### **LA SYMÉTRIE CENTRALE**

Deux figures sont **symétriques** par rapport **à un point** si elles se superposent après **un demi-tour** autour de ce point appelé **le centre de la symétrie.** Les mesures de la figure initiale sont conservées.

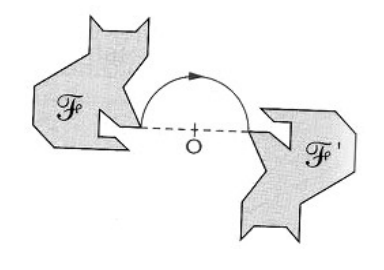

Sur la figure ci-contre, la figure F' est l'image de F par la symétrie de centre O. **Construction :** → Avec la règle graduée. → Avec la règle et le compas.

### **LA TRANSLATION**

**Une translation** est le déplacement ou le glissement d'une figure dans une **direction** donnée, un **sens** donné et une **longueur** donnée. Les mesures et l'orientation de la figure initiale sont conservées.

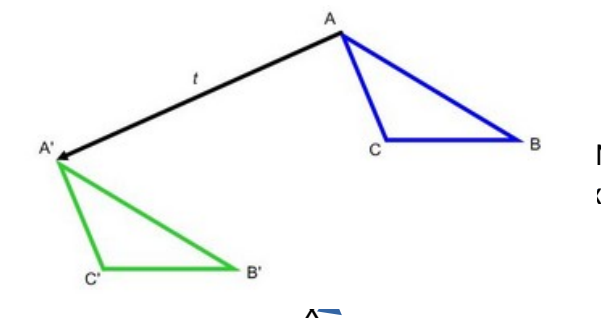

- Sur la figure ci-contre, le triangle A'B'C' est l'image de ABC par la translation  $_{\mathsf{M}}$  qui transforme M en N.
- **Construction :** Au compas, pour tracer A', on trace le parallélogramme AMNA'.

### **LA ROTATION**

**Une rotation** est le déplacement circulaire d'une figure selon un **angle** donné autour d'un point (appelé **centre de rotation**). Les mesures de la figure initiale sont conservées.

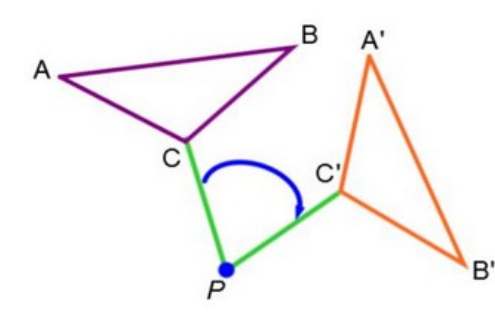

Sur la figure ci-contre, le triangle A'B'C' est l'image de ABC par la rotation de centre P et Sur la figure de l'image de AB<br>d'angle CPC<br>Construction Construction :  $\rightarrow$  Avec un rapporteur et un

compas.

### **L'HOMOTHÉTIE**

**Une homothétie** est une transformation géométrique qui agrandit ou qui réduit une figure tout en conservant sa forme initiale. Elle est définie par un **centre et un rapport**.

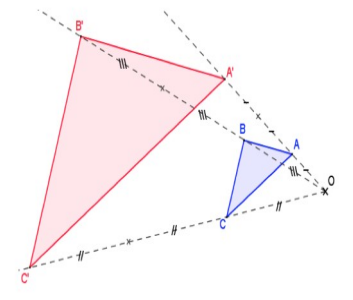

Sur la figure ci-contre, le triangle A'B'C' est l'image de ABC par l'homothétie de centre O et de rapport 3. (Le rapport est superieur à 1, donc c'est un agrandissement)

Sur la figure ci-contre, le rectangle A'B'C'D' est l'image de ABCD par l'homothétie de centre O et de rapport 4 . (c'est une réduction)

### **PAVAGES ET FRISES**

**Une frise** est une bande de plan dans laquelle un motif se répète

regulierement. Chaque vague est l'image par translation de celle qui précède.

**Un pavage** est une portion de plan dans laquelle un motif se répète régulièrement .

Sur le pavage ci-contre, plusieurs transformations sont utilisées : Rotation, symétrie axiale et translation.

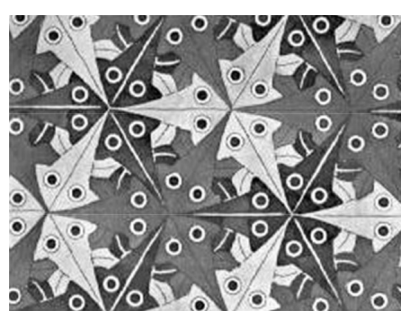

<u>receccecer</u>

**16 cm** 

Oeuvre de Maurits Cornelis Escher

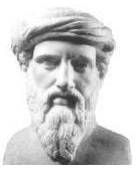

### **D-7-THÉORÈME DE PYTHAGORE**  $\overline{\mathbf{O}}\mathbf{R}\mathbf{E}$   $+$   $\overline{\mathbf{A}^{C}}$

BA²

Les côtés [BA]<br>et [BC] sont les<br>côtés de l'angle

e côté [AC] es<br>l'hypoténuse<br>de ce triangle

 **Rappel de vocabulaire :**Dans un triangle rectangle, le côté opposé au sommet de l'angle droit s'appelle **l'hypoténuse**.

Les deux autres s'appellent les **côtés de l'angle droit.**

#### **Carré et racine carrée**

**Carré d'un nombre :**  $a^2 = a \times a$ 

**Racine carrée** d'un nombre positif *<sup>x</sup>* : c'est le nombre positif qui a pour carré *x* . On le note  $\sqrt{x}$ 

*Exemples* :  $\sqrt{9} = 3$  car 3<sup>2</sup> = 9 et 3 > 0  $\sqrt{25} = 5$  car 5<sup>2</sup> = 25 et 5 > 0  $\sqrt{41} \approx 6.4$  mais 6,4<sup>2</sup> = 40,96 ; par contre  $=41$ 

### **Théorème de Pythagore**

Si un triangle est **rectangle,** alors **le carré de la longueur de l'hypoténuse est égal à la somme des carrés des longueurs des deux autres côtés.**

 *Preuve :* **En activité le …………………………………………...**

*1 èr exemple: Calcul de la longueur de l'hypoténuse.*

**Soit RST un triangle rectangle en S tel que RS = 4,2 cm et ST = 5,6 cm. Calculer RT.** *On sait que le triangle RST est* rectangle en S, donc *d'après le théorème de Pythagore* 5,6 cm  $\mathbf{C}$ *RT² = RS² + ST² = 4,2² + 5,6² = 49* 4,2 cm *Ainsi* RT=√49=7 *Donc [RT] mesure 7 cm. 2 ème Exemple : Calculer la longueur d'un côté de l'angle droit.* **Soit KLM rectangle en L tel que KL = 3 cm et KM = 5,5 cm. Calculer LM.** *KLM est* rectangle en L, donc *d'après le théorème de Pythagore*  $K M^2 = K L^2 + L M^2$ [KM] est l'hypoténuse  $5.5^2 = 3^2 + LM^2$  $30,25 = 9 + LM^2$  $\sim$  5.5 cm 3 cm *Ainsi : LM² = 30,25 – 9 = 21,25 et* LM= $\sqrt{21.25}$ ≈4.6 *Donc le segment [LM] mesure environ 4,6 cm.*

**Si, dans un triangle, le carré de la longueur du plus grand côté n'est pas égal à la somme des carrés des longueurs des deux autres côtés, alors ce triangle n'est pas rectangle.**

*Exemple d'application de la contraposée :* 

**Soit un triangle BON tel que BO = 4,5 cm ; ON = 6 cm et BN = 7,4 cm. Démontrer que le triangle BON n'est pas un triangle rectangle.** *Dans le triangle BON, [BN] est le plus grand côté. On calcule séparément :* D'une part BN² = 7,4² = 54,76 ; d'autre part :  $BO^2 + ON^2 = 4.5^2 + 6^2 = 56.25$ *On constate que BN*² ≠ BO² + ON², donc *d'après la contraposée du théorème de Pythagore, le triangle BON* **n'est pas un triangle rectangle**

### **Réciproque du théorème de Pythagore**

**Si, dans un triangle, le carré de la longueur du plus grand côté est égal à la somme des carrés des longueurs des deux autres côtés, alors ce triangle est rectangle.**

*Utilisation :* La réciproque du théorème de Pythagore sert **à démontrer qu'un triangle est rectangle.**

Preuve : Admise, elle sera développée en 3eme.

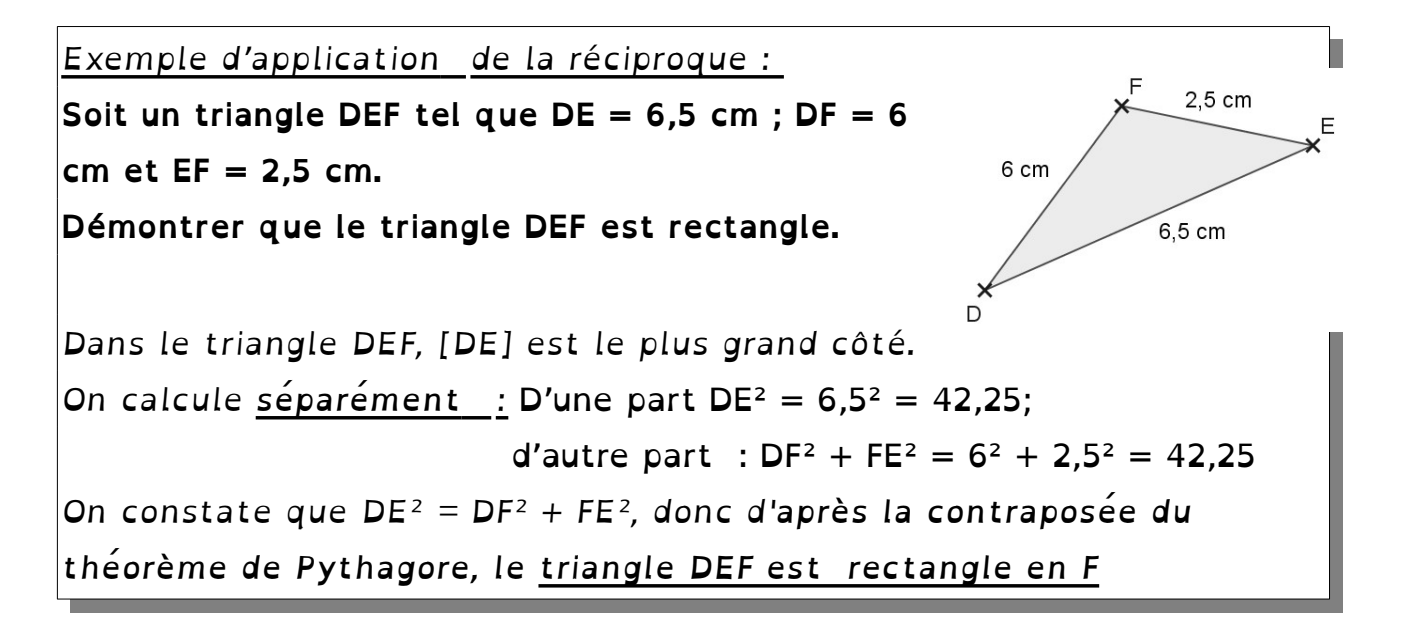

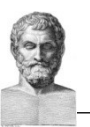

### **D-8-LE THÉORÈME DE THALÈS ET SA RÉCIPROQUE**

I-Triangles semblables, agrandissement et réduction

*Définition :* Deux triangles **semblables** sont deux triangles ayant les **mêmes mesures d'angles**.

Exemple :

Les deux triangles ABC et DEF sont semblables car ils ont les mêmes mesures Exemple :<br>Les deux triangles ABC et DEF sont<br>semblables car ils ont les mêmes mesures<br>d'angles :*BAC*=*FDE* ; *BCA*=*DFE* ; *ABC*=*FED* 

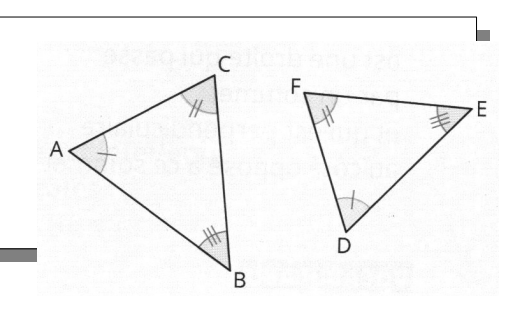

Dans cet exemple, le triangle ABC est plus grand que DEF :

on dit que le triangle ABC est un agrandissement du triangle DEF, ou encore que le triangle DEF est une réduction du triangle ABC.

*Propriété 1:* Si deux angles d'un triangle sont égaux à deux angles d'un autre triangle, alors les deux triangles sont semblables

*Preuve : En exercice (utilise la somme des 3 angles d'un triangle)*

Propriété 2: Si les longueurs d'un triangle sont proportionnelles aux longueurs d'un autre triangle, alors ces deux triangles sont semblables.

Preuve : Admise

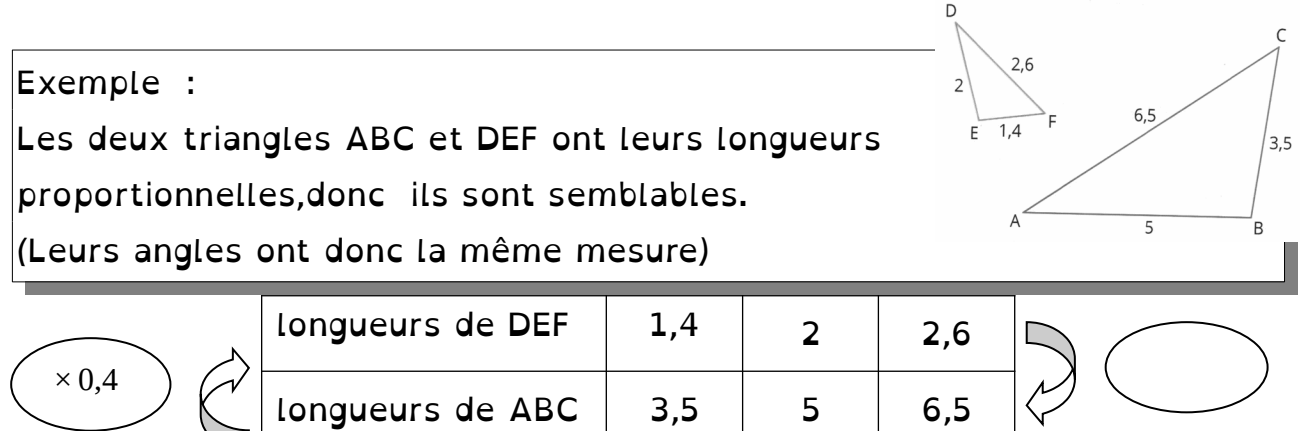

 $p$  *etitelongueur* = 0,4 *g r a n d elongue ur*

Coefficient de réduction : Coefficient d'agrandissement <sup>=</sup>0,4 *g r a n d elong ueu r* =2,5 *p e t i t elongu eu r*

Propriété 2: Réciproquement, si deux triangles sont semblables, alors les longueurs d'un des deux triangles sont proportionnelles aux longueurs de l'autre triangle.

Preuve : Admise

Théorème de Thalès

Voici les deux configurations possibles avec lesquelles on peut utiliser le théorème de Thalès :

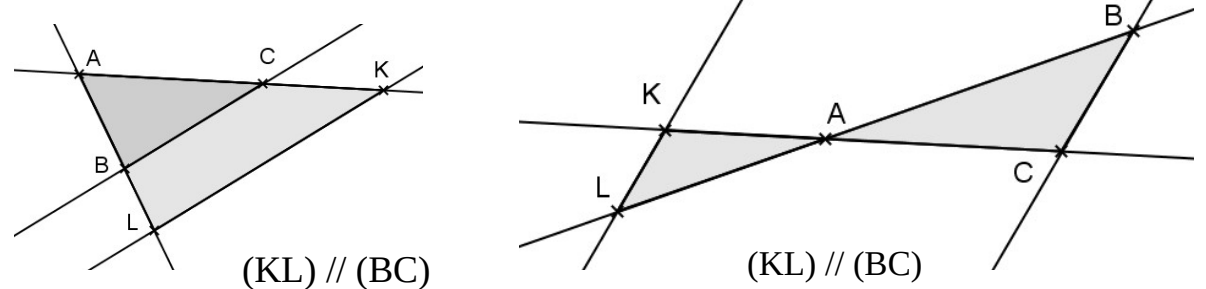

configuration « triangles emboîtés » configuration

(RS) // (MJ)

« papillon »

II-

*Théorème de Thalès :* Soient deux droites (CK) et (BL) sécantes en A. **Si les droites (BC) et (KL) sont parallèles,** alors les égalités suivantes sont vraies : *AB*  $\frac{AB}{AL} = \frac{AC}{AK}$  $\frac{AC}{AK} = \frac{BC}{LK}$ *BC* ←longueurs du triangle ABC (« égalités de Thalès ») longueurs du *triangle ALK*

*Preuve : En exercice le…………………………………..*

*Première utilisation :* Le théorème permet de *calculer une longueur* dans l'une des deux configurations ci-dessus.

*Exemple 1 :* On donne la figure avec les longueurs suivantes :  $TR = 6$  cm ;  $TS = 2, 5$  cm ;  $T = 4.5$  cm ;  $JM = 7.2$  cm. Calculer SR et TM.

*Réponse: Je sais que → (SJ) et (RM) sont sécantes en T → Les droites (RS) et (MJ) sont parallèles, donc*

*d'après le théorème de Thalès:* TJ = TR TM = SR MJ  *d'où*  2,5 4,5 = 6 TM = SR 7,2 *Ainsi* TM=  $6\times4,5$ 2,5 =10,8cm *et* SR= 7,2×2,5 4,5  $=4$ cm

*Utilisation 2 :*Le théorème de Thalès (plus précisément *sa contraposée*) permet de montrer que *deux droites ne sont pas parallèles.* On travaillera cette utilisation en même temps que l'on étudiera la réciproque du théorème de Thalès : voir les exercices.

### **Réciproque du théorème de Thalès**

*Réciproque du théorème de Thalès :*  Soient deux droites (BL) et (CK) sécantes en A. Si les points A, B, L et les points A, C, K sont alignés dans le même ordre **et** Si les quotients *AB AL* et *AC AK* sont égaux , alors les droites (BC) et (LK) sont parallèles.

*Preuve :* En exercice le ………………………………………………………………..

**Utilisation :** La réciproque du théorème de Thalès permet de **démontrer que des droites sont parallèles**.

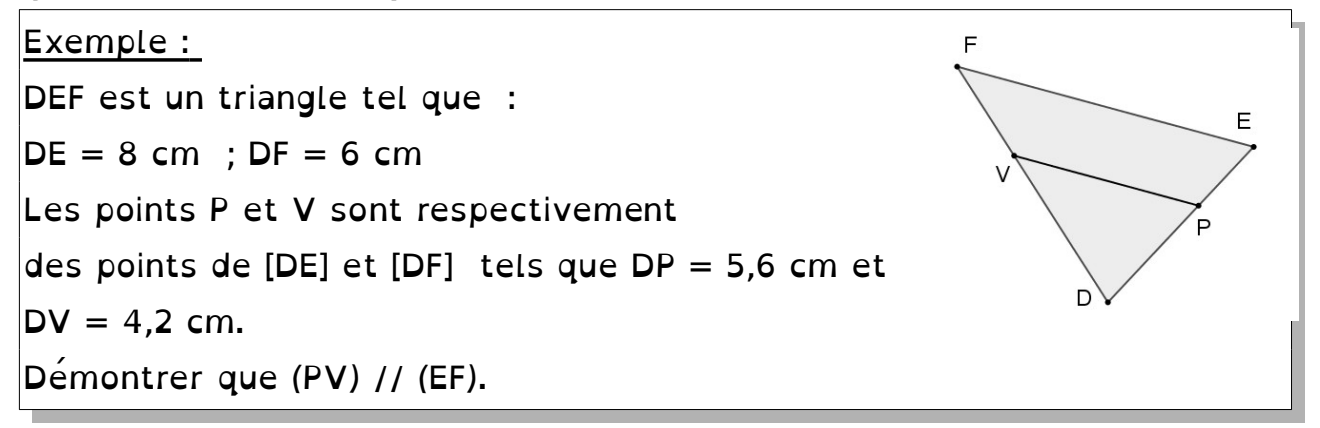

*Réponse : Je sais que les point F,V, D et E,P,D sont alignés dans le même ordre.* 

*On a :*  DV DF = 4,2 6 = 7 10  *et*  DP DE = 5,6 8 = 7 10  *. Je constate que*  DV DF = DP **DE** 

*donc les droites ( VP) et (FE) sont parallèles.*

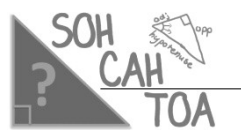

*La trigonométrie permet d'établir des relations entre les mesures d'angles et les longueurs des côtés d'un triangle rectangle.*

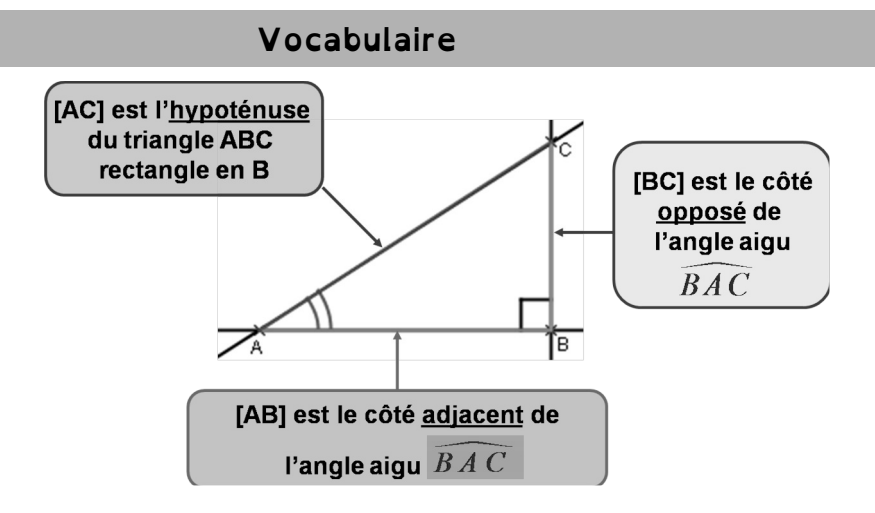

 **Remarque :** Si on s'intéresse à l'angle de sommet C, [BC] devient le côté adjacent et [AB] le côté opposé.

### **Les formules de trigonométrie**

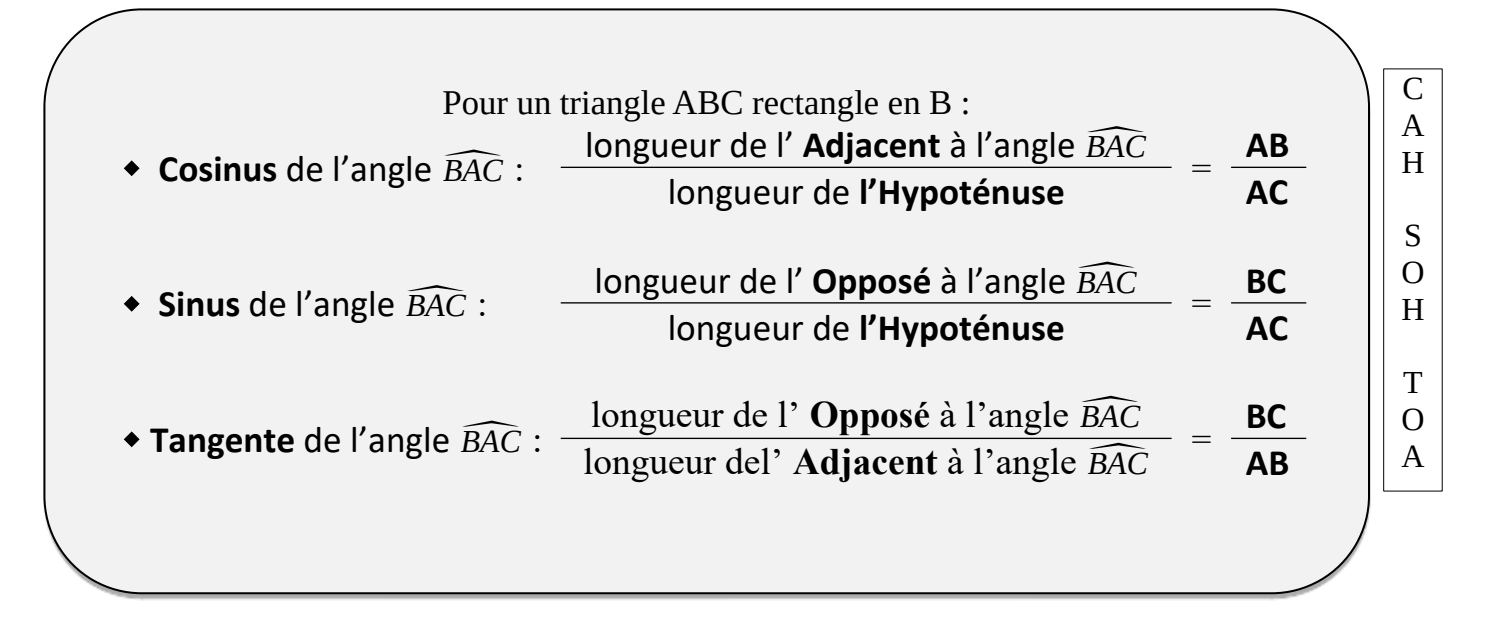

 Propriété : Le cosinus et le sinus d'un angle aigu est un nombre compris être 0 et 1

Preuve : ……………………………………………………………………………………………. …………………………………………………………………………………………………………….

#### **Utilisations**

Vérifier que la calculatrice est en **mode "degré" (le symbole "D" ou "DEG" doit être écrit sur l'écran) !**

1-**Pour calculer une longueur :**

*Chaererangle :* Soit ABC un triangle rectangle en A<br> *On donne AB = 5 cm et*  $\widehat{ABC}$ *= 37 °. Calculer BC*. 5 *Exemple* **:** *Soit ABC un triangle rectangle en A. Méthode : On repère :L'angle connu :*  $\widehat{BAC}$ 

*Le côté connu : [AB]*  $\rightarrow$  *Adjacent à*  $\widehat{BAC}$  *(* $\rightarrow$  *A) Le côté cherché : [BC] → Hypoténuse (→ H)* 

*Donc on utilise la la formule du cosinus ! (formule avec Adjacent et Hypoténuse)*

*Rédaction de la réponse :*

Je sais que le triangle ABC est rectangle en A.J'utilise la trigonométrie :

on a :  $\frac{B}{BAC}$ = *AB BC* donc  $\cos(37) = \frac{5}{R}$ *BC* et *BC*=5×cos(37)≈4 *cm*

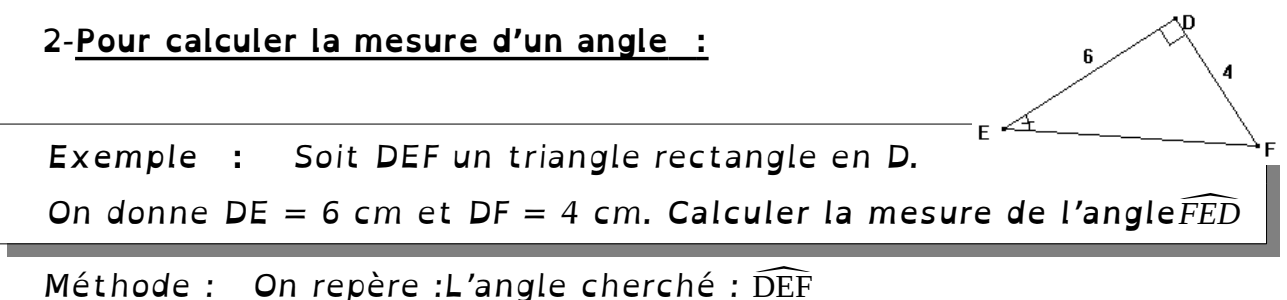

*L'angle* cherché : DEF<br>*Les côtés connus : [DE] → Adjacent à DEF (→ A) cherché : DEF*<br> *connus : [DE] → Adjacent à DEF (→ A<br>
<i>[DF] → Opposé à DEF* (→ O)

*Donc on utilise la la formule de la tangente ! <i>(formule avec Adjacent et Opposé)*<br> *Je sais que le triangle DEF est rectangle en D. J'utilise la trigonométrie*<br> *on a* :  $tan(\widehat{DEF}) = \frac{DF}{DE}$  donc  $tan(\widehat{DEF}) = \frac{4}{6}$  et  $\widehat{$ Je sais que le triangle DEF est rectangle en D.J'utilise la trigonométrie : EF est rectangle<br>donc  $\tan(\widehat{DEF})=$ 

on a: 
$$
\tan(\widehat{\mathsf{DEF}}) = \frac{DF}{DE}
$$
 donc  $\tan(\widehat{\mathsf{DEF}}) = \frac{4}{6}$  et  $(\widehat{\mathsf{DEF}}) \approx 33.7^{\circ}$ 

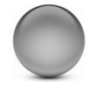

### **Sphères et boules**

### **1) Définitions**

O est un point de l'espace, et r un nombre positif donné.

**La sphère** de centre **O** et de rayon *<sup>r</sup>* est **l'ensemble des points** de l'espace **situés à une distance de O égale à r.** *(creux)* **La boule** de centre **O** et de rayon *<sup>R</sup>* est **l'ensemble des points** de l'espace **situés à une distance de O inférieure ou égale à r***. (plein)*

*Un grand cercle de la sphère est un cercle de centre O et de rayon r.*

 *Exemple :* Grands cercles  $\overline{B}$ [AB] est un diamètre de la ×õ sphère :  $AB = 2 \times AO$ 

### **2) Aire d'une sphère et volume d'une boule**

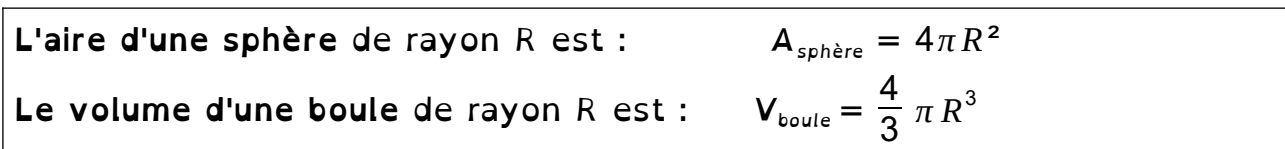

 *Exemples :*

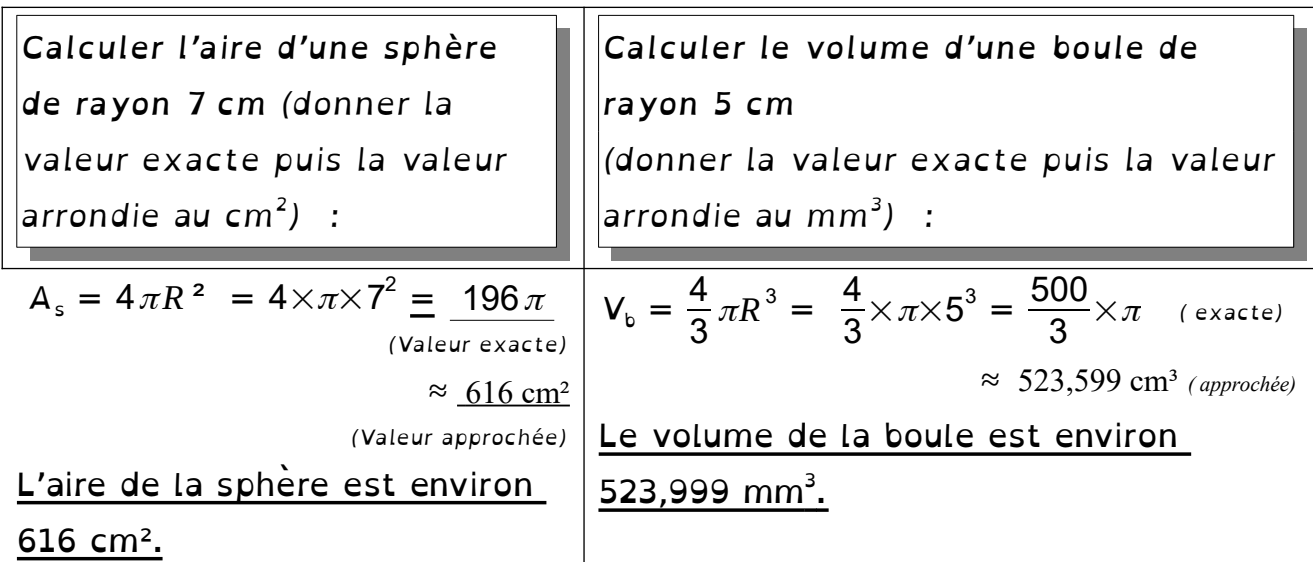

### **Repérage sur une sphère : Parallèles et Méridiens**

### *PARALLÈLES : LATITUDES*

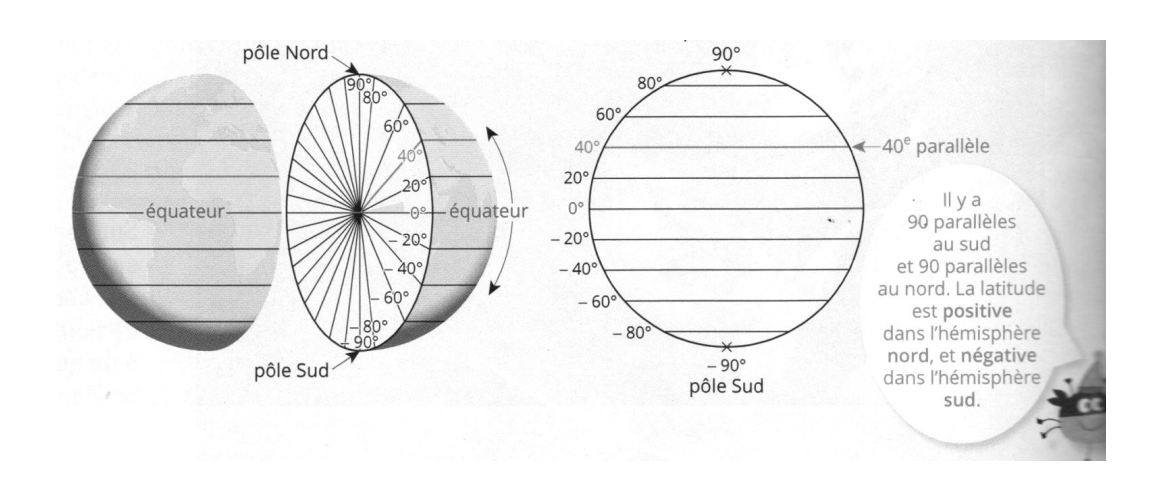

 *MÉRIDIENS : LONGITUDE*

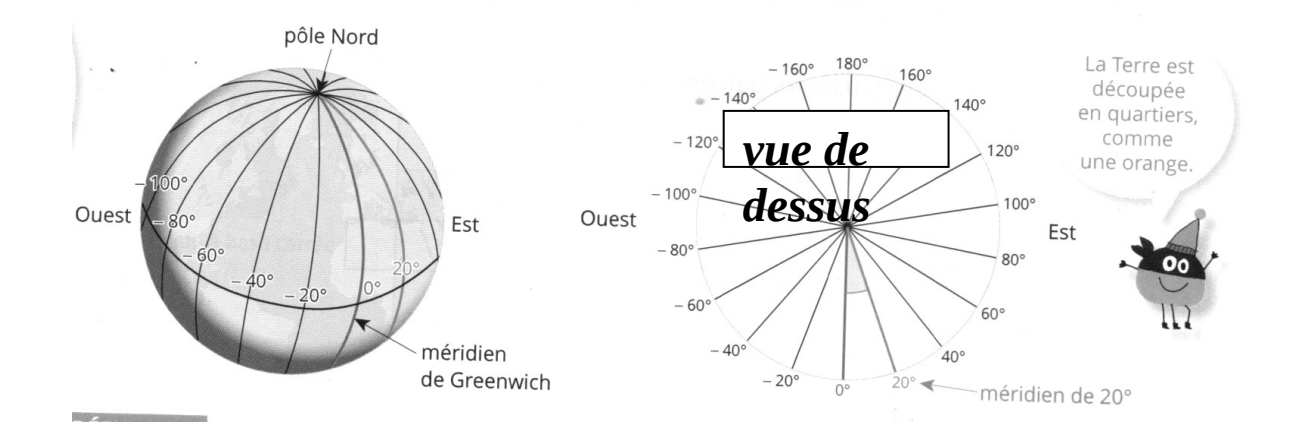

### *REPÉRAGE :*

Les coordonnées géographiques d'un point d'une sphère est le binôme de nombres (x;y) où x est la latitude et y la longitude du point.

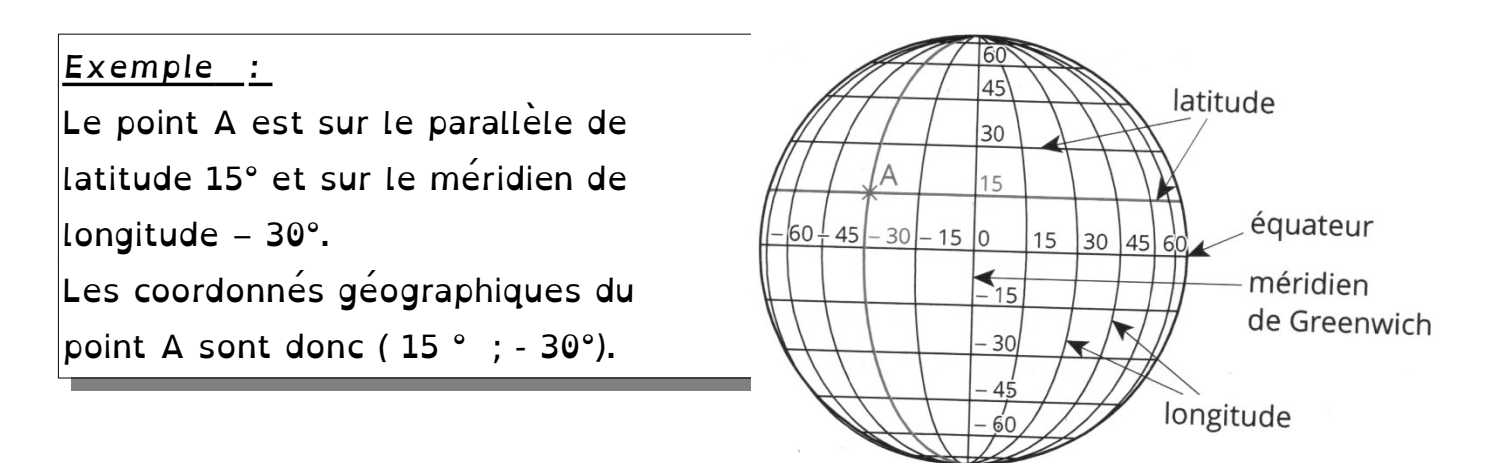

### **Repérage sur un pavé droit**

*Définition :* On utilise un **repère avec :**

<sup>→</sup> Une **origine**

**<sup>→</sup> <sup>T</sup>**rois axes gradués perpendiculaires entre eux : axe des **abscisses,** axe des **ordonnées et** l'axe des **altitudes**.

Un point M est repéré par un unique triplet de nombres *(x;y;z)* appelé coordonnées de M. On note M*(x;y;z)* .

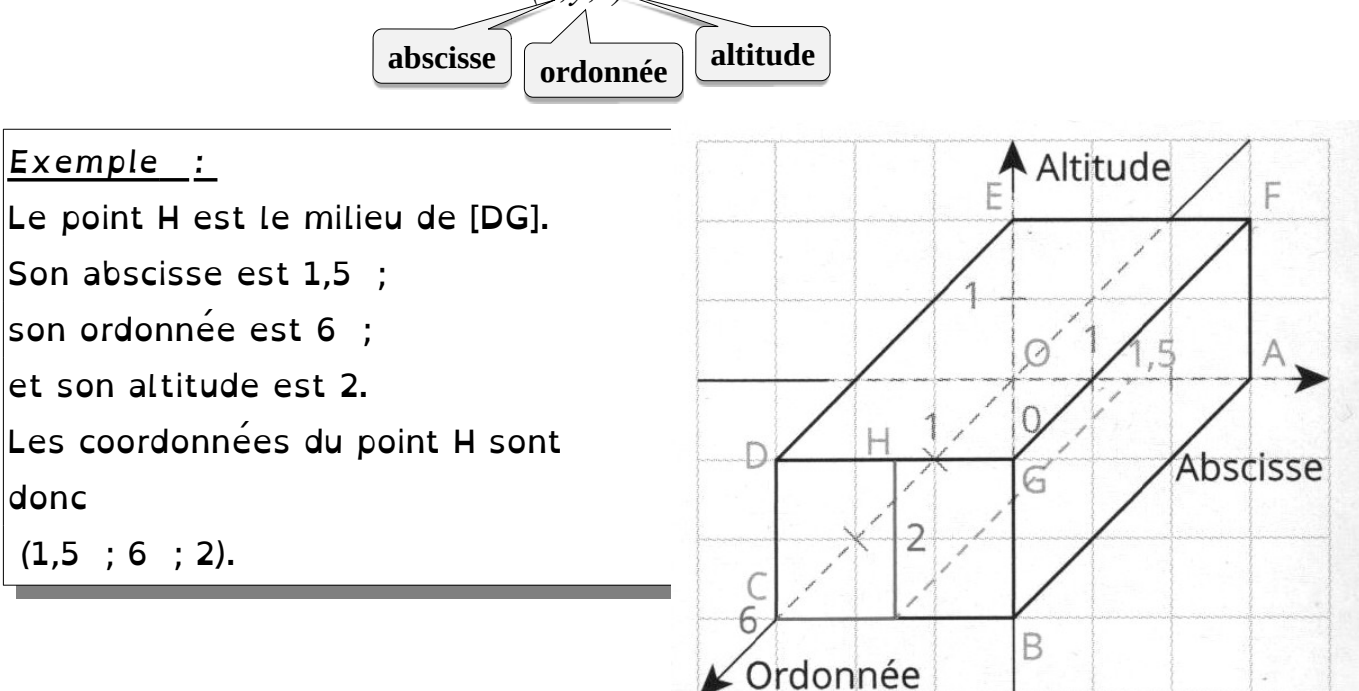

### **Section d'un solide par un plan**

*Définition :* Lorsqu'un solide est **coupé par un plan**, la surface obtenue s'appelle **la section** du solide par le plan ou **la section plane** du solide.

### **1) Sections d'un pavé droit, d'un cylindre par un plan**

*Parallélépipède rectangle (ou pavé droit) :* **plan parallèle à une arête : plan parallèle à une face :** *Plan parallèle Plan parallèle à* D *l'arête [AE] à la face DAEH IJKL est un rectangle* **IJKL** est un rectangl

*Cylindre de révolution :* **Plan parallèle à la base** *Plan perpendiculaire à l'a*<sub>nd</sub>er-dreises *La section est un cercle*

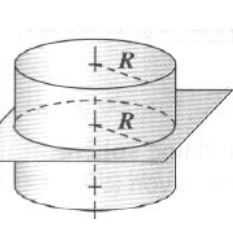

**Plan parallèle à son axe** *Plan parallèle à l'axe du cylindre*

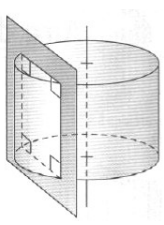

*La section est un rectangle*

### **2) Sections d'une pyramide, d'un cône par un plan parallèle à la base**

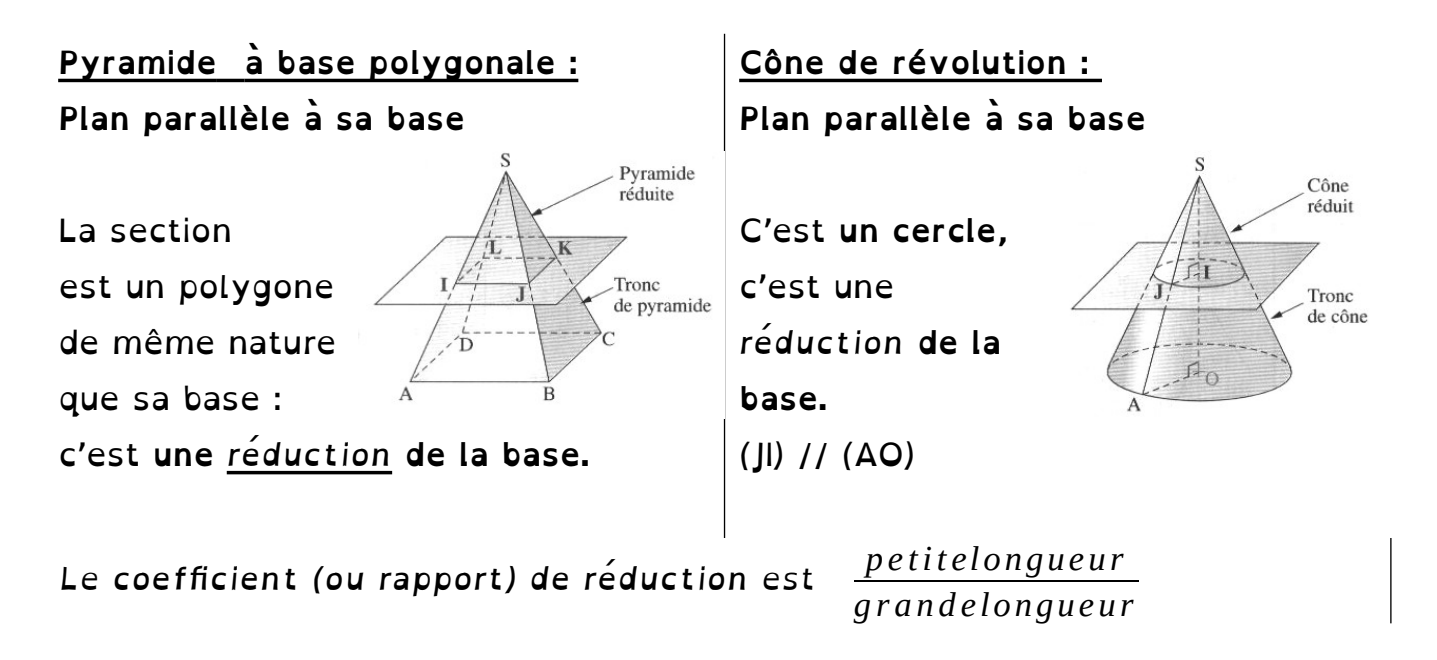

### **3) Section d'une sphère par un plan**

Soit une sphère de centre O et de rayon R, de diamètre [NS], et un plan P perpendiculaire à (NS). Le plan P coupe la droite (NS) en I.

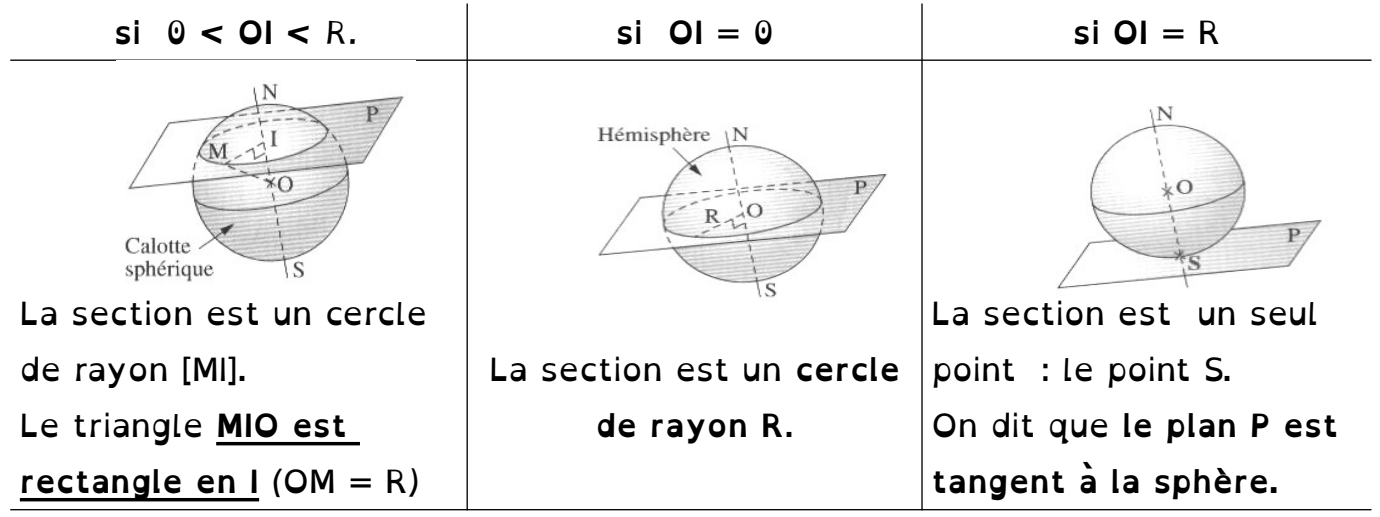

*Remarque :* Lorsque OI > R, le plan P ne coupe pas la sphère.